Aus der Klinik für Innere Medizin, Schwerpunkt Pneumologie (Geschäftsführender Direktor: Prof. Dr. Claus Franz Vogelmeier) Abteilung Klinische Forschergruppe Chronische Atemwegserkrankungen (Leiter: Prof. Dr. Heinz Fehrenbach) des Fachbereichs Medizin der Philipps-Universität Marburg in Zusammenarbeit mit dem Universitätsklinikum Gießen und Marburg GmbH Standort Marburg

# **Kompensatorisches Lungenwachstum nach unilateraler Pneumonektomie bei der Maus**

# **Methodenvergleich zur Bestimmung der Alveolenzahl**

Inaugural-Dissertation

zur

Erlangung des Doktorgrades der gesamten Humanmedizin

Dem Fachbereich Medizin der Philipps-Universität Marburg vorgelegt von

> Verena Michl aus Weilburg

Marburg, 2008

**Angenommen vom Fachbereich Medizin der Philipps-Universität Marburg** 

**am: 23.10.2008** 

**Gedruckt mit Genehmigung des Fachbereichs.** 

**Dekan : Prof. Dr. M. Rothmund** 

**Referent : Prof. Dr. H. Fehrenbach** 

**Korreferent : Prof. Dr. R. Moll** 

Meinen Eltern

# **Inhaltsverzeichnis**

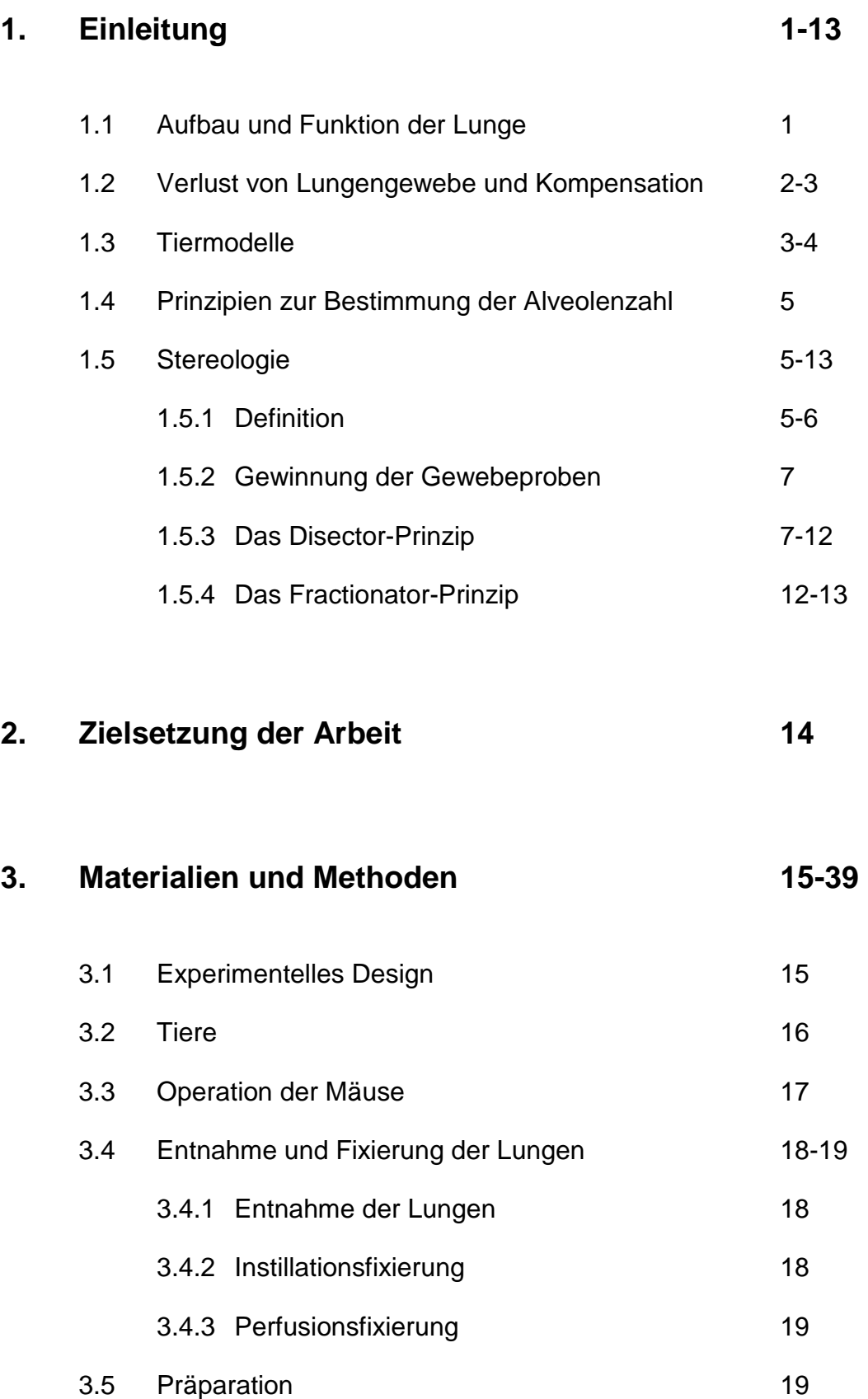

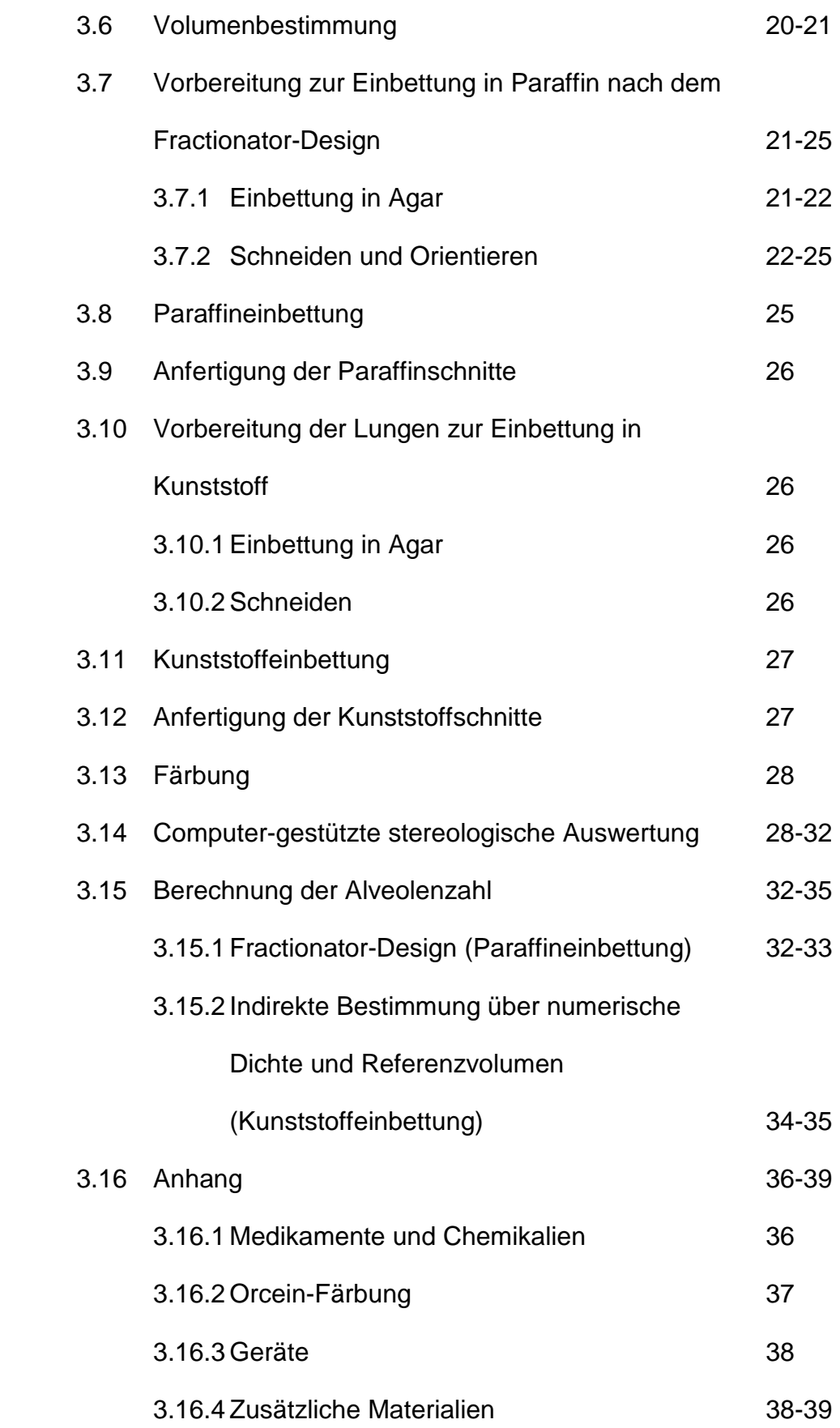

## **4. Ergebnisse 40-50**

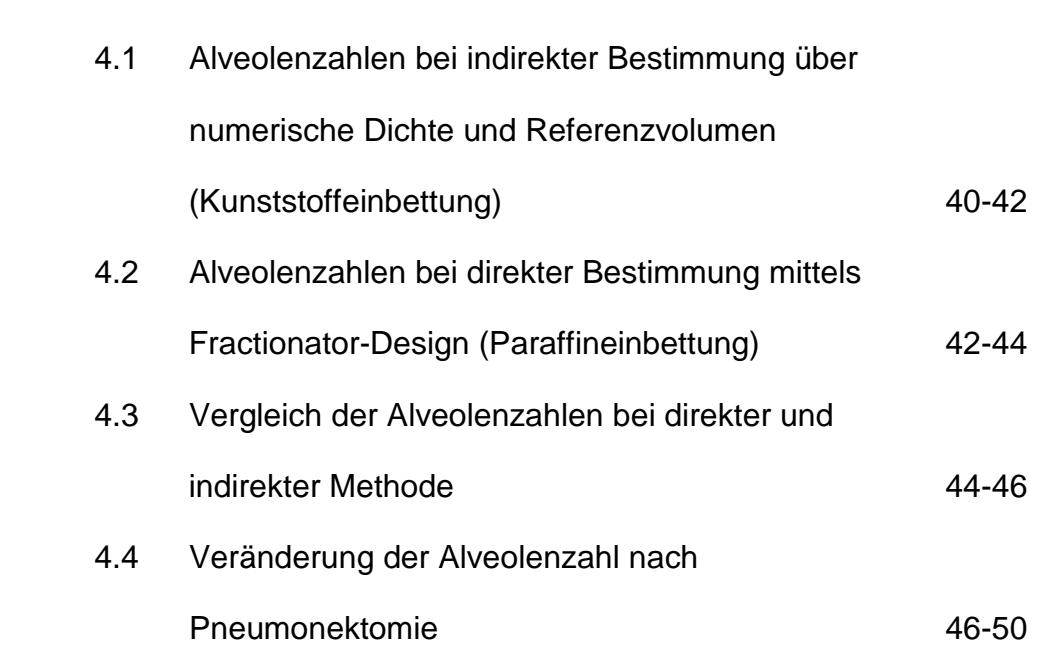

# **5. Diskussion 51-60**

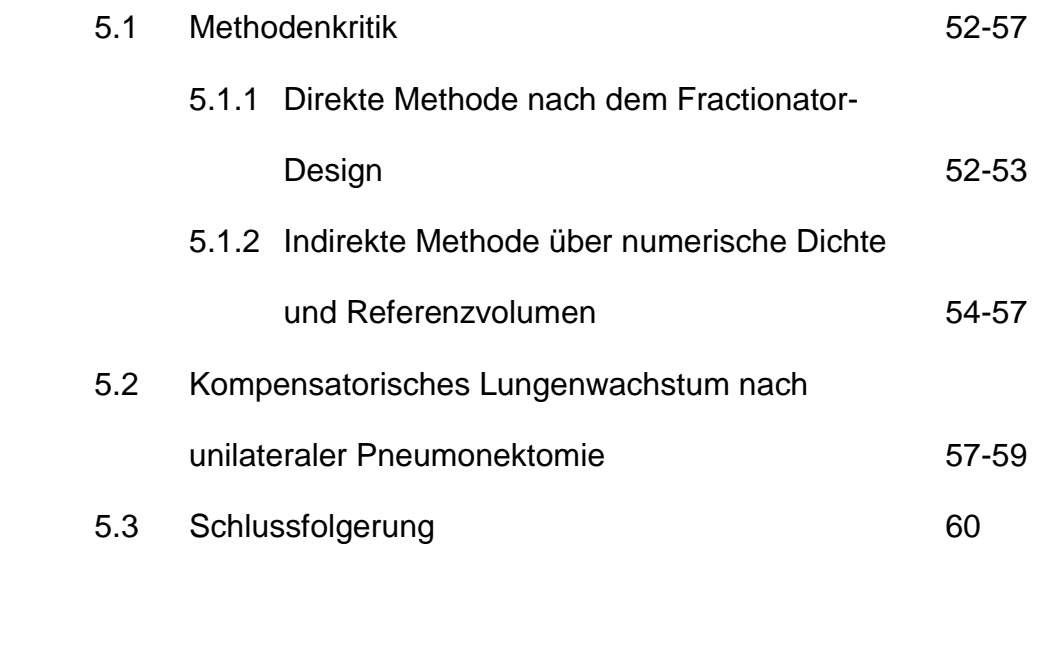

- **6. Zusammenfassung 61-62**
- **7. Zitierte Literatur 63-72**

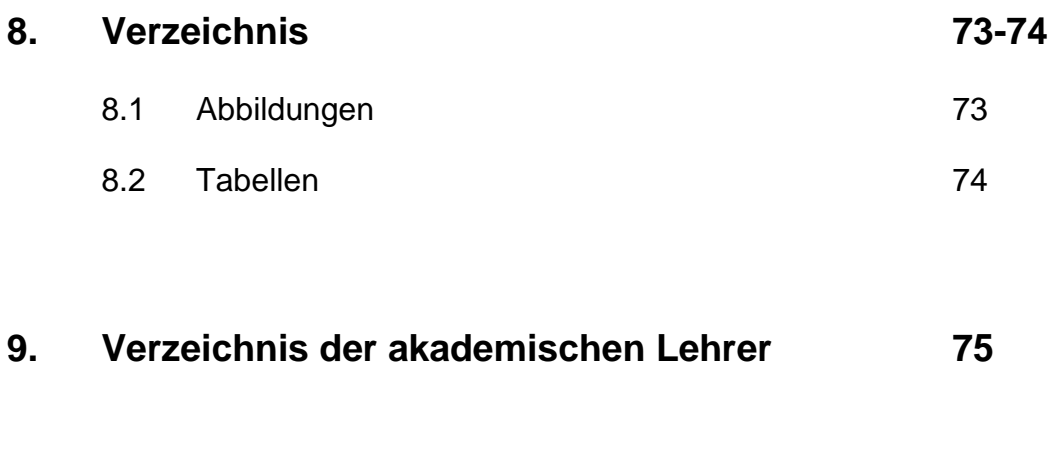

**10. Danksagung 76** 

# **Abkürzungen**

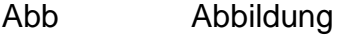

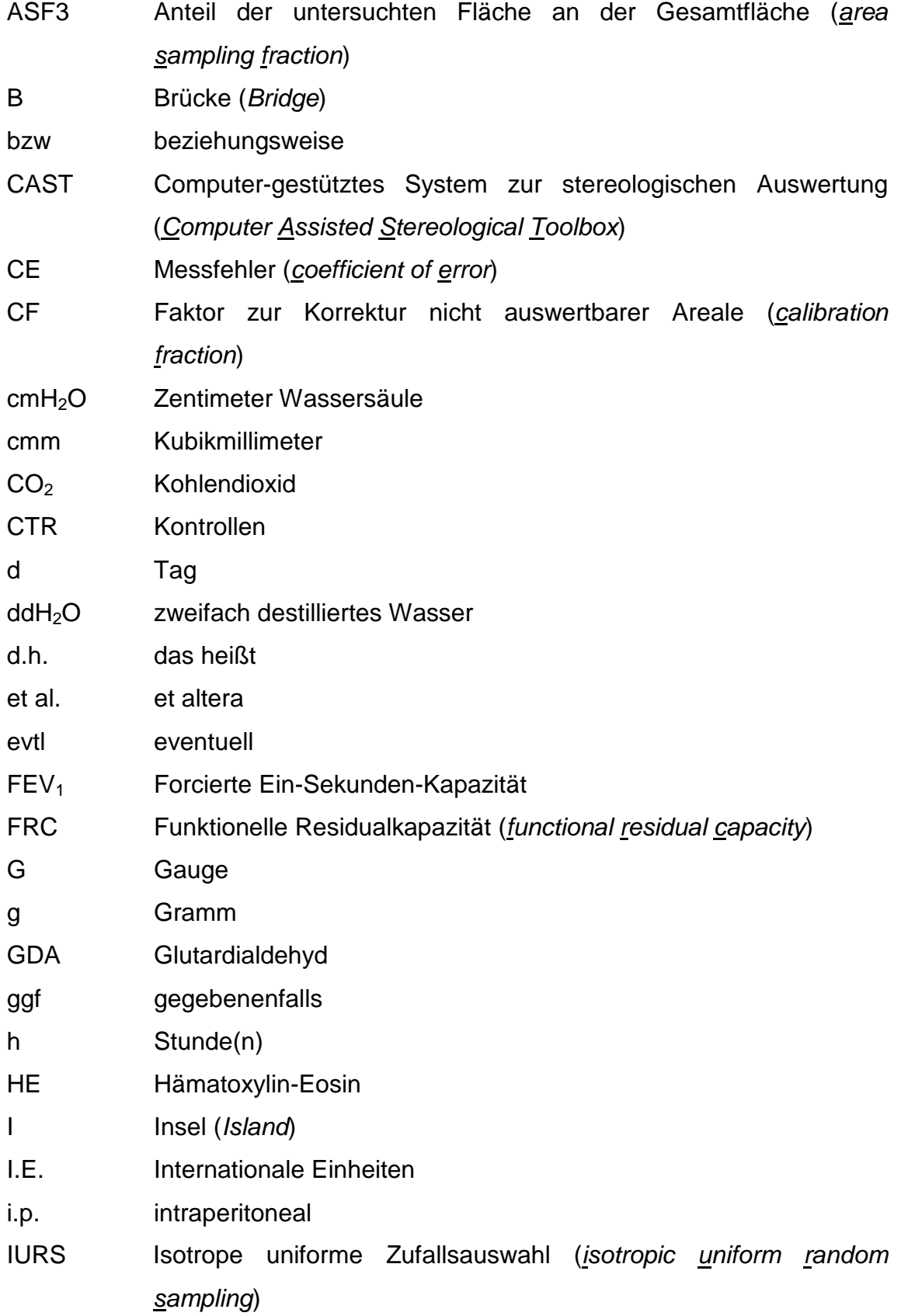

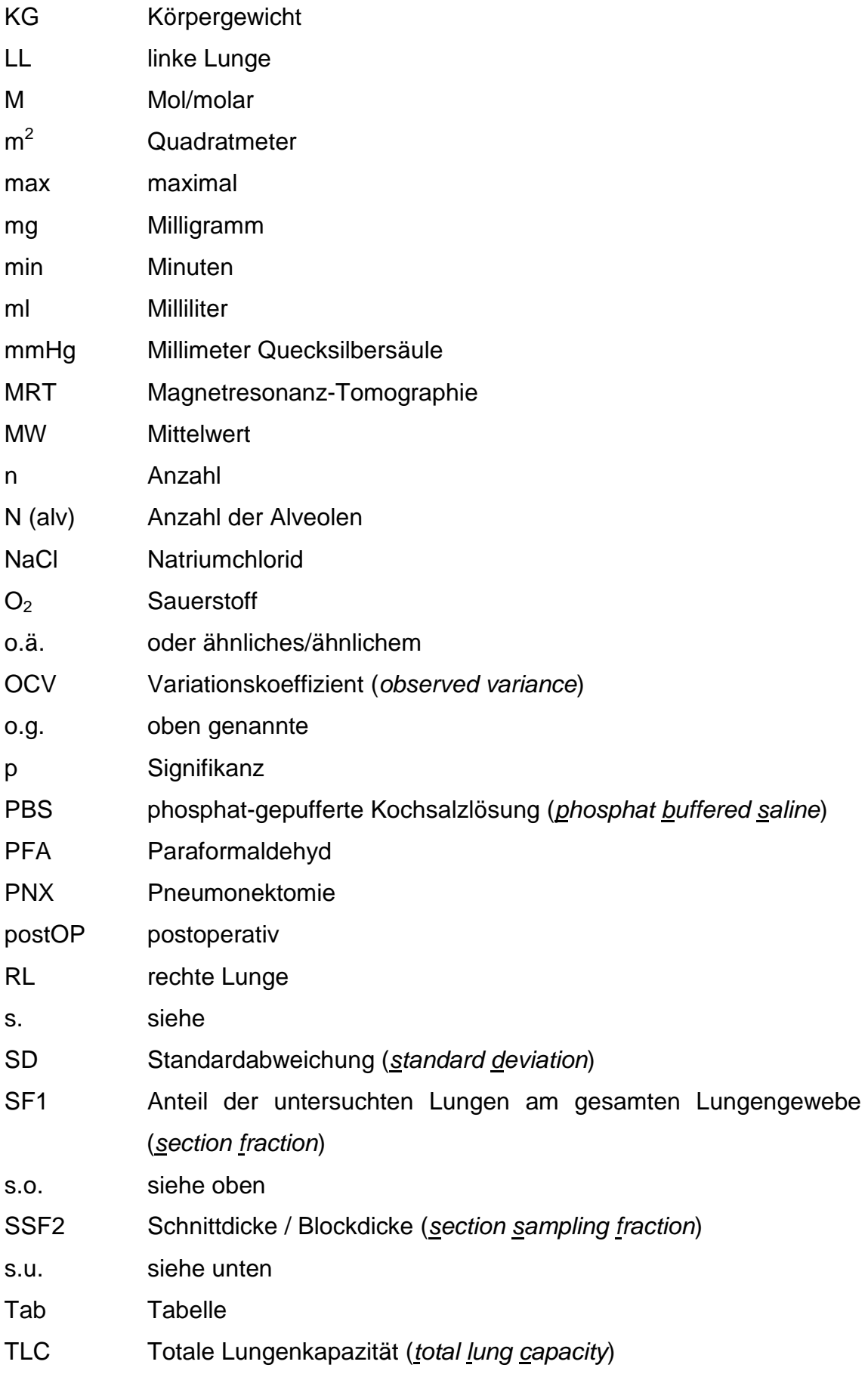

### Abkürzungen als der anten anderen Einstein der anten anten als der anten anten als der anten als der anten als

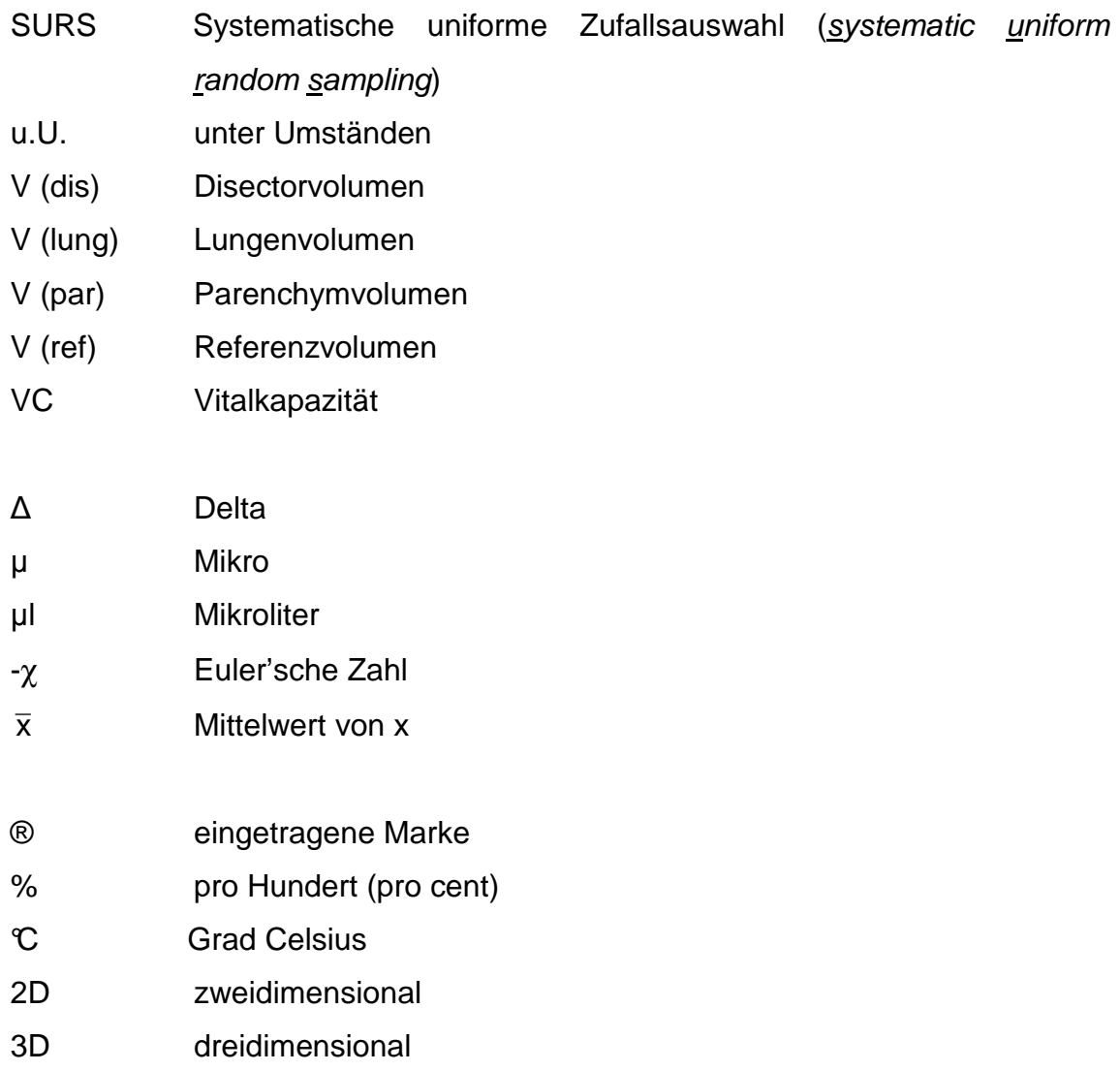

### **1. Einleitung**

### 1.1 Aufbau und Funktion der Lunge

Die Lunge ist ein Organ, dessen zentrale Aufgabe der Gasaustausch ist: Sauerstoff  $(O_2)$  wird eingeatmet, Kohlendioxid  $(CO_2)$  abgeatmet, womit gleichzeitig auch eine Regulation des Säure-Basen-Haushaltes erfolgt. Auf hämatologischem Wege gelangt  $O<sub>2</sub>$  in sämtliche Gewebe und dient somit der Energiegewinnung im Organismus. Generell unterscheidet man bei der Lunge luftleitende, mit respiratorischem Epithel ausgekleidete, und gasaustauschende Anteile, deren kleinste Einheiten die Alveolen sind.

Bei den Alveolen handelt es sich um polyedrische Lufträume, die mit einem einschichtigen Epithel, bestehend aus den Alveolarepithelzellen Typ I und II, ausgekleidet sind. In den Alveolen findet der Gasaustausch per Diffusion statt, der neben der Dicke der Blut-Luft-Schranke entscheidend von der Größe der alveolären Oberfläche abhängt [Schiebler et al. 1999].

Getrennt durch Alveolarsepten, welche neben dem Alveolarepithel und einem Kapillarnetz aus dünnem Bindegewebe bestehen, in dem ein dichtes Netzwerk aus Kollagen- (Typ IV und V) und elastischen Fasern verläuft, tragen die Alveolen dazu bei, die Gasaustauschfläche erheblich zu vergrößern. Diese beträgt beim Menschen bei mittlerer Atemtiefe ca. 100 m², abhängig von verschiedenen Faktoren wie beispielsweise Geschlecht oder Körpergröße. Der Eingang der Alveolen besteht aus einem bindegewebigen Ring mit kräftigen elastischen Fasern, die aus dem Netzwerk der elastischen Fasern der Alveolensepten hervorgehen und zur Elastizität der Lunge beitragen [Duncker 1985].

Je nach Spezies besitzt der Organismus eine unterschiedlich große Anzahl an Alveolen. Ochs et al. führten Alveolenzählungen an humanen Lungen anhand des weiter unten in Kapitel 1.5.3 erläuterten "physical disector" durch und erhielten eine mittlere Alveolenzahl von 480 Millionen je Gesamtlunge [Ochs et al. 2003], während Hyde bei Untersuchungen an Ratten ebenfalls mittels "physical disector" eine mittlere Alveolenzahl von 20,1 Millionen je Gesamtlunge feststellte [Hyde 2004].

### 1.2 Verlust von Lungengewebe und Kompensation

Bei unterschiedlichen Erkrankungen, wie beispielsweise dem Lungenemphysem mit vermutlich irreversiblem Verlust der Alveolarsepten, Lungenatelektasen, bei denen Lungenabschnitte aufgrund kollabierter Alveolen nicht belüftet sind, oder der Lungenfibrose, bei der ein bindegewebiger Umbau der Lunge vorliegt, kommt es zu einer Reduktion der Gasaustauschfläche.

Zudem kann die Alveolenzahl durch therapeutisch-chirurgische Eingriffe erheblich reduziert werden, etwa durch Entfernung von Teilen der Lunge im Rahmen von Teilexzisionen bis hin zur Pneumonektomie oder durch Lungentransplantationen mit reduzierter Größe der Donor-Lunge. Indikationen hierfür sind Tumoren, schwere chronische Lungenerkrankungen oder andere erworbene oder kongenitale Lungenerkrankungen, wie beispielsweise die bronchopulmonale Dysplasie, der ausgeprägte Surfactant-Mangel oder die pulmonale Hypertonie [Coleman et al. 1980; Croxton et al. 2003; Edwards et al. 2001; Nogee et al. 1993; Pierre, Keshavjee 2005]. Hierbei stellt sich die Frage, ob es durch den damit verbundenen Verlust an Alveolen zur irreversiblen Reduktion der Lungenfunktion kommt oder ob eine Form der funktionellen oder strukturellen Kompensation durch die in situ verbliebene Lunge stattfinden kann.

Letzteres lässt sich morphologisch durch bildgebende Verfahren wie beispielsweise eine Magnetresonanz-Tomographie (MRT), welche einen Zuwachs an Lungenvolumen anzeigen könnte, oder funktionell durch die Ermittlung von Lungenfunktionsparametern wie TLC, VC,  $FEV<sub>1</sub>$  oder FRC bestimmen. Anhand funktioneller Parameter hat man bei Kindern das kompensatorische Lungenwachstum nach Lobektomie bei kongenitalem Lungenemphysem untersucht und festgestellt, dass im Gegensatz zu Erwachsenen das entnommene Lungengewebe nahezu komplett durch im Bereich des Restparenchyms zusätzlich gebildetes Lungengewebe kompensiert werden kann [Limburg 1954; McBride 1980]. Geklärt wurde in diesen Studien jedoch nicht, ob es im Rahmen dieser Kompensation zu einem Anstieg der Alveolenzahlen oder einer Vergrößerung bestehender Alveolen und damit zu einem Emphysem gekommen war.

Da kein bildgebendes Verfahren derzeit in der Lage ist, Alveolen in vivo quantitativ zu erfassen, muss man hinsichtlich dieser Fragestellung

histologische Untersuchungen heranziehen, welche jedoch erst post mortem erfolgen können.

#### 1.3 Tiermodelle

Die experimentelle unilaterale Pneumonektomie hat sich zur Untersuchung des kompensatorischen Lungenwachstums bei Säugern bewährt [Hsia 2004 (b); Cagle, Thurlbeck 1988 (b); Brown et al. 2001]. Durch das Modell kann der Verlust von Lungengewebe optimal simuliert werden, da definierte Anteile entfernt werden können und der Versuch somit gut reproduzierbar ist [Hsia 2006]. Bei in der Regel gesunder in situ verbliebener Lunge können daher die Mechanismen des kompensatorischen Lungenwachstums bestmöglich untersucht werden. In Tiermodellen hat man bereits 1881 erste erfolgreiche Versuche zum kompensatorischen Lungenwachstum nach Pneumonektomie an Kaninchen und Hunden durchgeführt [Schilling 1965]. Zudem gibt es weitere Daten zu Hunden [Hsia et al. 2004 (a), 1994, 1993 (a)], Frettchen [McBride 1992] und Mäusen [Voswinckel et al. 2004]. Am umfassendsten jedoch sind die Berichte zu Experimenten hinsichtlich des kompensatorischen Lungenwachstums bei Ratten [Buhain, Brody 1973; Rannels et al. 1984, 1979; Wandel et al. 1983; Watkins et al. 1985]. Mäuse und Ratten unterscheiden sich in Aufbau und Funktion der Lunge zum Teil erheblich von größeren Säugern. So sind beispielsweise die Bronchioli respiratorii der Nager deutlich kürzer als beim Menschen [Juhos et al. 1980], was den Gastransport in die Lungenperipherie erleichtert, jedoch eine schwächere Barriere für inhalierte Partikel darstellt [Sapoval et al. 2002]. Weiterhin unterscheidet sich die Einteilung der Lungenlappen: bei der Maus besteht die rechte Lunge aus 4 Lappen (Lobus cranialis, medialis, caudalis und accessorius), die linke Lunge dagegen nur aus einem einzigen, während der Mensch rechts drei und links zwei Lungenlappen besitzt. Vergleicht man außerdem die Gefäßversorgung der Lunge, so findet man beim Bronchialbaum der Maus keine Vasa privata wie beim Menschen. Zudem gibt es Unterschiede im Wachstumsverhalten, denn beim Nager verschließt sich die für das Längenwachstum zuständige Epiphysenfuge nicht [Dawson 1934], so dass das adulte Nagetier und damit auch seine Organe im Gegensatz zum adulten größeren Säugetier noch weiter wachsen können.

Dennoch erweisen sich Nager als besonders gut geeignet für Untersuchungen zum kompensatorischen Lungenwachstum. Dies liegt darin begründet, dass deren Lungen schon bei kleineren Resektionen innerhalb von 2-3 Wochen einen Zuwachs an Lungengewebe zeigen [Burri, Sehovic 1979; Rannels et al. 1984]. Dagegen muss bei den größeren adulten Säugern, wie beispielsweise Hunden, ein wesentlich umfangreicheres Volumen an Lungengewebe entfernt werden, um kompensatorisches Lungenwachstum auszulösen, was selbst dann jedoch nur zur inkompletten Wiederherstellung führt und auch deutlich mehr Zeit bis hin zu mehreren Monaten in Anspruch nimmt [Hsia 2004]. Bei noch im Wachstum befindlichen jungen Hunden hingegen konnte man ein fast vollständiges kompensatorisches Lungenwachstum beobachten [Takeda et al. 1999 (a)].

Zusammenfassend gilt, dass das kompensatorische Lungenwachstum sowohl innerhalb einer Spezies als auch bei verschiedenen Spezies prinzipiell gleich abläuft, sich jedoch wichtige Unterschiede vor allem bezüglich des Alters der Individuen und Größenanteils des resezierten Lungengewebes ergeben [Hsia 2004 (b); Brown et al. 2001].

Wie Untersuchungen auf molekularer Ebene zeigten, beginnt bereits in einer frühen Phase nach unilateraler Pneumonektomie in den vorherrschenden Zelltypen eine gesteigerte DNA-Synthese und Zellproliferation zur Generierung neuer Alveolarsepten [Brody et al. 1978; Cagle et al. 1990; Hsia et al. 1994; Kuboi et al. 1992; Thet, Law 1984; Voswinckel et al. 2004]. In adulten Mäusen konnte zudem in früheren Versuchen die komplette Wiederherstellung der gasaustauschenden Alveolarsepten innerhalb von drei Wochen im Rahmen des kompensatorischen Lungenwachstums nachgewiesen werden [Voswinckel et al. 2004]. Obwohl in zahlreichen quantitativen morphologischen Studien die komplette Wiederherstellung der alveolären und kapillären Oberfläche, des Volumens der Alveolarsepten und der Diffusionskapazität der Lungen nach unilateraler Pneumonektomie belegt wurde [Hsia 2004 (a); Sekhon, Thurlbeck 1992; Voswinckel et al. 2004], ist unklar, durch welche strukturellen Veränderungen dies erreicht wird: durch Größenzunahme bereits existierender Alveolen, wie in vorhergehenden Studien angenommen [Cagle et al. 1988; Hsia et al. 1993; Sekhon, Thurlbeck 1992], oder durch Neubildung von Alveolen.

### 1.4 Prinzipien zur Bestimmung der Alveolenzahl

Die Bestimmung der Alveolenzahlen, welche auch Ziel dieser Arbeit war, wurde in o.g. Untersuchungen auf unterschiedliche Art und Weise durchgeführt. In Versuchen vor 1980 erfolgte die Ermittlung der Alveolenzahl basierend auf Mutmaßungen bezüglich der Alveolengröße, deren Ausrichtung und deren Orientierung im Raum [Weibel 1979]. Diese Methoden nennt man model-based oder assumption-dependent, da ihnen Modellvorstellungen bzw. Mutmaßungen über Form, Aufbau, Verteilung und Anordnung von Alveolen im Raum zugrunde liegen. Eine solche Vorgehensweise bezeichnet man als biased [Mayhew, Gundersen 1996], da sie einen nicht näher bekannten und definierbaren systematischen Fehler enthalten können. Weiterhin wurden die Modellvorstellungen nicht auf ihre Richtigkeit überprüft.

In den Achtziger Jahren des letzten Jahrhunderts entwickelten Vertreter der Stereologie, eines auf der stochastischen Geometrie basierenden Zweiges der quantitativen Morphologie, neue methodische Ansätze zur Bestimmung von Partikelzahlen an zweidimensionalen Schnitten [Cruz-Orive 1980]. Da diese Methoden auf Annahmen über Form, Aufbau, Verteilung und Anordnung von Partikeln im Raum verzichten, werden sie als design-based bezeichnet.

Die Bestimmung der Alveolenzahlen in dieser Arbeit erfolgte nach den Grundsätzen der design-based Stereologie. Anwendung fand hierbei die sogenannte Disector-Methode (s. Kapitel 1.5.3), welche unter anderem bereits bei Untersuchungen an Ratten und Rhesusaffen [Hyde 2004], aber auch an menschlichen, für Transplantationen vorgesehenen Spenderlungen, die jedoch nicht zur Transplantation kamen, eingesetzt wurde [Ochs et al. 2003].

#### 1.5 Stereologie

### 1.5.1 Definition

Die Gesamtheit aller aus der stochastischen Geometrie abgeleiteten Methoden zur Gewinnung morphometrischer Daten in der Mikroskopie wird Stereologie genannt [Pabst 2004]. Die Stereologie beschäftigt sich mit dem Problem der Erfassung dreidimensionaler (3D) Strukturen anhand von Messungen, die an zweidimensionalen (2D) Schnitten durch diese Strukturen durchgeführt werden. Die Herstellung von Schnitten führt zum Verlust einer Dimension, womit wichtige Informationen für die zweifelsfreie Beurteilung angeschnittener Objekte verloren gehen.

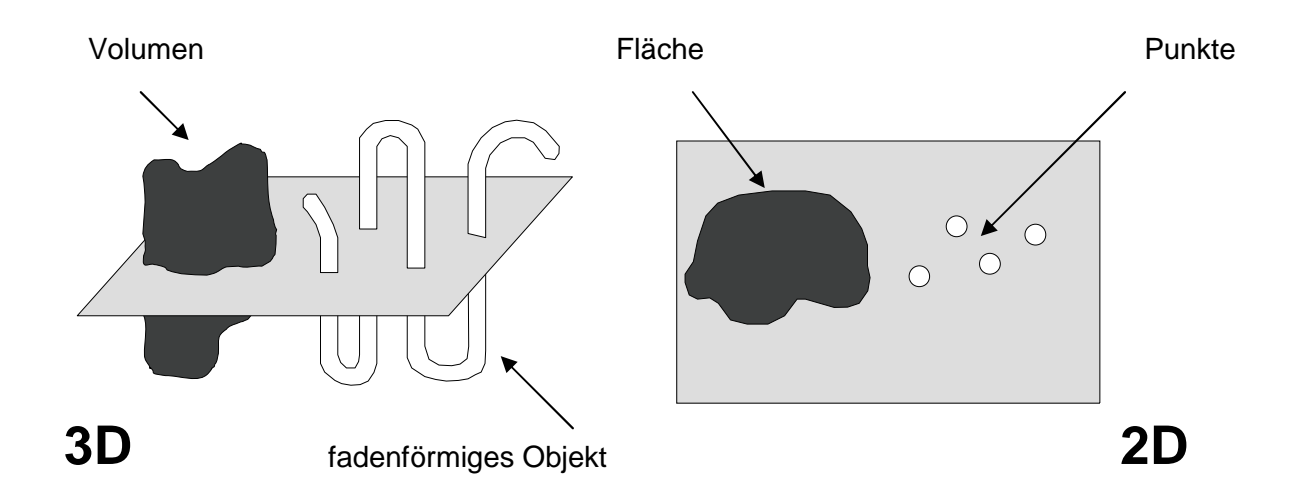

#### **[Abb. 1] 3D- und 2D-Darstellung derselben Objekte**

Die beiden links im Bild abgebildeten 3D-Objekte können durch verschiedene morphometrische Parameter, wie beispielsweise Volumen, Oberfläche oder Länge, beschrieben werden. Das fadenförmige Objekt links, das durch die Schnittebene mehrfach getroffen wird, erscheint in dem 2D-Schnittbild rechts in Form von vier Querschnitten. Somit könnte man bei alleiniger Betrachtung des 2D-Schnittes annehmen, es handele sich hierbei um vier einzelne Objekte. Mit dem Verlust einer Dimension gehen demnach wichtige Informationen verloren. Das Volumen wird auf eine Fläche reduziert, die Oberfläche auf den Umfang des Objektes und die Länge eines faden- oder röhrenförmigen Objektes auf eine Anzahl von Anschnitten.

#### 1.5.2 Gewinnung der Gewebeproben

Die Gewinnung von zu untersuchenden Gewebeproben in der Stereologie sollte nach Richtlinien erfolgen, die den Aufbau und die Anordnung des Gewebes berücksichtigen. Grundlegendes Prinzip hierbei ist das uniform random sampling (URS), wonach jedes Objekt aus einer Grundgesamtheit die gleiche Wahrscheinlichkeit besitzt, ausgewählt zu werden. Werden gleichzeitig die Bedingungen so gewählt, dass die Ausrichtung der Proben im Raum vollkommen zufällig ist, d.h. dass die Anschnittsflächen aller Proben mit gleicher Wahrscheinlichkeit jede mögliche Ausrichtung im Raum einnehmen können, spricht man von *isotropic uniform random sampling (IURS)*. Ein weiteres, mathematisch valides Prinzip ist das systematic uniform random sampling (SURS). Hierbei erfolgt die Auswahl der zu untersuchenden Stichproben nach einer zufälligen und einer systematischen Komponente, indem nur der erste Anteil der Grundgesamtheit nach dem Zufallsprinzip ermittelt und dann von diesem Startpunkt aus systematisch durch Beibehalten eines einheitlichen Abstandes weiter ausgewählt wird.

Hat man beispielsweise ein Organ in 50 Scheiben geschnitten und möchte 5 Scheiben davon untersuchen, so entsprechen diese 5/50 des Gesamtorgans. Der Abstand zwischen ausgewählten Scheiben muss nach dem SURS-Prinzip 50/5 betragen. Der Startpunkt bzw. die erste Scheibe wird nun durch eine zufällig ermittelte Zahl zwischen 1 und 10 bestimmt. Lautet diese 4, wird die 4., 14., 24. usw. Scheibe ausgewählt.

Der Vorteil der systematischen Komponente des SURS besteht in der einfacheren praktischen Anwendung und der meist niedrigeren Variabilität der erhobenen Daten [Cochran 1977; Gundersen, Jensen 1987].

Durch die genannten Prinzipien wird gewährleistet, dass die zur Untersuchung entnommenen Proben eine für das Gesamtorgan repräsentative Stichprobe darstellen.

#### 1.5.3 Das Disector-Prinzip

Das Disector-Prinzip, auch "physical disector" genannt, wurde erstmals 1984 von D.C. Sterio (Pseudonym des Autors) beschrieben [Sterio 1984]. Es wurde entwickelt, um die Anzahl von Partikeln in einem Referenzvolumen anhand zweidimensionaler Schnitte bestimmen zu können. Die Anwendung des Disector-Prinzips erlaubt zuverlässige Aussagen zu Partikelzahlen ohne Annahmen über die Größe, Form und Ausrichtung der Partikel machen zu müssen und ist zudem unabhängig von der Größe, aber auch von der Ausrichtung der Teilchen im Raum.

Bei dieser Methode werden zwei konsekutive Schnitte (Di-sector) eines dreidimensionalen Objektes, dessen enthaltene Partikelzahl bestimmt werden soll, angefertigt. So erhält man ein definiertes Volumen bestehend aus dem Produkt der Fläche des Schnittes und der Höhe des Disectors. Man geht nun davon aus, dass jedes in dem Referenzvolumen enthaltene konvexe Teilchen unabhängig von der Größe nur einen einzigen Anfang besitzt. Bei der Herstellung von konsekutiven, parallelen Schnitten dieses Volumens, stößt man irgendwann auf diesen Teilchen-Anfang bzw. man erhält einen ersten Anschnitt des Teilchens.

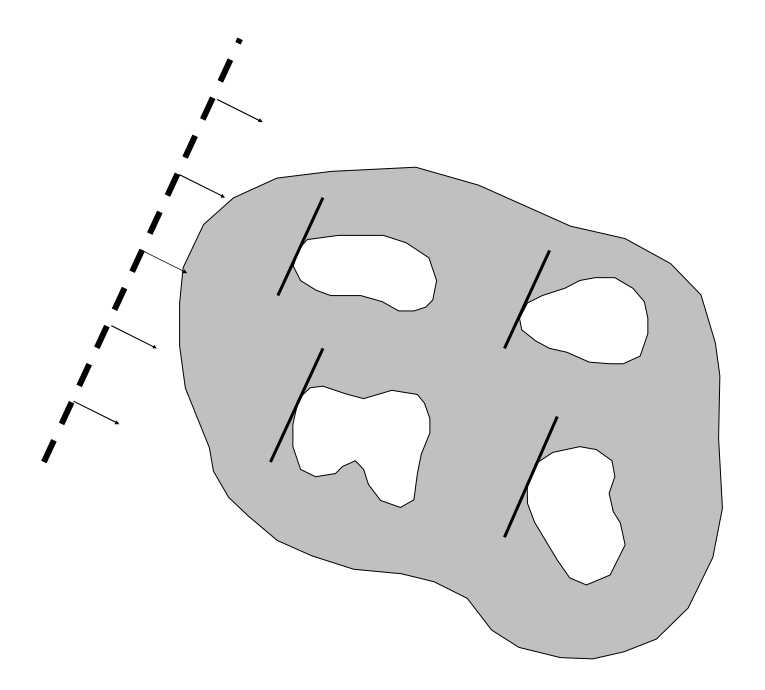

#### **[Abb. 2] Teilchenanfänge bei parallel angefertigten Schnitten**

In dem oben abgebildeten grauen Objekt befinden sich insgesamt vier unregelmäßig geformte weiße Teilchen. Durch konsekutives, paralleles Schneiden des Objektes aus einer Richtung (Pfeile), erreicht man jeweils die Anfänge dieser Teilchen im Raum (dargestellt durch parallel zur Schnittebene verlaufende Tangenten). [modifiziert nach Howard & Reed 1998]

Werden nun zwei konsekutive Schnitte miteinander verglichen, ist ein Teilchenanfang dann erfasst, wenn das Teilchen in einem Schnitt zu sehen ist, im vorhergehenden Schnitt jedoch nicht. Da dies unabhängig von der Teilchengröße gilt, stellt sich das Problem einer Überrepräsentation großer Teilchen in Einzelschnitten nicht.

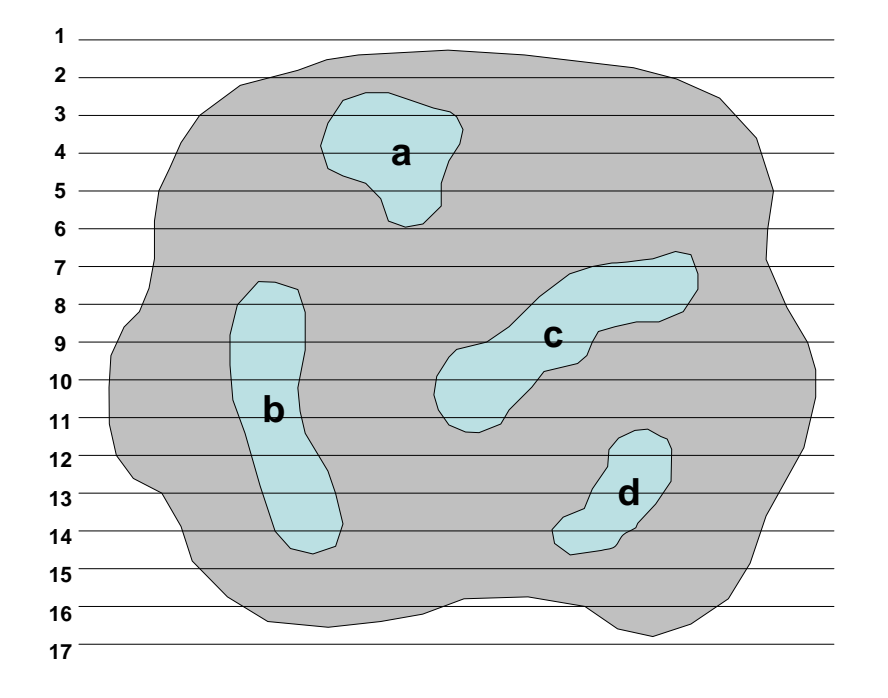

### **[Abb. 3] Konsekutives Schneiden eines Körpers mit Teilchenanschnitten**

Durch einen 3D-Körper werden konsekutive parallele Schnitte angefertigt, hier dargestellt durch die parallelen horizontalen Linien 1-17. Man erhält so 2D-Schnitte, die man miteinander vergleichen kann. Beispielsweise ist in Schnitt 3 der Anfang des Teilchens **a** getroffen, welcher in Schnitt 2 noch nicht zu sehen war. Somit handelt es sich um einen Teilchenanfang. Definitionsgemäß ist dies als EIN Zählereignis zu werten. Vergleicht man dagegen gleiche Areale von Schnitt 3 und Schnitt 4, so ist in beiden das Teilchen **a** angeschnitten, was somit nicht als ein weiteres Zählereignis gewertet werden darf.

[modifiziert nach Howard & Reed 1998]

Um nicht die gesamte Schnittfläche analysieren zu müssen und dennoch eine ausreichende Zahl an Zählereignissen zu erhalten, vergleicht man korrespondierende Sichtfelder beider Schnitte, wobei deren Auswahl ebenfalls wieder nach den oben genannten Prinzipien des SURS durchgeführt wird. Im Vergleich der Sichtfelder wird der eine Schnitt als Reference-section (Referenzschnitt), der andere Schnitt als Look-up-section (Suchschnitt) bezeichnet.

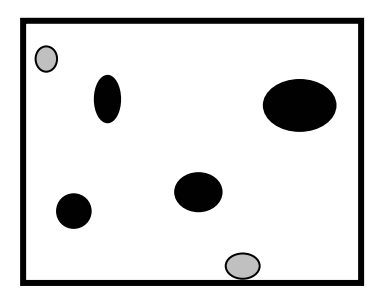

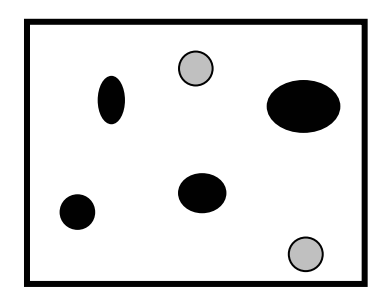

### **[Abb. 4] Konsekutive Schnitte durch ein Referenzvolumen mit Teilchenanschnitten**

Hierbei handelt es sich um zwei konsekutive Schnitte durch ein Volumen mit angeschnittenen Teilchen (grau und schwarz). Die beiden Schnitte werden nun miteinander verglichen, wobei der eine Schnitt als Reference-section, der andere als Look-up-section dient.

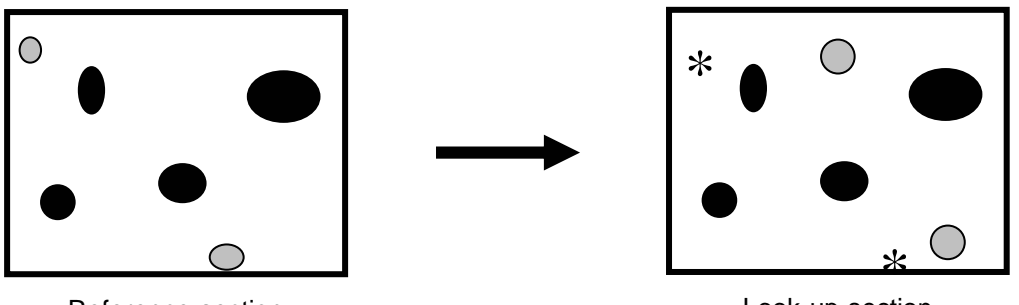

Reference-section

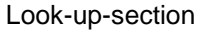

### **[Abb. 5] Vergleich von Reference- und Look-up-section**

Die beiden in der Reference-section vorhandenen grauen Teilchenanschnitte sind in der Look-up-section nicht vorhanden (Markierung mit Sternchen). Somit handelt es sich im Vergleich der beiden Schnitte um ZWEI Zählereignisse.

Um eine möglichst hohe Effizienz bei der Erfassung neuer Teilchenanschnitte zu erreichen, erfolgt die vergleichende Betrachtung auch in Gegenrichtung und wird demnach als bidirektional bezeichnet. Hierbei wird die Reference-section zur Look-up-section und umgekehrt.

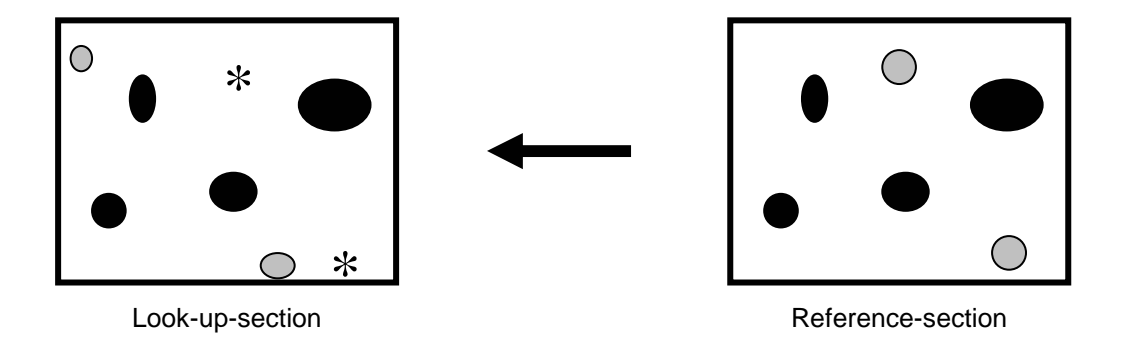

### **[Abb. 6] Vergleich von Reference- und Look-up-section in Gegenrichtung**

Der Vergleich der Schnitte erfolgt zusätzlich in Gegenrichtung (bidirektional). Hierbei wird die Reference-section zur Look-up-section und umgekehrt. Wieder finden sich in der jetzigen Reference-section zwei Teilchenanschnitte, die in der Look-up-section (Markierung mit Sternchen) nicht zu sehen sind, so dass es sich wiederum um ZWEI Zählereignisse handelt. Insgesamt lassen sich also vier Zählereignisse erfassen.

Anhand der so gewonnenen Daten kann die Teilchenzahl pro Volumeneinheit des Referenzraumes bestimmt werden. Das Volumen des Referenzraumes ergibt sich aus der Fläche der ausgewerteten Areale und dem Abstand der verglichenen Schnitte zueinander (bei konsekutiven Schnitten die mittlere Schnittdicke). Die der rechnerischen Bestimmung zugrunde liegenden Formeln sind weiter unten in Kapitel 3.15 erläutert.

Bei den bereits erwähnten herkömmlichen Methoden, die als model-based gelten, erfolgte die Bestimmung der Teilchenanzahl eines Volumens an singulären 2D-Schnitten, so dass Korrekturformeln angewandt werden mussten [Weibel 1979]. Eine der Methoden beinhaltete die Ermittlung der Teilchenzahl durch Bildung des Quotienten aus zuvor bestimmter Volumendichte der Teilchen im Körper und dem mittleren Teilchenvolumen [Massaro, Massaro 1992].

Durch diese indirekten Methoden ergaben sich jedoch viele Fehlerquellen, die zu Über- oder Unterschätzungen der Teilchenzahlen führten. Zu erwähnen sind hier vor allem Gewebedeformationen, die bei der Bearbeitung des zu untersuchenden Gewebes entstehen und zu Veränderungen der ursprünglichen morphometrischen Parameter führen, sowie statistische Fehler durch eine zu geringe Anzahl an durchgeführten Messungen. Eine weitere Fehlerquelle fand sich in der Bestimmung des Alveolarvolumens durch Messfehler bei unvollständiger Begrenzung der Alveolen in Einzelschnitten.

Um potentielle Fehler in Zusammenhang mit der Teilchengröße bei Anwendung des Disector-Prinzips zu vermeiden, sollte die Schnittdicke kleiner als der minimale Teilchendurchmesser sein, damit kleinere Teilchen der Auswertung nicht entgehen. Optimal sind ca. 30% des Teilchendurchmessers. Handelt es sich jedoch um seltene Teilchen, sollten dickere, bei hoher Dichte der Teilchen dagegen dünnere Schnitte angefertigt werden.

Eine weitere Voraussetzung für die korrekte Anwendung des Disector-Prinzips ist das Erreichen von ca. 150-200 Zählereignissen pro Volumeneinheit, um einen möglichst geringen Messfehler (CE = coefficient of error) zu erhalten.

#### 1.5.4 Das Fractionator-Prinzip

Wird bei Anwendung des Disector-Prinzips die Gesamtzahl von Partikeln durch Ermittlung der numerischen Dichte in einem Referenzvolumen bestimmt, wirken sich Gewebedeformationen wie Schrumpfung oder Schwellung deutlich auf die Gesamtzahl der Partikel aus. Besonders bei Paraffineinbettungen ist dies von Bedeutung, da es hierbei in höherem Maße als bei Kunststoffeinbettung zur Gewebeschrumpfung kommt [Dorph-Petersen et al. 2001].

Von diesen Gewebedeformationen unabhängig ist das Fractionator-Prinzip [Howard, Reed 1998]. Nach der 1986 von Gundersen [Gundersen 1986] erstmals beschriebenen Methode werden definierte Fraktionen eines Gesamtvolumens in mehreren Teilungsschritten hergestellt. Dies sei am Beispiel der Bestimmung der Gesamtzahl der Glomerula einer Niere verdeutlicht (s. Abbildung 7).

Zunächst wird das Organ in gleich dicke Scheiben geschnitten, von denen nach dem SURS-Prinzip jedoch z.B. nur jede neunte Scheibe weiter verwendet wird. Man muss die an den ausgewählten Scheiben bestimmte Anzahl der Glomerula daher mit neun multiplizieren, um die Gesamtzahl der Glomerula der Niere zu erhalten, da nur 1/9 der Niere untersucht wurde.

So kann man ein Gesamtorgan, ohne dessen Volumen zu kennen, in multiplen Stufen fraktionieren und bei erheblich reduziertem Aufwand anhand der Auszählung an nur einem kleinen Anteil trotzdem Rückschlüsse auf das Gesamtorgan ziehen, indem man nach Abschluss der Auszählung mit dem Kehrwert der Fraktionen wieder multipliziert.

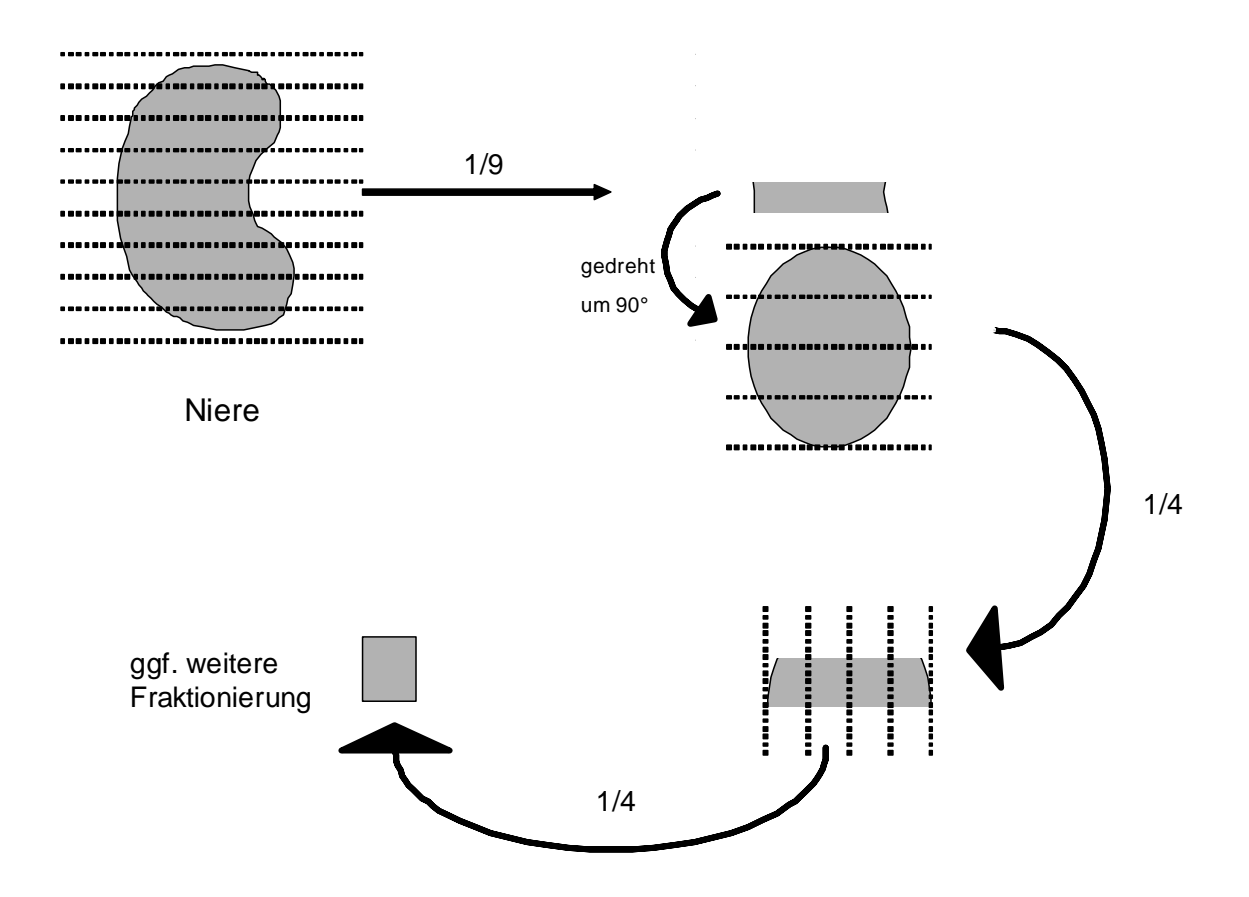

#### **[Abb. 7] Fraktionierung einer Niere**

Im vorliegenden Beispiel wird die Niere zunächst in Scheiben geschnitten. 1/9 der Scheiben wird zur weiteren Fraktionierung ausgewählt. Von dieser Fraktion wird wiederum ¼ ausgewählt und von dieser ebenfalls ¼. So lässt sich das Gewebe immer weiter fraktionieren. Am Ende wird das Ergebnis mit dem Kehrwert der Fraktionen (9; 4; 4 usw.) wieder multipliziert, um Aussagen zum Gesamtorgan vornehmen zu können.

### **2. Zielsetzung der Arbeit**

In dieser Arbeit werden einerseits verschiedene Methoden zur Ermittlung von Alveolenzahlen, direkt durch unmittelbare Bestimmung an definierten Fraktionen der Gesamtlunge und indirekt durch rechnerische Bestimmung über numerische Dichte und Referenzvolumen, an unterschiedlich eingebettetem Lungengewebe (Paraffin versus Kunststoff) miteinander verglichen.

Andererseits wird anhand der besser geeigneten Methode das kompensatorische Lungenwachstum nach unilateraler Pneumonektomie bei Mäusen beurteilt. Von Interesse war hierbei, ob die vollständige Wiederherstellung der Gasaustauschoberfläche nach Pneumonektomie durch das Wachstum vorhandener oder durch die Bildung neuer Alveolen der in situ verbliebenen Lunge erzielt wird.

Für beide Fragestellungen wurde eine neu entwickelte, design-basierte (s.o.) stereologische Methode zur Zählung der Alveolen angewandt, die eine unmittelbare Ermittlung der Alveolenzahlen zulässt.

### **3. Materialien und Methoden**

### 3.1 Experimentelles Design

Neben der Untersuchung des kompensatorischen Lungenwachstums nach unilateraler Pneumonektomie sollte zunächst die geeignete Methode zur Bestimmung der Alveolenzahlen ermittelt werden. Hier wurden die direkte Methode mittels Fractionator-Design und die indirekte Methode über Alveolendichte und Referenzvolumen gegenüber gestellt. Da bei beiden Methoden unterschiedliche Einbettmedien verwendet wurden, Paraffin versus Methacrylat-Harz (Historesin®), wurde gleichzeitig deren Auswirkung auf die histologische Auswertung und damit auf die Bestimmung der Alveolenanzahl beurteilt. Paraffin zählt zu den langkettigen Kohlenwasserstoffen, während Methacrylat-Harz ein kaltpolymerisierender Kunststoff zur Einbettung histologischer Präparate ist. Er eignet sich besonders für dünnste Mikrotomschnitte bis zu 1 µm und zeichnet sich durch hohe Stabilität und Elastizität aus.

Tabelle 1 stellt wichtige Unterschiede in den Eigenschaften beider Einbettmedien dar.

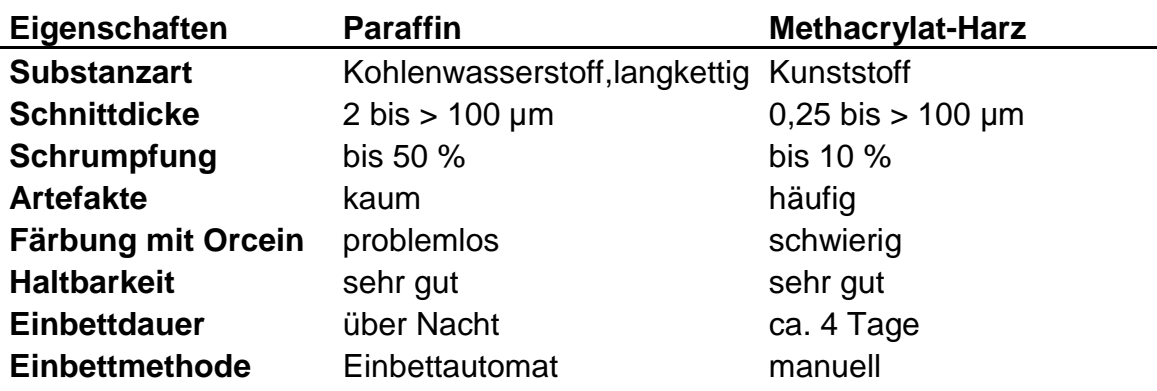

**[Tab. 1] Vergleich der Eigenschaften von Paraffin und Methacrylat-**

**Harz** 

### 3.2 Tiere

Die Versuche, auf Antrag von der zuständigen Behörde des Regierungspräsidiums Gießen genehmigt, wurden an 12-14 Wochen alten C57BL/6-Mäusen durchgeführt, ein Mausstamm, der bei tierexperimentellen Untersuchungen sehr häufig verwendet wird, da auf diesem genetischen Hintergrund viele transgene Modelle entwickelt wurden und werden.

Für die Versuche wurde sowohl bei der direkten als auch bei der indirekten Methode zwischen Lungen von Kontrolltieren (CTR) und Tieren nach unilateraler Pneumonektomie (PNX) unterschieden. Zur Beurteilung der geeigneten Methode der Alveolenzählung, direkt versus indirekt, wurden zunächst nur die Kontrollen miteinander verglichen, um anhand des Ergebnisses das kompensatorische Lungenwachstum in dieser Arbeit mittels der besser geeigneten Methode zu untersuchen.

Die Mäuse, deren Lungen für die direkte Methode nach dem Fractionator-Design vorgesehen waren (Paraffineinbettung), wurden in folgende Gruppen eingeteilt:

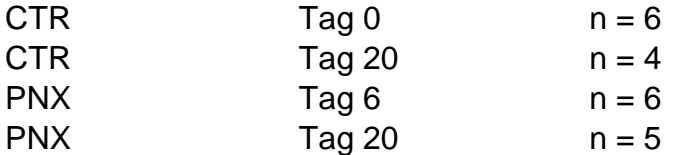

CTR = Kontrolltiere

PNX = linksseitig pneumonektomierte Tiere

Für die indirekte Methode (Kunststoffeinbettung) wurde folgende Gruppe untersucht:

 $CTR$   $Tag 0$   $n = 5$ 

Diese Lungen standen aus früheren Experimenten zur Verfügung [Voswinckel et al. 2004].

### 3.3 Operation der Mäuse

Die Pneumonektomie der linken Lungen der jeweiligen Tiere wurde von der Arbeitsgruppe von Dr. med. R. Voswinckel, Medizinische Klinik II, Universitätsklinikum Giessen und Marburg GmbH, Standort Giessen, vorgenommen.

Die Mäuse wurden durch intraperitoneale Injektion eines Gemisches aus Ketamin (60 mg/kg) und Xylazine (2 mg/kg) narkotisiert. Die linke Thoraxwand wurde rasiert und mit einem Hautdesinfektionsmittel (Braunoderm®) desinfiziert. Es erfolgte nun die Intubation mit einem Venenverweilkatheter (Vasocan-Braunüle<sup>®</sup>, 20 G) und die mechanische Beatmung mit einem Atemzugvolumen von 220 µl und einer Atemfrequenz von 80-100 Atemzügen pro Minute.

Die Operation wurde unter dem Operationsmikroskop Leica MS 5 vorgenommen. Nach Position der Maus in leichter Rechtsseitenlage wurde mittels eines 11er Einmalskalpells die Inzision zur Entnahme der Lungen im 5. Intercostalraum links durchgeführt und diese mit einer Mikroschere vorsichtig bis zur Pleurahöhle erweitert. Durch die aufgrund der hohen Flexibilität des Lungengewebes von Mäusen nun ausreichend große Öffnung wurde vorsichtig die linke Lunge mobilisiert. Der linke Hauptbronchus und die Hilusgefäße wurden dann mit einem 6/0 Seidenfaden ligiert, die Lunge distal der Ligatur reseziert und der verbleibende Hilusstumpf reponiert. Ebenfalls mit einem 6/0 Seidenfaden wurden Thorax und Haut durch Naht wieder verschlossen.

Die mechanische Beatmung wurde solange aufrechterhalten, bis bei den Tieren wieder Spontanatmung eintrat, was unmittelbar postoperativ der Fall war. Zum Ausgleich intraoperativer Flüssigkeitsverluste erfolgte dorsal eine subcutane Injektion von 1 ml NaCl.

In den folgenden drei Tagen wurden die Mäuse auf sauberen Tüchern gehalten und erhielten Wasser und Futter ad libitum, wobei dem Trinkwasser drei Tage lang das Antibiotikum Enrofloxazin (Baytril®) zur Vermeidung von Wundinfektionen zugefügt wurde. Gegen postoperativen Wundschmerz erhielten die Tiere zweimal täglich über insgesamt 48 Stunden subcutane Injektionen von Buprenorphin (Temgesic®). Nach drei Tagen war die Wunde abgeheilt und die Mäuse konnten wieder auf die übliche Streu gesetzt werden.

### 3.4 Entnahme und Fixierung der Lungen

### 3.4.1 Entnahme der Lungen

Die Tötung der Mäuse und die Entnahme der Lungen erfolgten ebenfalls durch die Arbeitsgruppe von Dr. med. R. Voswinckel, Medizinische Klinik II, Universitätsklinikum Giessen und Marburg GmbH, Standort Giessen.

Die Mäuse erhielten vor der Tötung eine i.p.-Injektion von 100 I.E. Heparin, um einem Verschluss intrapulmonaler Gefäße durch Blutgerinnung vorzubeugen und somit eine optimale Perfusionsfixierung zu gewährleisten. Die Tötung erfolgte durch Halothan-Inhalation.

Nach Fixierung der getöteten Mäuse in Rückenlage auf einer Korkplatte und Präparation der Haut von Thorax und Abdomen wurde jeweils die Pleurahöhle von abdominal aus eröffnet und nach Sternotomie Thymus und Herzbeutel entfernt.

### 3.4.2 Instillationsfixierung

Zur Instillationsfixierung der für die Kunststoffeinbettung vorgesehenen Lungen wurde eine Apparatur, bestehend aus einem Stativ und daran befestigten Perfusatreservoiren von 50 ml Fassungsvermögen für die Perfusion der Lungengefäße und 20 ml Fassungsvermögen zur tracheobronchialen Instillation aufgebaut. Von den Reservoiren führte ein Silikonschlauch, an dessen Ende ein Stahlkatheter angebracht war, zum Arbeitsplatz. Der Katheter diente dem sicheren Einführen und der besseren Fixierung des Schlauches in der Maus. Um identische Druckverhältnisse bei allen Lungen zu erhalten, wurden die Reservoire in jeweils genau definiertem Abstand zum Lungenhilus angebracht. Die Trachea wurde schließlich kanüliert und die Lunge transtracheal mit einem Druck von 20 cmH<sub>2</sub>O über 30 min. mit Fixativ (2,5 % PFA + 0,1 % GDA in 0,2 M Cacodylatpuffer) gefüllt und gebläht. Nach Abbinden der Trachea wurde die Lunge mitsamt Herz und umgebendem Weichgewebe entnommen und über Nacht bei 4°C in gepuffertem 4%igem Formaldehyd fix iert, um dann am

Folgetag weiter verarbeitet zu werden.

#### 3.4.3 Perfusionsfixierung

Die für die Paraffineinbettung vorgesehenen Lungen wurden perfusionsfixiert. Hierzu wurde die Trachea mit einem Respirator verbunden, um einen Druck von ca. 5-30 cmH<sub>2</sub>O in den Atemwegen aufrecht zu erhalten, der als Gegendruck zum Fixationsdruck dienen sollte. Die Pulmonalarterie wurde katheterisiert, wobei darauf zu achten war, dass der Katheter gut in der Arterie befestigt war. Nun wurde das Fixativ in ein analog der Ventilationsfixierung angebrachtes Reservoir gefüllt, so dass das obere Level der Flüssigkeit 15 cm oberhalb des Hilus war. Schließlich wurden 2-3 Inflations-/Deflationszyklen mit dem Respirator durchgeführt, um die Lungen zu entfalten bevor ein konstanter Luftdruck von 10-12 cmH<sub>2</sub>O eingestellt wurde. Zur Fixation wurde das mit der Pulmonalarterie verbundene System mit einer Rollerpumpe gefüllt, um einen konstanten Fixationsdruck zu erzielen. Es wurde sorgfältig darauf geachtet, dass keine Luftblasen im System waren, um Luftembolien zu vermeiden. Nach 2-10 min. wurde der Fixativfluß gestoppt. Der Erfolg der Fixation war an der festen anstatt der sonst weichen Konsistenz der Lunge festzustellen. Die Trachea und die Gefäße (Pulmonalarterie und Venen) wurden ligiert, um einen Ausstrom des Fixativs zu vermeiden, das Thoraxpaket wie o.a. entfernt und schließlich in frischem Fixativ (gepuffertes Formaldehyd, 4%) für einen Tag bei 4-8°C aufbewahrt.

#### 3.5 Präparation

Am folgenden Tag wurden die Lungen in der Klinischen Forschergruppe Chronische Atemwegserkrankungen, Klinik für Innere Medizin am Universitätsklinikum Giessen und Marburg GmbH, Standort Marburg, aufgearbeitet. Zunächst wurden die Thoraxpakete zweimal für jeweils 10 min. in 0,1M Cacodylatpuffer gewaschen. Im nächsten Schritt wurden die Lungen von Herz und dem den Lungen angelagerten Weichgewebe sorgfältig mit Hilfe einer chirurgischen Pinzette und einer feinen Schere getrennt. Die Hauptbronchien und Hilusgefäße wurden nahe am Hilus durchtrennt, so dass nur ein kurzer Bronchus- bzw. Gefäßstumpf medialseitig der Lunge übrig blieb und linke und rechte Lunge somit voneinander getrennt waren.

### 3.6 Volumenbestimmung

Nach der Präparation der Lungen wurde deren Volumen durch Flüssigkeitsverdrängung bestimmt [Scherle 1970]. Zur Messung wurde ein Becherglas mit 200 ml Leitungswasser gefüllt und auf eine digitale Waage gestellt. Nun ließ man eine Klemme, die über einen Draht an ein Stativ gehängt wurde, mit der Spitze bis zu einer vorher angelegten Markierung in das Becherglas eintauchen (s. Abb. 8). Die Waage wurde dann tariert. Hierbei war sorgfältig darauf zu achten, dass Draht und Klemme keinen Kontakt zum Becherglas besaßen.

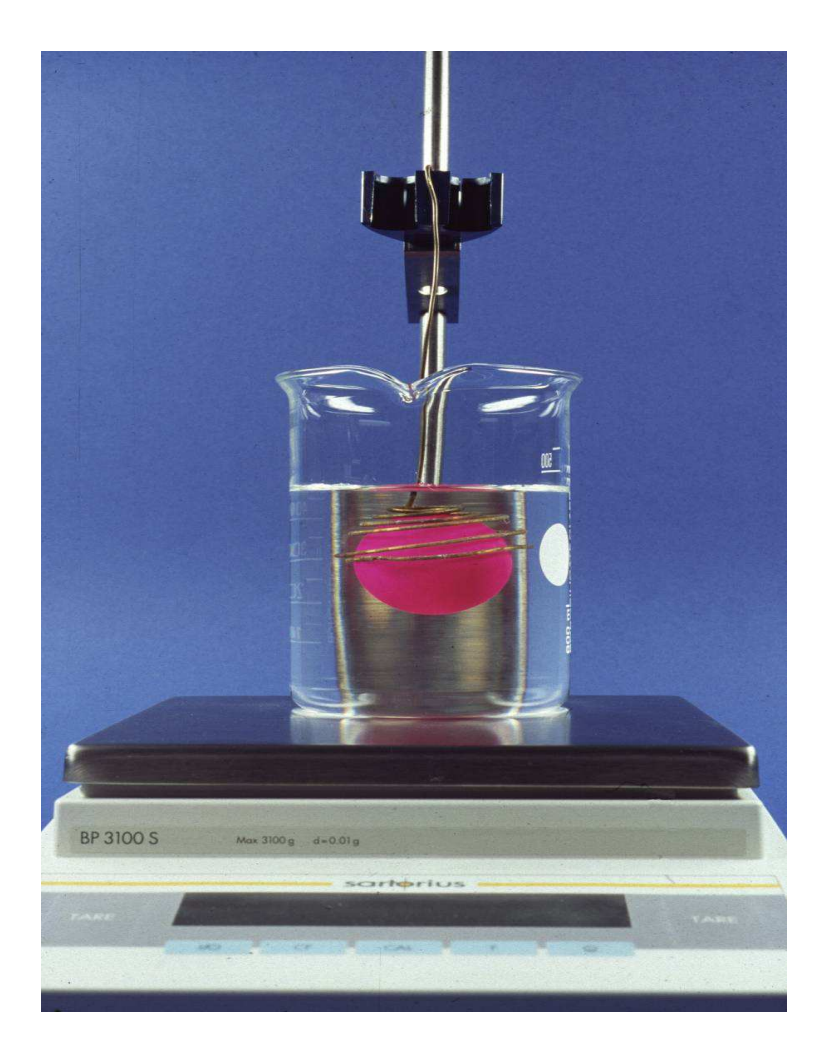

## **[Abb. 8] Volumenbestimmung nach Scherle [1970], Vorrichtung**

Vorrichtung zur Bestimmung des Lungenvolumens mit Ständer, digitaler Waage, flüssigkeitsgefülltem Glas und Drahtspirale (hier statt Klemme) zum Untertauchen der Lunge (hier veranschaulicht durch einen Tischtennisball). Über die verdrängte Flüssigkeitsmenge in Gramm wird das Volumen der untergetauchten Lunge ermittelt.

Die jeweilige Lunge wurde nun aus ihrem Transportgefäß genommen, mit der Klemme vorsichtig am Hilus gefasst und vollständig in das Wasser eingetaucht, wobei wiederum darauf zu achten war, dass kein Kontakt zum Becherglas bestand und die Klemme bis zur Markierung eintauchte. Nach dem Archimedischen Prinzip wurde das Volumen nun über das verdrängte Flüssigkeitsgewicht, multipliziert mit dem spezifischen Gewicht der Flüssigkeit, bestimmt. Der so ermittelte Wert wurde protokolliert.

Die weitere Bearbeitung der Lungen richtete sich nach der vorgesehenen Methode der Auswertung, direkt versus indirekt, und der Einbettung, Paraffin versus Kunststoff.

# 3.7 Vorbereitung zur Einbettung in Paraffin nach dem Fractionator-Design

Die in Paraffin einzubettenden Lungen waren für eine Gewinnung der zu untersuchenden Gewebeproben nach dem Fractionator-Design vorgesehen. Hierzu musste das Gewebe derart vorbereitet werden, dass definierte Fraktionen des Gesamtgewebes hergestellt werden konnten.

### 3.7.1 Einbettung in Agar

Die weitere Präparation für die stereologische Untersuchung erfolgte nach der bereits früher beschriebenen Methode [Fehrenbach et al. 1999]. Hierbei wurden die Lungen zur besseren Schneidbarkeit zunächst in eine warme wässrige 2% ige Lösung von Agar-Agar eingebracht.

Es wurde zunächst der Boden eines 20 ml fassenden, transparenten Kunststoffbechers mit einer dünnen Schicht flüssigen Agar-Agars bedeckt und gewartet, bis dieser etwas erstarrt war. Jeweils eine Lungenhälfte wurden dann mit der Lateralseite auf die Agarschicht gelegt und sukzessive weiter vorsichtig mit Agar überschichtet, bis die Lunge vollständig bedeckt war. Hierbei wurde darauf geachtet, dass die Lunge nicht hochschwamm. Um zu gewährleisten, dass sich die nach und nach aufgegossenen Agarschichten gut miteinander verbinden, sollte der Agar beim Aufgießen nie ganz erstarren. Die Becher wurden nun für ca. 2 h bei 4°C in den Kühlschrank g estellt, bis der Agar durchgekühlt und fest war.

### 3.7.2 Schneiden und Orientieren

Nach dem Erkalten des Agar wurde dieser vorsichtig aus dem Becher herausgelöst, um die Lungen in Scheiben schneiden zu können (sogenanntes Slicing). Dies erfolgte je nach vorgesehener Einbettmethode auf unterschiedliche Art und Weise.

Zur Vorbereitung auf die Paraffineinbettung wurden die Agarblöcke derart in ein eigens dafür konstruiertes Schneidegerät gelegt (s. Abb. 7), dass die Längsachse der Lunge senkrecht zur Schneideachse stand und apiko-basale Scheiben mit einer Dicke von 3 mm hergestellt werden konnten. Auf diese Weise wurden alle Lungen komplett in Scheiben geschnitten.

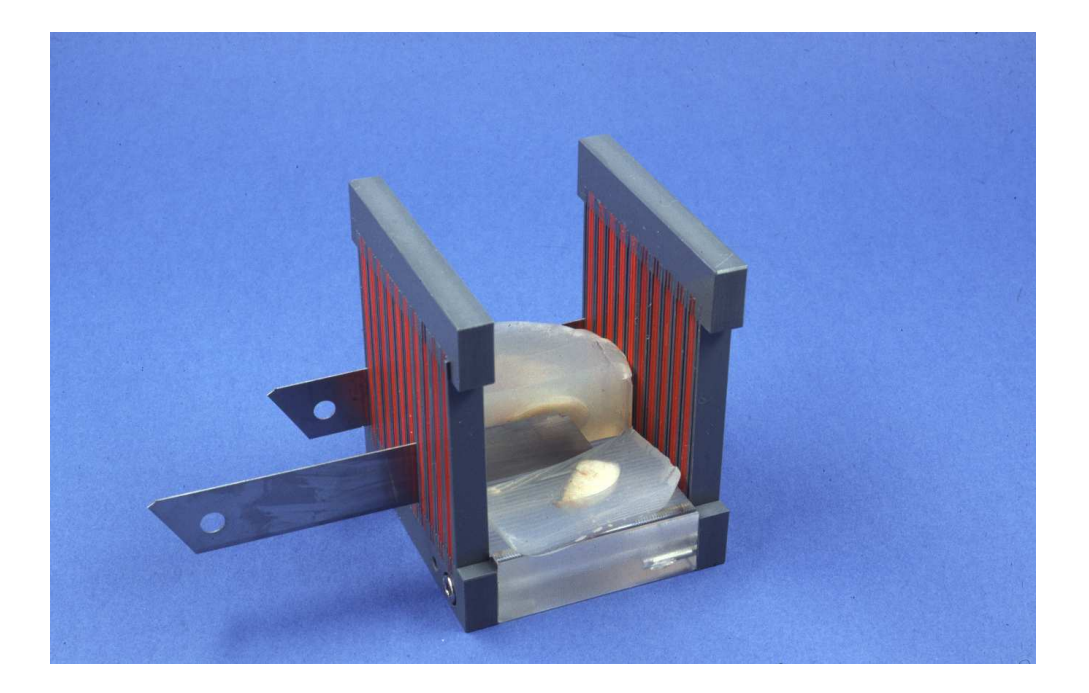

### **[Abb. 9] Schneidegerät**

Schneidegerät zum Herstellen von Lungenscheiben definierter Dicke. Der Abstand der Schlitze, durch die das Schneidemesser hindurchgeführt wird, beträgt jeweils 1 mm, so dass die Scheiben millimetergenau angefertigt werden können.

Um zu gewährleisten, dass es sich bei den hergestellten Schnitten um isotrope Schnitte (IURS) handelt, wurden die Lungenscheiben entsprechend dem Orientator-Prinzip ausgerichtet [Mattfeldt et al. 1990]. Dies geschieht über eine sogenannte orientator clock, eine Schablone, an die die Lungenscheiben angelegt und rotiert und damit orientiert werden können.

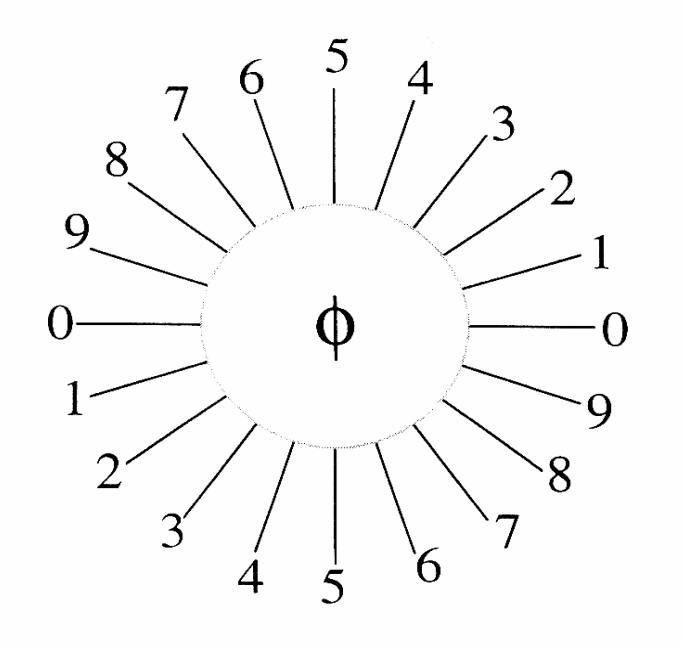

#### **[Abb. 10] Orientator clock**

Die Abbildung zeigt eine sogenannte orientator clock mit 20 Teilstrichen gleichen Abstands [aus Howard & Reed: Unbiased stereology 1998].

Mit Hilfe einer Zufallszahlentabelle wurde eine Zahl zwischen 0 und 9 zufällig ausgewählt, um den Anfang der Ausrichtung an der orientator clock festzulegen. Die von Agar umgebene Lungenscheibe wurde mit der oberen Kante an die horizontale Linie 0-0 angelegt und im Uhrzeigersinn bis zur ausgewählten Zahl, z.B. 3-3, rotiert (s. Abb. 11). Schließlich wurden der obere und untere Agar-Rand der Scheiben horizontal und parallel zur Linie 0-0 weggeschnitten und diese Scheibe mit der unteren geraden Schnittkante an

das Schneidegerät angelegt und erneut 3 mm dick geschnitten, so dass Gewebestifte entstanden.

Mit den folgenden Scheiben derselben Lunge musste das Ziffernblatt der orientator clock einmal umrundet werden. D.h. um nun die nächsten Scheiben derselben Lunge zu rotieren, wurde die Anzahl der Teilstriche der orientator clock durch die Anzahl der Scheiben einer Lungenhälfte geteilt. Bei 20 Teilstrichen und beispielsweise 4 Scheiben einer Lungenhälfte würde man die Zahl fünf erhalten und somit von zunächst 3-3 ausgehend die folgende Scheibe zu 8-8, die nächste zu 3-3 rotieren usw. Die Anzahl der Scheiben pro Lunge bestimmte somit den Abstand.

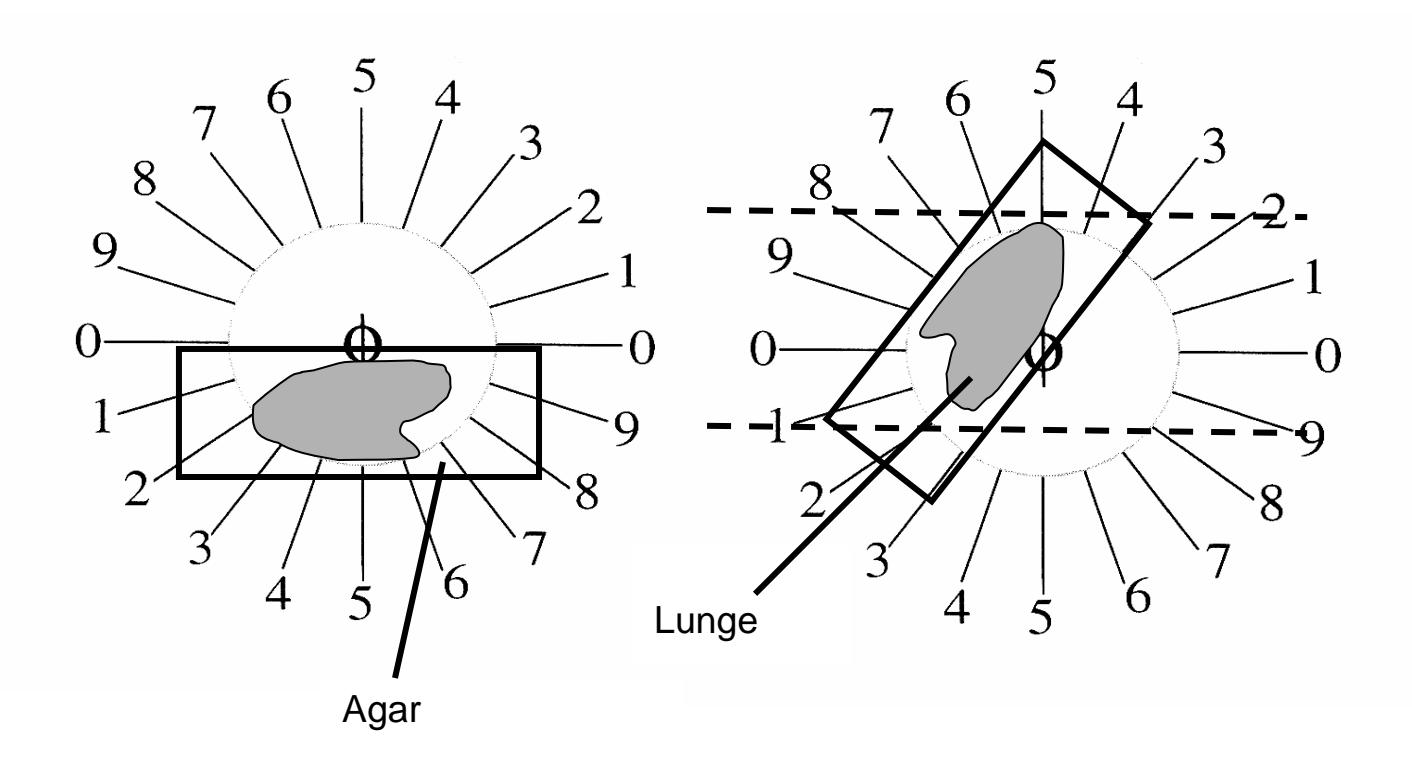

#### **[Abb. 11] Orientieren der Lungen an der orientator clock**

Die von Agar umgebene, 3 mm dicke Lungenscheibe wurde zunächst an die horizontale Verbindungslinie 0-0 der orientator clock angelegt (linke Seite). Entsprechend der per Zufallsprinzip erhaltenen Zahl (3) wurde die Scheibe, wie rechts zu sehen, im Uhrzeigersinn bis zur Verbindungslinie 3-3 gedreht, der Agar parallel zur Horizontalen abgeschnitten und die so orientierte Scheibe mit der horizontalen Schnittkante in das Schneidegerät eingelegt, um in Stifte geschnitten zu werden.

Die erhaltenen Lungenstifte wurden wiederum nach dem Zufallsprinzip rotiert. Hierzu erhielten die langen Seitenflächen eine Nummerierung von 1 bis 4 (1 = oben, 2 = rechts, 3 = unten, 4 = links). Für den ersten Stift einer Lungenhälfte wurde nun ausgewürfelt und die der gewürfelten Zahl entsprechende Fläche nach unten rotiert. Alle nachfolgenden Stifte derselben Lunge wurden dann nur noch jeweils um eine Kantennummer weitergedreht und die so orientierten Stifte einer Scheibe jeweils in kleine Kunststoffkästchen gelegt und erneut mit Agar überschichtet. Nach dem Erkalten desselben im Kühlschrank wurden die Agarblöcke in beschriftete Einbettungskassetten gegeben und bis zur Einbettung in gepuffertem 4%igem Formaldehyd aufbewahrt. Aufgrund der geringen Größe der Lungen wurden alle Stifte einer Lunge eingebettet, so dass der Anteil der untersuchten Lungen am gesamten Lungengewebe, SF1 (sampling fraction), 1/1 war.

### 3.8 Paraffineinbettung

Die Einbettung in Paraffin fand in einem Einbettungsautomaten (Tissue Tek VIP, Sakura) nach den in Tabelle 2 aufgeführten Schritten statt.

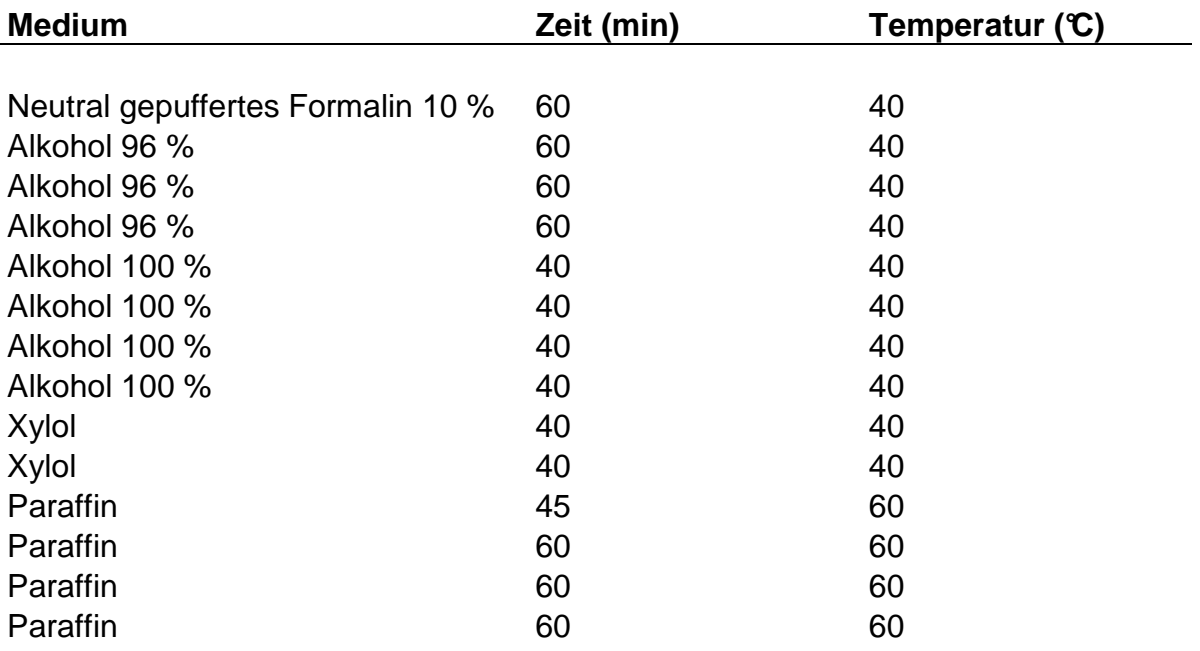

### 3.9 Anfertigung der Paraffinschnitte

Die Paraffinblöcke wurden in das Stereology & Electron Microscopy Research Laboratory der Universität Aarhus, Dänemark, versandt. Dort wurde das gesamte Gewebe der Blöcke an einem Rotationsmikrotom (H 355 S, Microm International GmbH) zunächst in jeweils 20 µm dicke Scheiben geschnitten, um später die mittlere Dicke der eingebetteten Lungenstifte bestimmen zu können. Hierzu wurden die Schnitte auf Objektträger aufgebracht und HE-gefärbt. Bei Erreichen der Hälfte der Blockdicke wurde eine Serie von acht Schnitten mit einer Dicke von jeweils 5 µm angefertigt und paarweise auf Objektträger aufgebracht. Jeweils ein Schnittpaar eines Paraffinblocks wurde später zur Bestimmung der Alveolenzahlen Orcein gefärbt. Der Anteil des 5 µm dicken Schnittes an der Blockdicke wurde über die SSF2 (section sampling fraction) ermittelt. Sie ist definiert als Schnittdicke / mittlere Blockdicke und war in diesem Fall 1 / 540 (bei einer Schnittdicke von 5 µm und einer mittleren Blockdicke von 2700 µm). Die SSF2 geht nach dem Fractionator-Prinzip in die Formel zur Ermittlung der Alveolenzahl mit ein.

### 3.10 Vorbereitung der Lungen zur Einbettung in Kunststoff

Die Bestimmung der Alveolenzahlen der in Kunststoff eingebetteten Lungen sollte ebenfalls anhand des Disector-Prinzips, jedoch indirekt über Berechnung aus numerischer Dichte und Referenzvolumen erfolgen. Dementsprechend erfolgte die Vorbereitung des Gewebes auf eine gegenüber der Paraffineinbettung unterschiedliche Methode.

### 3.10.1 Einbettung in Agar

Die Einbettung in 2%igen Agar erfolgte analog der in Paraffin eingebetteten Lungen (siehe Abschnitt 3.7.1). Zum Auskühlen wurden die Lungen-Agarblöcke auf Eis gegeben.

### 3.10.2 Schneiden

Mit Rasierklingen wurden die Lungen in ca. 2 mm dicke Scheiben geschnitten und die Scheiben einzeln in vorher gekennzeichnete Reagenzgläser gegeben.
#### 3.11 Kunststoffeinbettung

Die Einbettung in den Kunststoff Methacrylat-Harz (Historesin®) erfolgte nach der Anleitung des Herstellers (Leica).

Zunächst wurden die Scheiben unter dem Abzug mit jeweils 2 ml Osmiumtetroxid 1% über eine Stunde osmiert und nachfolgend viermal für jeweils 5 min. mit gekühltem 0,1 M Cacodylatpuffer und anschließend zweimal mit ddH2O gewaschen. Zur weiteren Postfixierung wurden zu jedem Reagenzglas 2 ml halbgesättigte Uranylacetatlösung gegeben und bei  $4 - 8$  °C für 12 – 18 Stunden inkubiert.

Am 3. Tag wurden die Scheiben in Einbettkassetten umgebettet und wiederum in gekühltem ddH<sub>2</sub>O gewaschen, diesmal sechsmal für jeweils 5 min. Anschließend erfolgte die Entwässerung bei Raumtemperatur: 2 Stunden in 70 % Aceton, dann 2 Stunden in 90 % Aceton und schließlich 1 Stunde in 100 % Aceton.

Über Nacht wurden die Präparate nun bei 4°C in mit 100 % Aceton 1:1 verdünntes Historesin plus Aktivator gegeben, so dass sie von dem Medium infiltriert werden konnten. Am darauf folgenden Tag wurde die Infiltration mit unverdünntem Historesin fortgesetzt.

Am 5. Tag erfolgte schließlich die Einbettung in Historesin, wozu eine kleine Menge des aktivierten Historesins mit Härter vermischt und dünn in die Einbettform gelegt wurde. Nach beginnender Verfestigung wurden die Lungenscheiben mit der Apikalseite nach unten in die Form gelegt und diese dann mit einem Gemisch aus Historesin und Härter aufgefüllt.

Nach dem Aushärten der Blöcke wurde der Blockhalter gemäß der Anleitung angebracht.

## 3.12 Anfertigung der Kunststoffschnitte

Von den Kunststoffblöcken wurden an einem Rotationsmikrotom (Leica Microsystems Vertrieb GmbH), das auf einen Blockvorschub von 1,8 µm geeicht war, aus der Mitte eines jeden Blocks vier jeweils Schnitte angefertigt und der 1. und 4. Schnitt nebeneinander auf einen Objektträger aufgebracht. Der Abstand der Schnitte betrug somit  $3 \times 1.8$  µm = 4,8 µm.

#### 3.13 Färbung

Sowohl die Kunststoff- als auch die Paraffinschnitte wurden mit einer Orcein-Färbung angefärbt. Diese erfolgte nach einem Rezept von Romeis [Böck 1989]. Angefärbt werden bei dieser Färbung besonders deutlich die elastischen Fasern, u.a. die, die in den Alveolarsepten verlaufen und für die Elastizität des Lungengewebes verantwortlich sind. Sie stellen sich durch die Färbung schwarz dar, bei Queranschnitt als schwarze Punkte, bei Längsanschnitt als schwarze Linien, während die übrigen Gewebe rosafarben erscheinen. Diese elastischen Fasern waren das entscheidende Kriterium der Auswertung (s. Kapitel 3.14).

#### 3.14 Computer-gestützte stereologische Auswertung

Die stereologische Auswertung erfolgte sowohl bei der direkten als auch bei der indirekten Methode der Alveolenzählung anhand eines Computer-gestützten Systems (CAST-Grid 2.01, Olympus, Dänemark, s. Abb. 12), verbunden mit einem Olympus BH-2 Mikroskop.

Dieses System ermöglichte es, korrespondierende Areale der beiden auf dem Objektträger befindlichen Schnitte nach dem Disector-Prinzip auf dem Monitor unmittelbar nebeneinander anzuzeigen und zu vergleichen, wobei das Bild des einen Schnittes in Form eines Referenzbildes (Reference-section), das des anderen als Suchbild (Look-up-section) erschien.

Der computer-gesteuerte, motorisierte Objektträger-Tisch fuhr die auszuwertenden Gesichtsfelder der Schnitte automatisch mit gleichem, zuvor bestimmtem Abstand in x- und y- Richtung an. Hier kam das Prinzip der systematischen uniformen Zufallsauswahl (SURS) zum Tragen.

Ziel war die Bestimmung der Euler'schen Zahl (χ), ein Maß für die Konnektivität eines Objekts [Ochs 2003], welche hier das Netzwerk zwischen den Alveolen beschreibt. Aus dieser ließ sich die Anzahl der Alveolen ermitteln.

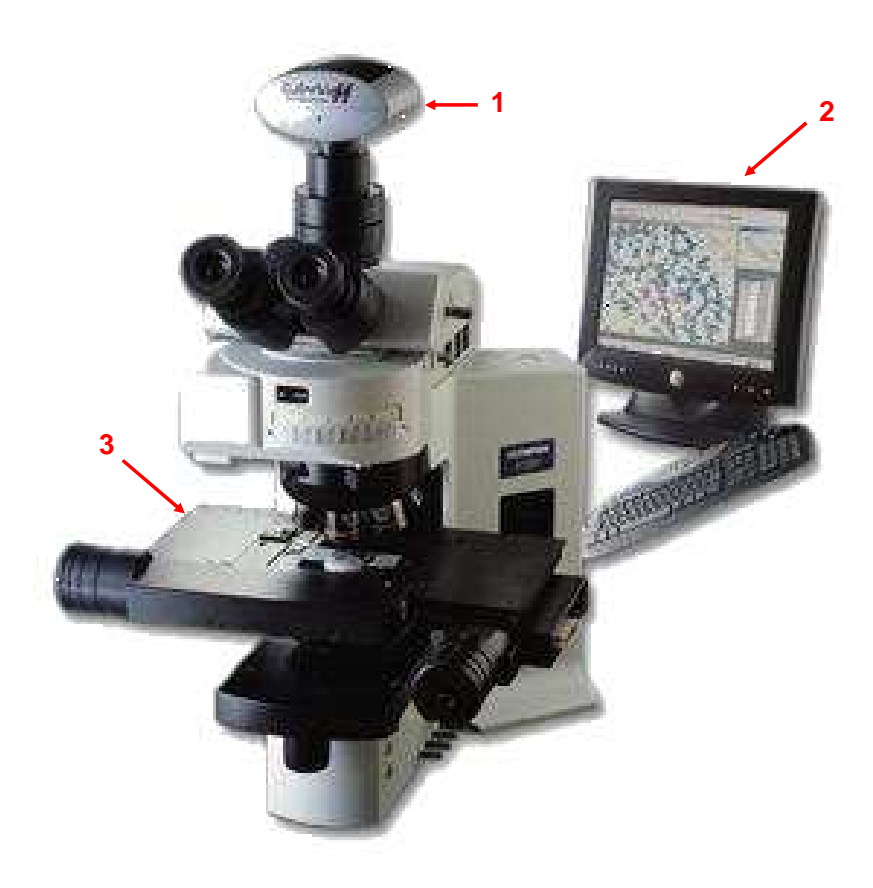

#### **[Abb. 12] Das CAST-Grid-System**

Das Mikroskop ist mit einer CCD-Kamera (1) ausgestattet, durch welche der zentrale Ausschnitt des Gesichtsfeldes des Schnittes als "Referenzbild" (Reference-section) auf den Computermonitor (2) übertragen wird. Unmittelbar daneben wird das "Suchbild" (Look-up-section) der korrespondierenden Stelle des benachbarten Schnittes abgebildet (Disector). Der Objektträger befindet sich auf einem beweglichen Tisch (3), der mithilfe eines Joysticks bewegt und das Suchbild somit justiert und exakt an das Referenzbild angepasst werden kann.

[Bild aus www.olympusamerica.com]

Es wurden folgende Parameter innerhalb eines Zählrahmens definierter Größe quantitativ erfasst:

- Lungenparenchym bzw. kein Lungenparenchym bzw. nicht auswertbares Lungenparenchym
- Bridges
- Islands

"Lungenparenchym" war definiert als Gas austauschendes Lungengewebe ohne größere Gefäße oder Bronchien bzw. Bronchiolen, welche wiederum mit Bindegewebe, Fett usw. in die Kategorie "kein Lungenparenchym" eingeteilt wurden. Lungengewebe, an dem beispielsweise durch die Verarbeitung (Überlappung von Gewebe, Gewebedefekte, Färbeartefakte o.ä.) keine entsprechende Auswertung möglich war, gehörte zu "nicht auswertbarem Lungenparenchym".

Diese Parameter wurden an den Eckpunkten der jeweiligen Zählrahmen bestimmt und bei der Bestimmung der Alveolenzahl nach der Fractionator-Methode als Korrekturfaktor ( $CF = calibration$  fraction) entsprechend der Formel in Kapitel 3.15.1 mit einbezogen. Man geht hierbei davon aus, dass die Wahrscheinlichkeit für Zählereignisse im Bereich des artefiziell veränderten Parenchyms denen des übrigen Lungenparenchyms entspricht.

Auf dem einen Schnitt unterbrochene, schwarz gefärbte elastische Fasern, sichtbar als schwarze Punkte, die im parallelen Schnitt durch eine durchgängige schwarze Linie verbunden waren, wurden "Bridges" genannt. Sie wurden als Zählereignisse im Sinne neu aufgetretener Alveoleneingänge bzw. als der Anschnitt einer neu aufgetretenen Alveole erfasst.

Als "Islands" bezeichnete man isoliert vorliegende Fragmente von Lungengewebe, die an der identischen Stelle im parallelen Schnitt kein Korrelat hatten. Ein solches Ereignis war jedoch äußerst selten.

Anhand der gewonnenen Daten konnte die Euler'sche Zahl errechnet werden (s.u.).

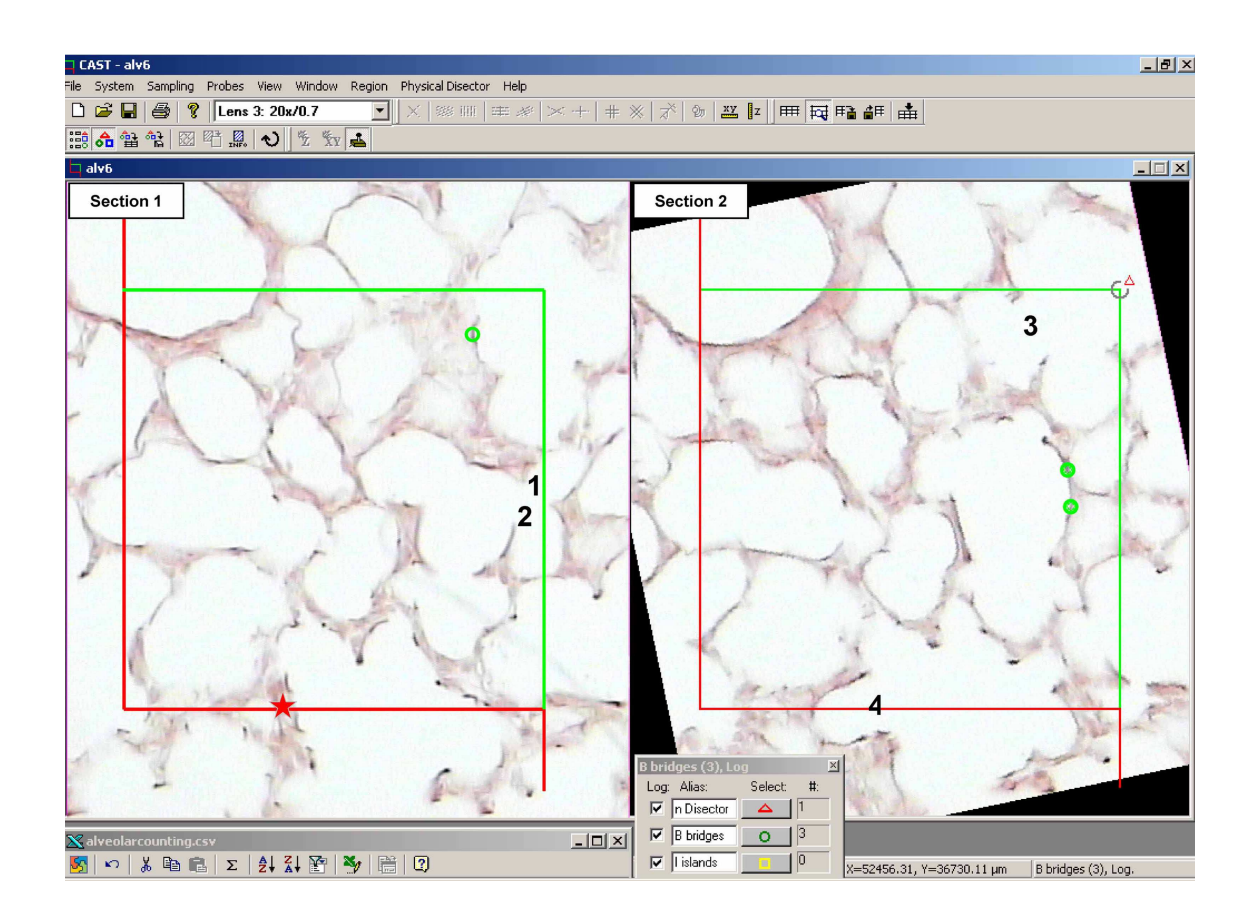

#### **[Abb. 13] Auswertung am CAST**

Die Abbildung zeigt die beiden konsekutiven Lungenschnitte. Über beide Schnittbilder wurden die grünen und roten frames gelegt, Rahmen mit genau definiertem Flächeninhalt, innerhalb derer ausgezählt wurde. Die grünen Linien sind die sogenannten acceptance lines, die roten die forbidden lines. Schneidet eine Bridge die grüne Linie, darf sie mitgezählt werden, schneidet sie die rote Linie (im Bild durch den roten Stern markiert), wird kein Zählereignis (grüner Kreis) gewertet. Im am unteren Bildrand eingeblendeten Fenster wurden den relevanten Zählereignissen (Bridges, Islands, Parenchym usw.) zuvor Symbole zugeordnet und bei der Auswertung automatisch aufaddiert.

Die Gesichtsfelder der beiden Schnitte wurden bidirektional miteinander verglichen. Der eine Schnitt war bei Betrachtung in einer Richtung zunächst Reference-section, der andere Look-up-section. Bei Betrachtung in Gegenrichtung wurde die Reference-section zur Look-up-section und

umgekehrt. Somit konnte man eine möglichst hohe Effizienz bei der Erfassung neuer Teilchenanschnitte erreichen.

Pro Lunge sollten 150 bis 200 Zählereignisse vorliegen, um den Messfehler (CE = coefficient of error) so gering wie möglich zu halten. Diese Anzahl an Zählereignissen ist absolut ausreichend und trägt dazu bei, den Arbeitsaufwand zu begrenzen, wie es beispielsweise bei sehr großen Organen notwendig ist. So kann man bei deutlich reduziertem Aufwand trotzdem ein aussagekräftiges Ergebnis erzielen.

#### 3.15 Berechnung der Alveolenzahl

Da es sich bei der direkten Methode nach dem Fractionator-Design und der indirekten Methode über Alveolendichte und Referenzvolumen um unterschiedliche experimentelle Ansätze handelt, wurden verschiedene Formeln zur Berechnung der Alveolenzahl angewandt.

#### 3.15.1 Fractionator-Design (Paraffineinbettung)

Die Berechnung der Euler'schen Zahl und damit der Alveolenzahl der ausgewerteten Fraktionen wurde anhand folgender Formel durchgeführt:

$$
N_{\text{alv}}, \text{Fraktion} = -\chi = -(\sum I - \sum B) \times \frac{1}{2} \times \text{CF}
$$

(N<sub>alv</sub> = Anzahl der Alveolen,  $\chi$  = Euler'sche Zahl, I = *Islands*, B = Bridges, CF = calibration fraction)

Da die Auswertung bidirektional erfolgte, musste mit dem Faktor ½ korrigiert werden.

CF war ein Faktor zur Korrektur der Areale (Eckpunkte des Zählrahmens), welche im Bereich "kein Lungenparenchym" lagen bzw. nicht auswertbar waren und errechnete sich wie folgt:

$$
CF = \frac{p_{ges}}{p_{ges} - px}
$$

 $p_{ges} = p + np + px$ 

(p = Parenchym,  $p_{\text{des}}$  = Parenchym gesamt, np = kein Parenchym, px = nicht auswertbare Punkte)

Die absolute Anzahl der Alveolen wurde durch Multiplikation mit den reziproken Fraktionen der jeweiligen Lunge bestimmt.

$$
N_{\text{alv}}, \text{Lunge} = -\chi \times \frac{1}{\text{ASF3}} \times \frac{1}{\text{SSF2}} \times \frac{1}{\text{SF1}}
$$

(ASF3 = area sampling fraction = Anteil der untersuchten Fläche an der Gesamtfläche,  $SSE2$  = section sampling fraction = Schnittdicke / Blockdicke,  $SF1$  = section fraction = Anteil der untersuchten Lunge am gesamten Lungengewebe)

Die ASF3 ist der Quotient aus der Fläche des Zählrahmens (A (frame)) und dem Abstand der ausgewerteten Punkte in x- und y-Richtung (d  $(x)$  x d  $(y)$  = 490000  $\mu$ m<sup>2</sup> bei CTR bzw. 360000  $\mu$ m<sup>2</sup> bei PNX). Der Abstand der Punkte wurde nach vorheriger Testung an jeweils einem Schnitt bestimmt, um sicherzustellen, dass die Anzahl der Punkte ausreichend für die erforderliche Mindestanzahl an Zählereignissen (150-200) war. Da bei den Kontrollen durch die vorhandene linke Lunge insgesamt ein größerer Gewebeanteil vorlag, wurde hier ein geringerer Abstand der Punkte benötigt, um auf eine ausreichend hohe Anzahl an Zählereignissen zu kommen.

SSF2 ergab bei einer Schnittdicke von 5 µm und einer mittleren Blockdicke von 2700 µm 1/540. Im Fall der Paraffin-Einbettung hatte SF1 den Wert 1, da das Lungengewebe vollständig eingebettet wurde.

3.15.2 Indirekte Bestimmung über numerische Dichte und Referenzvolumen (Kunststoffeinbettung)

Bei der indirekten Methode erfolgte die Bestimmung der Alveolenzahlen anhand folgender Formeln zunächst im Disectorvolumen, dann im Referenzvolumen bezogen auf die gesamte Lunge:

 $N_{\text{alv}} = -\chi_3$ 

$$
\chi_3 = \left[\frac{\sum \Delta \chi_3}{\sum V \text{ (dis)}}\right] \times V \text{ (ref)}
$$

$$
\Delta \chi_3 = \frac{\left(\sum I - \sum B\right)}{2}
$$

 $V$  (dis) = h x n x a

 $V$  (ref) =  $V$  (par) =  $V_v$  (par/lung) x V (lung)

(N<sub>alv</sub> = Anzahl der Alveolen, - $\chi_3$  = Euler'sche Zahl, V (dis) = Disectorvolumen, V (ref) = Referenzvolumen = V (par), I = Islands, B = Bridges, h = Höhe des Disectors, n = Anzahl der ausgezählten frames,  $a =$  Fläche der frames, V (par) = Parenchymvolumen  $= V$  (ref),  $V$  (lung)  $=$  Lungenvolumen)

Um die Variabilität der Ergebnisse darzustellen, wurde sowohl für die Paraffinals auch für die Kunststoffeinbettung der Variationskoeffizient (OCV = observed variance) bestimmt. Er errechnet sich aus dem Quotienten aus Standardabweichung (SD) und Mittelwert  $(\overline{x})$  und ist abhängig von der interindividuellen biologischen Variabilität.

$$
OCV (x) = \frac{SD(x)}{\overline{x}}
$$

Weiterhin wurde der Messfehler (CE = coefficient of error) ermittelt, der die Präzision der Schätzung angibt und abhängig von der Anzahl der Zählereignisse ist.

Er errechnete sich folgendermaßen:

$$
CE_{\text{noise}}^2 = \frac{1}{\sum B + \sum I}
$$

Die statistische Auswertung der Ergebnisse erfolgte durch explorative statistische Methoden mit dem Programm SigmaStat 3.1 (Jandel Scientific, Erkrath, Deutschland). Bei bestandenem Normalitätstest und Varianzgleichheit mit  $p > 0,1$  fand die "One Way Analysis of Variance" (ANOVA) Anwendung. Ansonsten wurde die statistische Berechnung anhand der "Kruskal Wallis one way ANOVA on ranks" durchgeführt. Signifikanz lag bei p ≤ 0,05 vor.

# 3.16 Anhang

# 3.16.1 Medikamente und Chemikalien

Agarose (Merck KG, Darmstadt, Deutschland) Alkohol (Riedel de Haen, Seelze, Deutschland) Aqua dest. (eigene Herstellung mittels Ionenaustauscher) Baytril 2,5% (Enrofloxazin, Bayer AG, Leverkusen, Deutschland) Braunoderm (B. Braun Melsungen AG, Melsungen, Deutschland) Entellan (Merck KG, Darmstadt, Deutschland) Formalin, neutral gepuffert 10% (Sigma-Aldrich, Seelze, Deutschland) Glutardialdehyd 25% (GDA) (Carl Roth GmbH & Co., Karlsruhe, Deutschland) Halothan (Merck KG, Darmstadt, Deutschland) Historesin® (Leica Instruments GmbH, Nussloch/Heidelberg, Deutschland) Ketanest® (Ketamin, 100 mg/ml) *(Pharmacia & Upjohn GmbH)* Liquemin<sup>®</sup> N 25000 (Heparin) *(Hoffmann- La Roche AG, Grenzach-Whylen,* Deutschland) Orcein (Fluka, Buchs, Schweiz) Osmiumtetroxid (Sigma-Aldrich, Seelze, Deutschland) Natriumchlorid-Lösung 0,9% (NaCl) (B. Braun Melsungen AG, Melsungen, Deutschland) Paraffin (Vogel GmbH & CoKG, Gießen, Deutschland) Paraformaldehyd (Merck AG, Darmstadt, Deutschland) Phosphate-buffered saline 10%, 1% (PBS) (Life Technologies Ltd., Paisley, Schottland, Grossbritannien) Temgesic<sup>®</sup> Injektionslösung (Buprenorphin) *(essex pharma, München,* Deutschland) Wasser, doppelt destilliert (ddH<sub>2</sub>O) (Milli-Q, Water Purification System, Millipore) Xylol (Merck AG, Darmstadt, Deutschland)

# 3.16.2 Orcein-Färbung

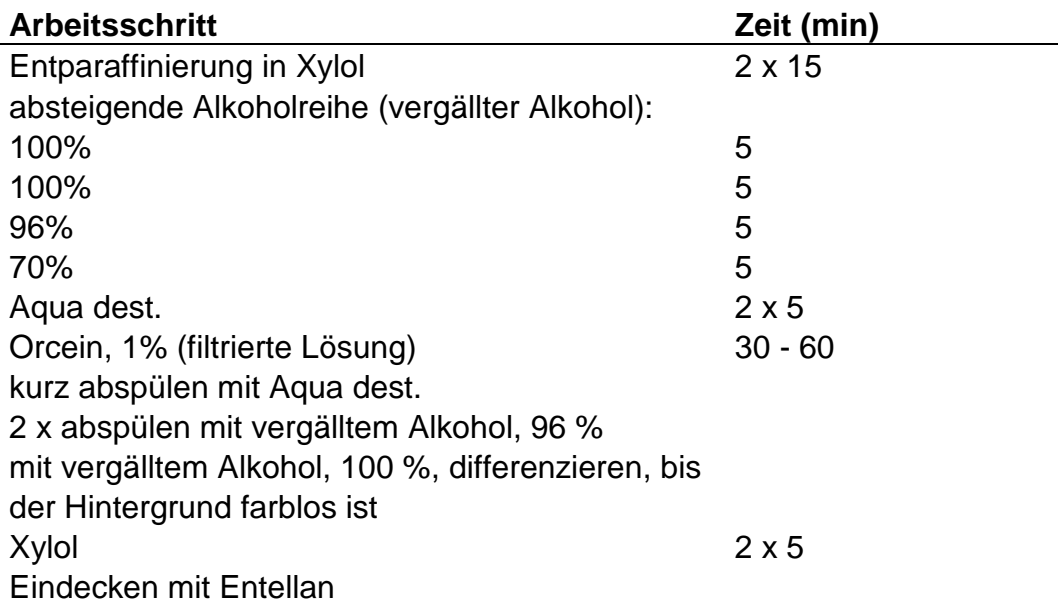

# **[Tab. 3] Orcein-Färbung - Rezept nach Romeis [Böck 1989] zur Darstellung der elastischen Fasern**

## 3.16.3 Geräte

Beatmungsgerät (MiniVent, Type 845, Hugo Sachs Elektronik, March-Hugstetten, Deutschland)

CAST-Grid-System (Visiopharm, Dänemark)

Digitale Feinwaage (Kern & Sohn GmbH, Balingen-Frommern, Deutschland) Mikrooperationsbesteck: Pinzetten, Nadelhalter (F-S-I, Germany), Scheren (Martin, Deutschland und Aesculap OC 498R, Deutschland)

Mikrotom, rotierend (Kunststoffeinbettung) (Leica Microsystems Vertrieb GmbH, Bensheim, Deutschland)

Mikrotom H 355 S, rotierend (Paraffineinbettung) (Microm International GmbH, Walldorf, Deutschland)

Operationsmikroskop (Leica MS 5, Leica Instruments GmbH, Nussloch/ Heidelberg, Deutschland)

# 3.16.4 Zusätzliche Materialien

Deckgläser (Menzel-Gläser, Braunschweig, Deutschland)

Einbettkassetten (Vogel GmbH & CoKG, Gießen, Deutschland)

Einwegskalpelle 11/20 (Feather Safety Razor Co., LTD. Medical Division, Japan)

Einwegspritzen 10/20/50 ml (B. Braun Melsungen AG, Melsungen, Deutschland)

Handschuhe, sterile (NuTex-Latex, Ansell-Malaysia, Sdn Bhd, Malaysia)

Infusionsbesteck (Intrafix-Air, B. Braun Melsungen AG, Melsungen, Deutschland)

Injektionsnadeln (Neolus 27 G, Terumo Corp. und BD Microlance TM 3, 18 GI ½, Becton Dickinson GmbH, Deutschland)

Kunststoffkästchen 5 x 4 cm mit 6 Vertiefungen à 1,5 x 1,7 cm

Maus (C57BL/6, Charles River, Sulzfeld, Deutschland)

Naht- und Präparationsmaterial (Perma-Hand-Seide 6/0, Johnson & Johnson, Düsseldorf, Deutschland und Tevdek II, 5/0, 1-metric, Genenzyme Surgical Products Corp., USA)

Objektträger (Super Frost Plus, Menzel-Gläser, Braunschweig, Deutschland)

Pulmonalis- und Trachealkatheter (Havard Apparatus, March-Hugstetten, Deutschland)

Rasierklingen (Rufin Professional)

Vasocan Braunüle 20 G (B. Braun Melsungen AG, Melsungen, Deutschland)

# **4. Ergebnisse**

# 4.1 Alveolenzahlen bei indirekter Bestimmung über numerische Dichte und Referenzvolumen (Kunststoffeinbettung)

Die rechnerische Bestimmung der Alveolenzahl erfolgte nach Ermittlung der erforderlichen Daten anhand der in Kapitel 3.15.2 aufgeführten Formel.

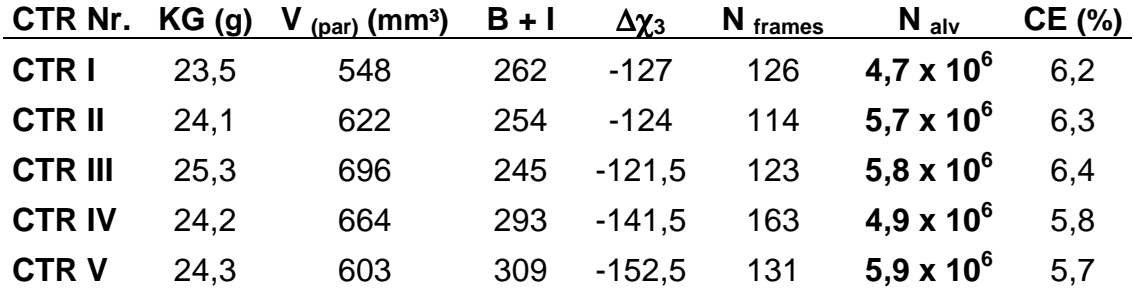

## **[Tab. 4] Daten bei indirekter Bestimmung der Alveolenzahl**

Die Tabelle beinhaltet die erforderlichen Daten zur rechnerischen Ermittlung der Alveolenzahlen [CTR = Kontrolltiere, KG = Körpergewicht in Gramm (g),  $V_{(par)}$  = Parenchymvolumen in Kubikmillimetern (mm<sup>3</sup>), B = Bridge, I = Island,  $\Delta \chi_3$  = Euler'sche Zahl, N<sub>frames</sub> = Anzahl der Zählrahmen, N<sub>alv</sub> = Anzahl der Alveolen, CE = *coefficient of* error (Fehlerkoeffizient)].

Für die in Kunststoff eingebetteten Kontrolllungen (n=5), bestehend aus rechten und linken Lungen, ergab sich eine Anzahl von 4,7 bis 5,9 x  $10^6$  Alveolen mit einem Mittelwert von  $5.4 \pm 0.59 \times 10^6$  Alveolen. OCV betrug 11%.

Ein schwerwiegendes Problem bei der Bearbeitung der Kunststoffschnitte bestand darin, dass sich die Schnitte bei der Färbung nach dem Rezept von Romeis in Alkohol häufig vom Objektträger ablösten.

Bei der Auswertung zeigte sich, dass das Gewebe der Schnitte der Kunststoff-Blöcke multiple Septenfrakturen aufwies. Hierdurch wurde die Abgrenzung zu Alveolenöffnungen trotz Orcein-Färbung mit Darstellung u.a. der elastischen Fasern der Alveolarsepten deutlich erschwert.

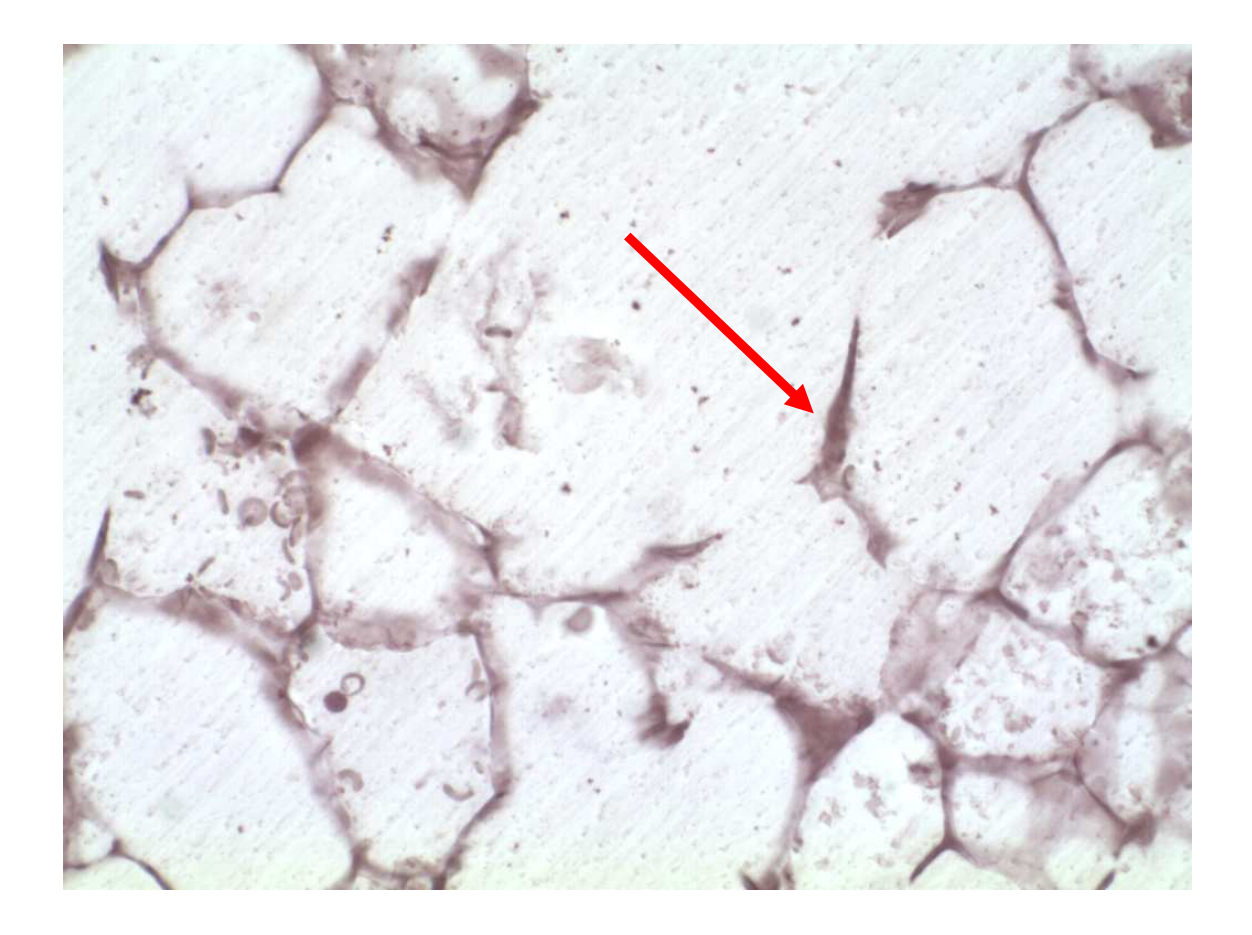

## **[Abb. 14] Septenfrakturen**

Die Abbildung zeigt einen Ausschnitt aus einem Kunststoff-Schnitt. Man erkennt die rosafarbenen Alveolarsepten mit den angeschnittenen, hier schwarzen elastischen Fasern. Verstreut finden sich immer wieder Fragmente von Alveolarsepten (roter Pfeil), die sich im Parallelschnitt nicht zuordnen lassen. Es handelt sich hierbei um Artefakte, die auf die Kunststoffeinbettung zurückzuführen sind.

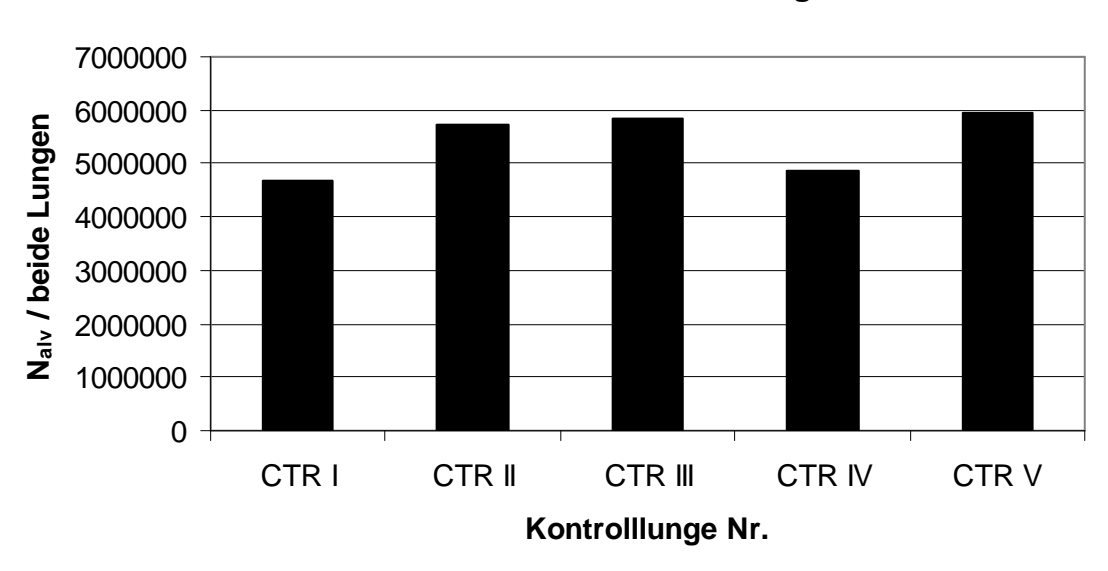

**Kontrolltiere Kunststoffeinbettung**

**[Abb. 15] Gesamtanzahl der Alveolen (Nalv) beider Lungen der Kontrolltiere (CTR) bei indirekter Methode durch Bestimmung über numerische Dichte und Referenzvolumen**

# 4.2 Alveolenzahlen bei direkter Bestimmung mittels Fractionator-Design (Paraffineinbettung)

Die Alveolenzahlen sowie die zu deren Ermittlung erforderlichen Daten sind im Folgenden in Tabelle 5 aufgeführt. Die Dicke der Blöcke betrug 2700 µm und die Schnittdicke 5 µm, wodurch sich eine SSF2 von 540 ergab.

Anhand der in Kapitel 3.15.1 erläuterten Formel wurden die Ergebnisse bestimmt.

#### Ergebnisse 43

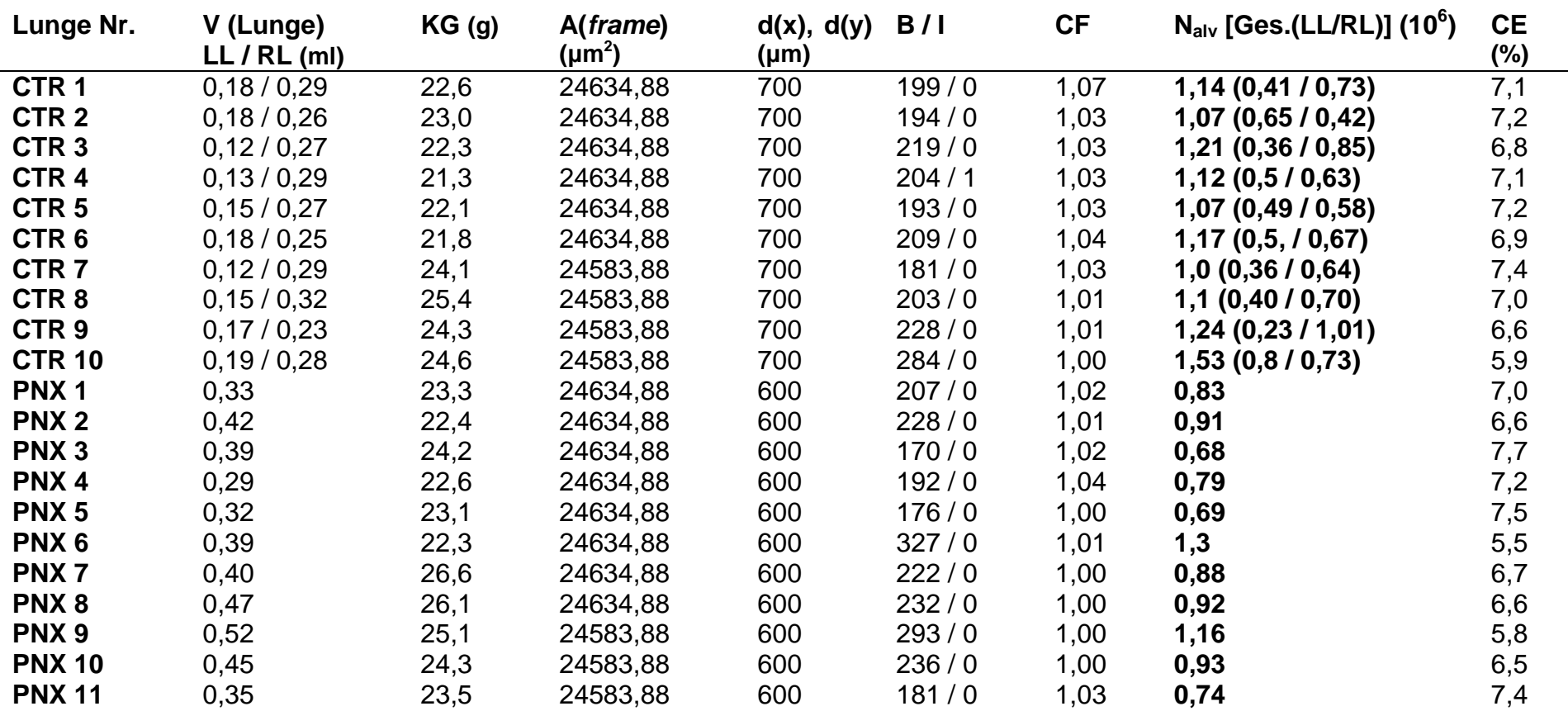

**[Tab. 5] Daten bei Fractionator-Design (Paraffineinbettung)** [CTR = Kontrolltiere, PNX = pneumonektomierte Tiere, V (Lunge) = Lungenvolumen, LL = linke Lunge, RL = rechte Lunge, ml = Milliliter, KG = Körpergewicht in Gramm (g), A (*frame*) = Fläche des Zählrahmens, µm = Mikrometer, d(x) / d(y) = Abstand der Zählpunkte in x- / y- Richtung, B = *Bridges*, I = *Islands*, CF = *calibration* fraction,  $N_{\text{alv}}$  = Alveolenzahl, CE = Messfehler (coefficient of error)]

Hierbei ergab sich für die Kontrollen eine Gesamtanzahl der Alveolen von 1,0 bis 1,5 x 10<sup>6</sup> mit einem Mittelwert von 1,2  $\pm$  0,15 x 10<sup>6</sup> Alveolen sowie einer OCV von 12%.

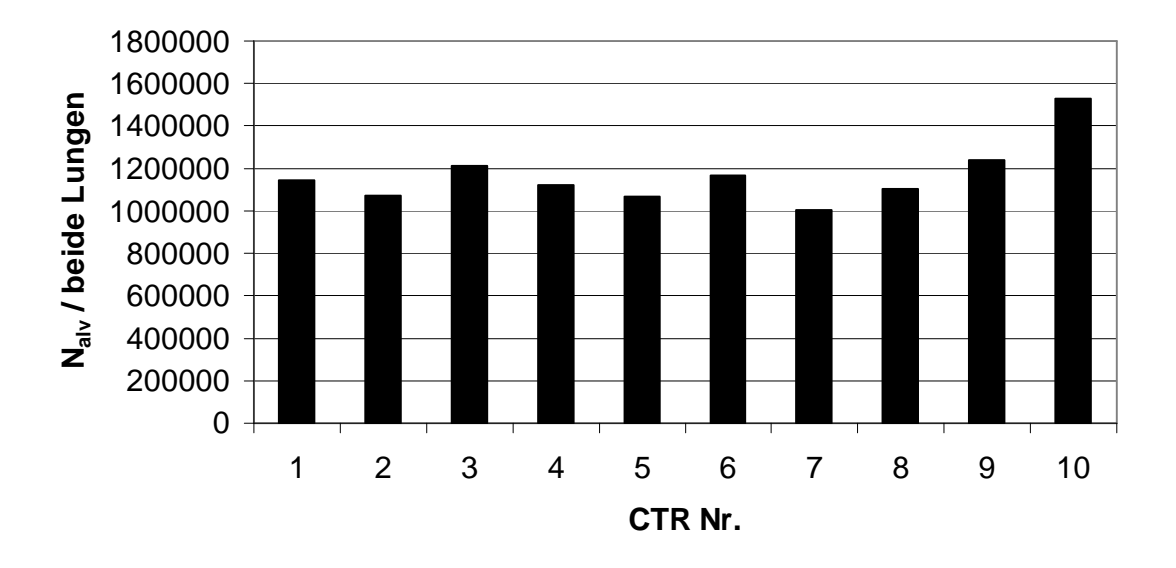

#### **Kontrolltiere Paraffineinbettung**

# **[Abb. 16] Gesamtanzahl der Alveolen (Nalv) beider Lungen der Kontrolltiere (CTR) bei Fractionator-Design**

#### 4.3 Vergleich der Alveolenzahlen bei direkter und indirekter Methode

Im Vergleich der Alveolenzahlen bei direkter Ermittlung der Alveolenzahlen anhand des Fractionator-Designs (Paraffineinbettung) und der indirekten Methode, bei der die Alveolenzahlen rechnerisch über die numerische Dichte und das Referenzvolumen ermittelt wurden (Kunststoffeinbettung), zeigten sich bei der indirekten Methode ca. 4,5 fach höhere Alveolenzahlen als bei der direkten Methode.

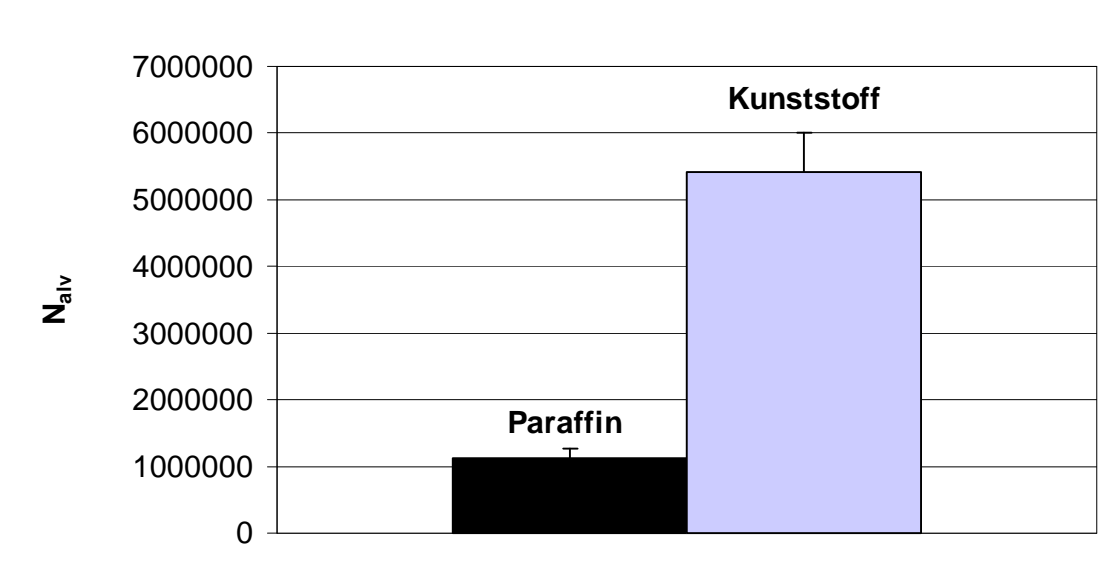

#### **Mittelwerte Paraffin & Kunststoff**

# **[Abb. 17] Vergleich der Mittelwerte der Alveolenzahlen bei direkter (Paraffineinbettung) und indirekter Methode (Kunststoffeinbettung)**

Bei der Bearbeitung der Paraffin- und Kunststoff-Blöcke bestand ein wesentlicher Unterschied in der Schnittdicke. Die Paraffinschnitte hatten eine Dicke von 5 µm, während die Kunststoffschnitte 1,8 µm dick waren.

Um auszuschließen, dass die deutlichen Unterschiede der Alveolenzahlen der beiden Einbettmethoden auf einen Effekt der Schnittdicke mit Überlagerung von Gewebe bei dicken Schnitten oder größerer Fragilität des Gewebes bei dünnen Schnitten mit der Gefahr von Septenfrakturen zurückzuführen sind, wurden von den Kunststoff-Blöcken der Kontrolllungen I und II erneut Schnitte, den Paraffinschnitten entsprechend mit einer Dicke von 5 µm, angefertigt. Die Auswertung erfolgte analog der 1,8 µm dicken Kunststoffschnitte mit den in Tab. 6 dargestellten Resultaten.

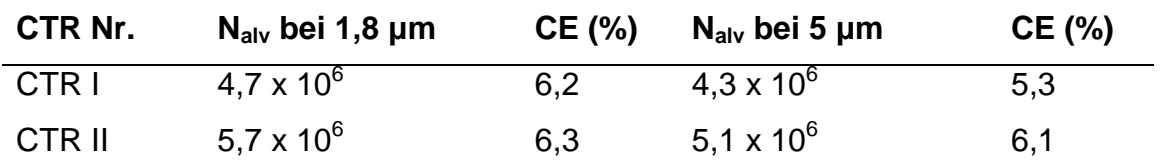

**[Tab. 6] Vergleich der Alveolenzahlen bei unterschiedlicher Schnittdicke** [CTR = Kontrolltiere,  $N_{\text{alv}}$  = Anzahl der Alveolen,  $\mu$ m = Mikrometer,  $CE = M \text{ess}$  fehler (coefficient of error)]

## 4.4 Veränderung der Alveolenzahl nach Pneumonektomie

Bei der direkten Methode der Bestimmung der Alveolenzahlen mittels Fractionator-Design der in Paraffin eingebetteten rechten Lungen nach linksseitiger PNX wurden zwei Gruppen unterschieden: Tag 6 (n=6) und Tag 20 (n=5) nach PNX. Analog der Vorgehensweise bei den Kontrolllungen wurde anhand der ermittelten Daten (s. Tab. 5) die Anzahl der Alveolen errechnet. Verglichen wurden nun die Alveolenzahlen der rechten Lungen von CTR und PNX sowie deren Gesamtanzahl der Alveolen.

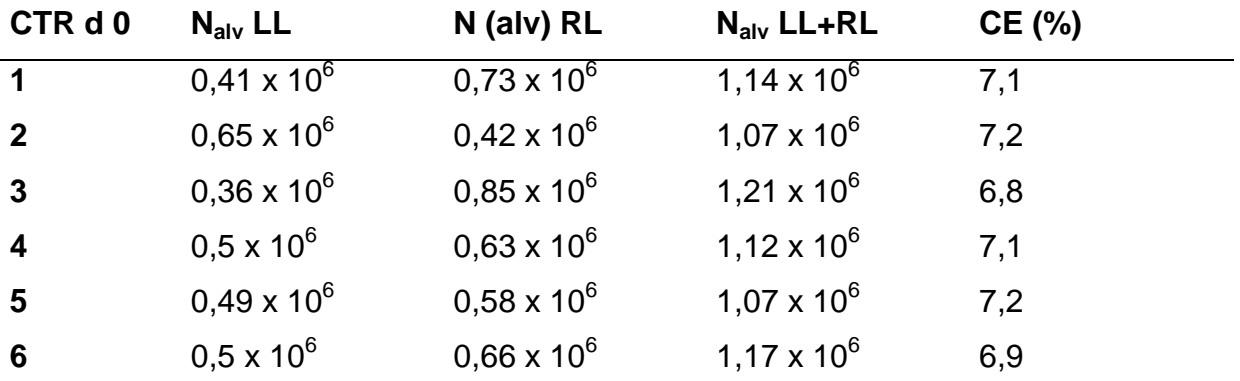

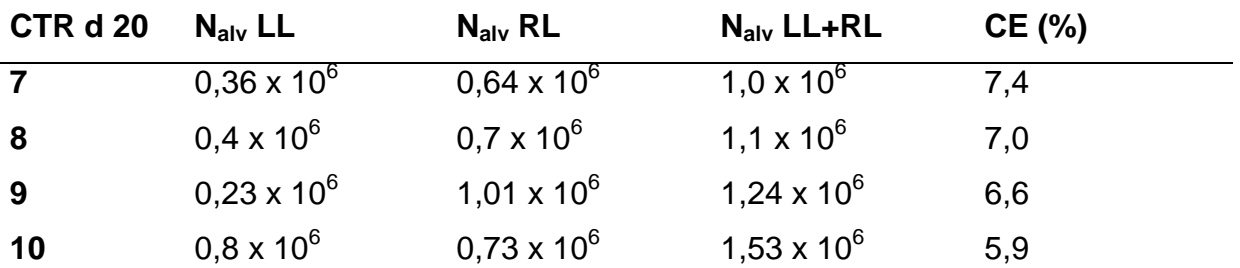

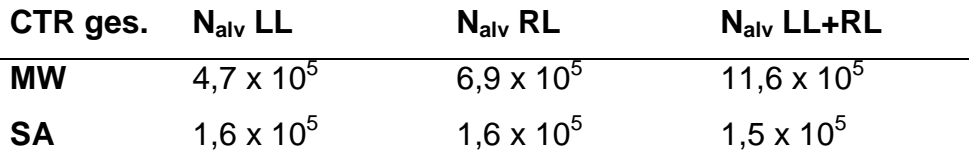

#### **[Tab. 7] Alveolenzahlen der Kontrolltiere**

Aufgeführt sind die Alveolenzahlen  $(N_{\text{alv}})$  von linker (LL), rechter (RL) sowie der gesamten Lunge (LL+RL) der Kontrolltiere (CTR) an Tag (d) 0 sowie Tag 20 mit dem jeweils bestimmten Messfehler (CE = coefficient of error). Mittelwert (MW) und Standardabweichung (SA) wurden für beide Gruppen zusammengefasst.

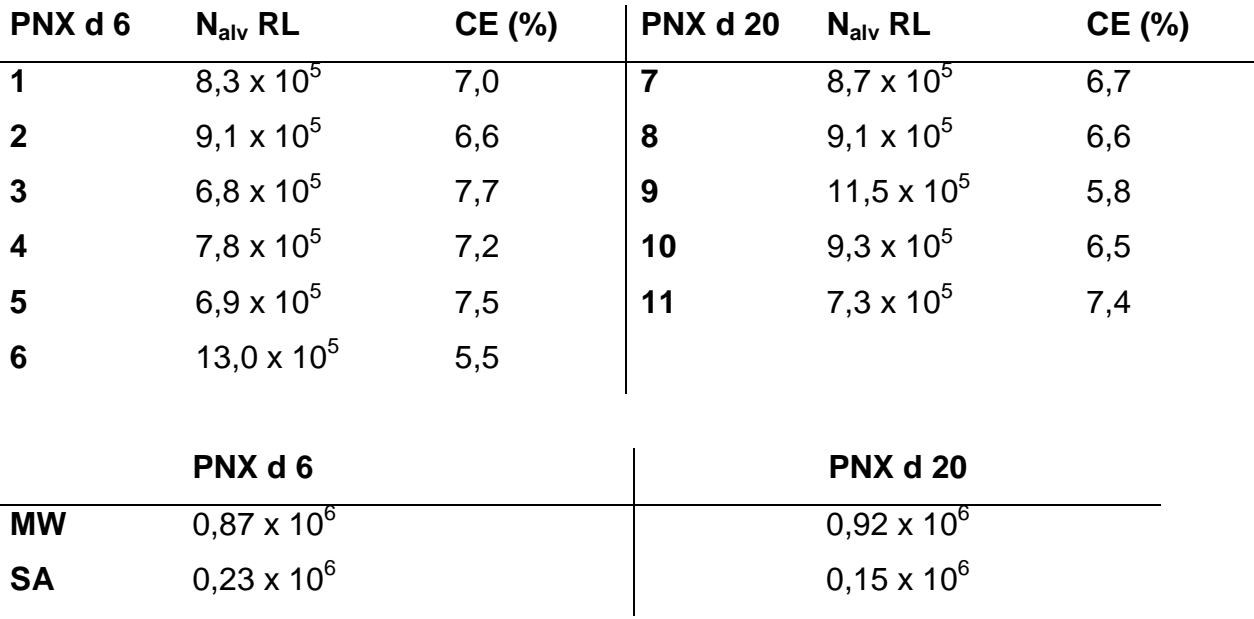

#### **[Tab. 8] Alveolenzahlen nach Pneumonektomie**

Die Tabellen beinhalten die Alveolenzahlen (N<sub>alv</sub>) der verbliebenen rechten Lunge (RL) nach linksseitiger Pneumonektomie (PNX) an den jeweiligen Tagen (d) sowie die dazugehörigen Mittelwerte (MW), Standardabweichungen (SA) und den Messfehler  $(CE = coefficient of error).$ 

Das totale Lungenvolumen der Kontrolllungen, welches nach der Perfusionsfixierung durch Flüssigkeitsverdrängung bestimmt wurde [Scherle 1970], war an Tag 0 im Mittel bei 428  $\pm$  26 mm<sup>3</sup>, an Tag 20 im Mittel bei 437  $\pm$ 38 mm<sup>3</sup>. Das Volumen der linken Lungen der Kontrollen an Tag 0 war 157 ± 27 mm<sup>3</sup> und erreichte damit 37 % des Gesamtvolumens der Kontrolllungen. Innerhalb der Kontrollgruppen konnte kein signifikanter Unterschied im Lungenvolumen zwischen Tag 0 und Tag 20 festgestellt werden, so dass beide Gruppen zum Vergleich mit den Gruppen nach PNX zusammengefasst wurden. Vergleicht man nur die rechten Lungen von CTR und PNX miteinander, so zeigt sich eine Zunahme des Lungenvolumens der rechten Lungen nach PNX an Tag 20 mit einem mittleren Volumen von 438  $\pm$  65 mm<sup>3</sup>, welches dem Gesamtvolumen der Kontrolllungen entspricht. An Tag 6 nach PNX ließ sich bereits ein Anstieg des Lungenvolumens um 31 % feststellen, an Tag 20 nach PNX wurde ein Anstieg um 56 % erreicht.

Korrespondierend hierzu erfolgte der Vergleich der Alveolenzahlen. Bei den Kontrolltieren lagen die Werte für die rechte Lunge zwischen 4,2 und 10,1 x 10<sup>5</sup> Alveolen mit einem Mittelwert von 6,9 x 10<sup>5</sup> ± 1,6 x 10<sup>5</sup> Alveolen, bei den pneumonektomierten Tieren ergaben sich an Tag 6 nach PNX Werte zwischen 6,8 und 13,0 x 10<sup>5</sup> Alveolen mit im Mittel 8,7 x 10<sup>5</sup> ± 2,3 x 10<sup>5</sup> Alveolen, und an Tag 20 nach PNX lagen die Werte zwischen 7,3 und 11,5 x 10 $5$  Alveolen bei einem Mittelwert von 9,2 x 10<sup>5</sup> ± 1,5 x 10<sup>5</sup> Alveolen. Die statistische Auswertung erfolgte bei fehlgeschlagenem Normalitätstest anhand der Kruskal-Wallis One Way Analysis of Variance on Ranks. Hier ergab sich im paarweisen multiplen Vergleichstest (Methode nach Dunn) zunächst noch kein statistisch signifikanter Unterschied zwischen den rechten Lungen der Kontrolltiere und der pneumonektomierten Tiere an Tag 6 (p>0,05). Im Vergleich der Kontrollen mit Tag 20 nach PNX konnte jedoch ein statistisch signifikanter Unterschied belegt werden (p<0,05). An Tag 6 nach linksseitiger PNX ergab sich ein Zuwachs der Alveolenzahlen um 26 %, an Tag 20 nach PNX war ein Zuwachs um 33 % festzustellen.

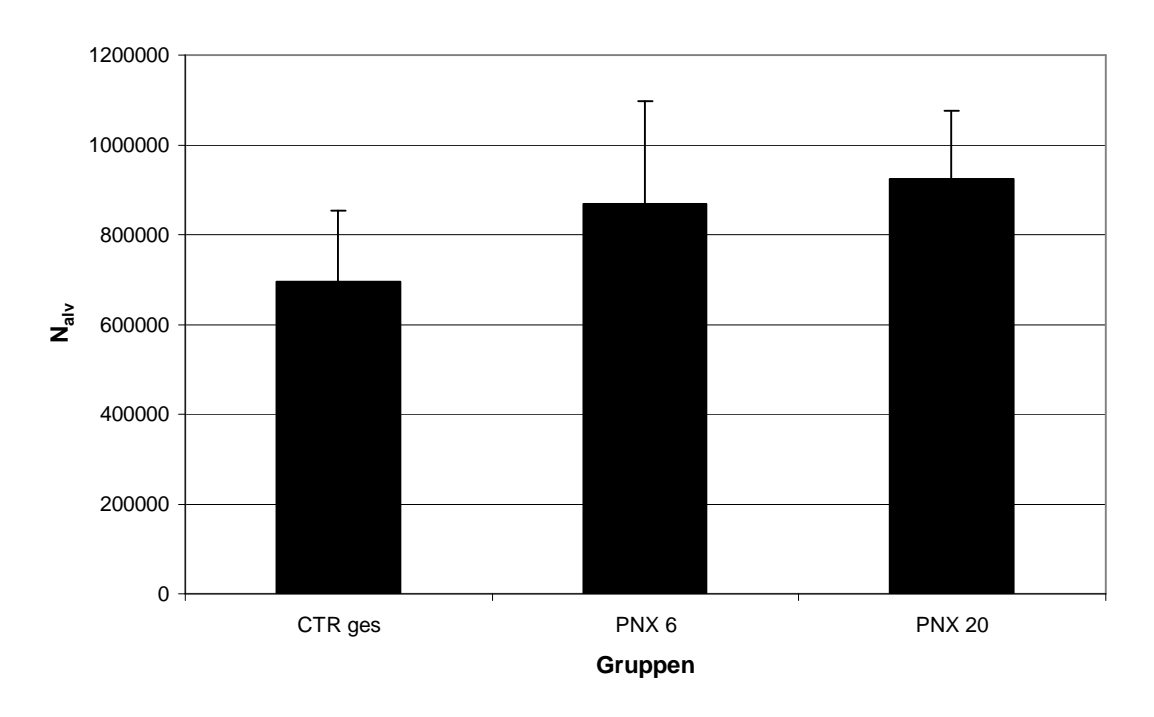

**Vergleich der rechten Lungen**

# **[Abb. 18] Alveolenzahlen der rechten Lungen von Kontrolltieren (CTR) und Tieren 6 bzw. 20 Tage nach Pneumonektomie (PNX)**

Das Diagramm zeigt die Mittelwerte Alveolenzahlen (N<sub>alv</sub>) der rechten Lungen der 3 Gruppen (CTR gesamt, n=10; PNX Tag 6, n=6, und Tag 20, n=5) mit den jeweiligen Standardabweichungen.

Der Anteil der Alveolenzahlen der rechten Lunge an denen der Gesamtlunge betrug bei den Kontrollen 60 %. Mit steigender Anzahl der Alveolen der rechten Lungen nach PNX kommt es zu einer Annäherung an die Gesamtzahl der Alveolen der Kontrolllungen (1,16 x 10<sup>6</sup> ± 0,14 x 10<sup>6</sup> Alveolen). An Tag 6 nach PNX werden bereits 75 % und an Tag 20 nach PNX 79 % der mittleren Alveolenzahl der (linken plus rechten) Kontrolllungen erreicht.

Im Signifikanztest nach One Way Analysis of Variance (ANOVA) konnte ein statistisch signifikanter Unterschied (p=0,007) bezüglich der Gesamtzahlen der Alveolen der unterschiedlichen Gruppen festgestellt werden. Im paarweisen multiplen Vergleichstest (Tukey Test) ergab sich beim Vergleich von PNX Tag 6 und CTR zunächst noch ein signifikanter Unterschied in der Gesamtanzahl der

Alveolen (p=0,01), der sich jedoch im Vergleich von PNX Tag 20 und CTR nicht mehr zeigte (p>0,05).

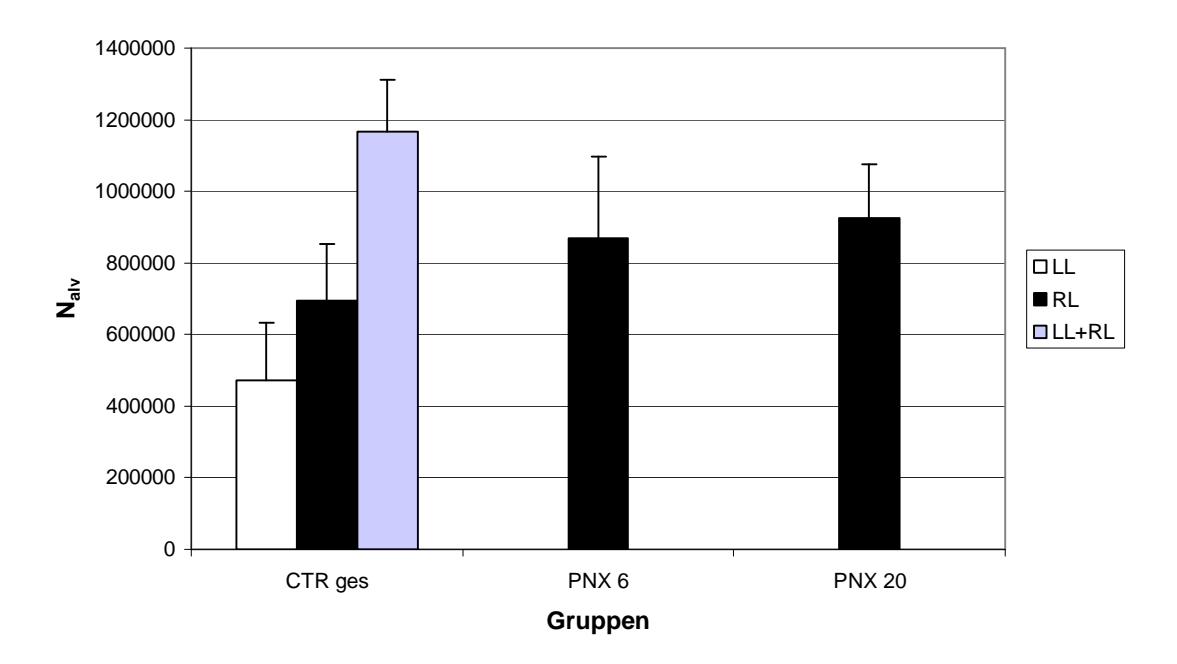

#### **Gesamtzahl Alveolen CTR und PNX**

#### **[Abb. 19] Vergleich der Gesamtzahl der Alveolen der drei Gruppen**

Das Diagramm zeigt die Mittelwerte und Standardabweichungen der Alveolenzahlen (N<sub>alv</sub>) der Kontrollen (CTR) mit linker Lunge (LL), rechter Lunge (RL) sowie der gesamten Lunge (LL + RL) und den rechten Lungen (RL) der pneumonektomierten Tiere (PNX) im Vergleich.

# **5. Diskussion**

Das kompensatorische Lungenwachstum nach unilateraler Pneumonektomie wurde bereits an mehreren unterschiedlichen Spezies untersucht [Brody, Buhain 1973; Buhain, Brody 1973; Hsia et al. 1994; Langston et al. 1977], jedoch sind die zugrunde liegenden Mechanismen, vor allem auf molekularer Ebene, noch nicht genau verstanden [Gilbert, Rannels 1999]. Vorangehende Studien ergaben, dass das kompensatorische Lungenwachstum nach unilateraler Pneumonektomie bei den verschiedenen Säugetierarten und auch innerhalb einer Spezies zum Teil unterschiedlich von statten geht, was sich u.a. auf Alter und hormonellen Status zurückführen lässt. Doch speziell zur Maus gibt es hierzu kaum Daten bzw. Referenzdaten zu Alveolenzahlen. Zudem wusste man bisher nicht, ob das kompensatorische Wachstum, das andere Studien mit Zunahme von alveolärer Oberfläche und Septenvolumen [Voswinckel et al. 2004] belegen, durch einen Anstieg der Alveolenzahlen oder eine Vergrößerung bestehender Alveolen erfolgt.

Das Ziel dieser Arbeit war daher, einen potentiellen Anstieg der Alveolenzahlen nach unilateraler Pneumonektomie bei der C57BL/6-Maus quantitativ zu erfassen.

Für die quantitative Analyse von 3D-Partikeln, wie zum Beispiel Alveolen, an 2D-Schnitten stehen unterschiedliche stereologische Methoden zur Verfügung: die direkte Bestimmung der Partikelzahlen nach dem Fractionator-Design und die indirekte Bestimmung über numerische Dichte und Referenzvolumen. Sie sind neue, design-basierte stereologische Methoden, die auf dem physical disector beruhen und am Besten mit Hilfe eines computer-gestützten Systems, zum Beispiel des kommerziell erhältlichen CAST-Grid-Systems (Visiopharm, Dänemark) durchgeführt werden.

Der Vergleich beider Methoden ging der Analyse des kompensatorischen Lungenwachstums nach Pneumonektomie voraus, um anhand verschiedener Einflussfaktoren die geeignetere Methode zur Bestimmung der Alveolenzahlen zu ermitteln.

Gleichzeitig wurden die Auswirkungen der Einbettmedien auf die Auswertung untersucht, indem die in Paraffin und in Kunststoff eingebetteten Kontrolllungen von C57BL/6-Mäusen miteinander verglichen wurden.

## 5.1 Methodenkritik

#### 5.1.1 Direkte Methode nach dem Fractionator-Design

Bei der direkten Methode der quantitativen Analyse von Alveolenzahlen nach dem Fractionator-Design wurde das Lungengewebe, wie im Abschnitt "Material und Methoden" im Detail beschrieben, in definierte Fraktionen des Gesamtgewebes unterteilt und ausgewertet. Die Auswertung wurde durch verschiedene Faktoren beeinflusst, die sich in unterschiedlichem Ausmaß auf die Ergebnisse auswirken können.

Durch die Herstellung von definierten Fraktionen des Gesamtgewebes der Lungen in multiplen Teilungsschritten ist es möglich, die Alveolenzahlen an nur einem kleinen Anteil des Referenzvolumens zu bestimmen, um dann nach Abschluss der Auswertung durch Multiplikation mit dem Kehrwert der Fraktionen die Alveolenzahlen der gesamten Lunge zu ermitteln. Durch diese Fraktionierung lassen sich bei erheblich reduziertem Arbeitsaufwand dennoch zuverlässige Aussagen zum Gesamtorgan machen. Das Gesamtvolumen des Organs muss hierzu nicht bekannt sein.

Voraussetzung für die Zuverlässigkeit der Auswertung ist eine standardisierte Fraktionierung des Gewebes. Dies wurde in dieser Arbeit durch die Anwendung des Schneidegeräts, bei dem millimetergenaue Scheiben hergestellt werden konnten, sowie durch die genaue Einstellung der Schnittdicke am geeichten Rotationsmikrotom erreicht. Die Fraktionen müssen genau bekannt sein, da selbst kleine Abweichungen sich erheblich auf die ermittelte Alveolenzahl auswirken und somit zu falschen Werten führen können.

Beim Lungengewebe ist in der Regel eine gleichmäßige Verteilung der Alveolen bei gleichem Alveolarvolumen in allen Lungenabschnitten gegeben. Dennoch kann es im Rahmen von Erkrankungen zu einem inhomogenen strukturellen Umbau des Lungengewebes kommen. Hierzu zählt beispielsweise eine auf einen Lappen beschränkte Lungenatelektase oder ein ungleichmäßig verteiltes Lungenemphysem. Bei diesen Veränderungen der Lungenarchitektur kann das Fractionator-Design in der hier beschriebenen Form nicht angewendet werden. Stattdessen wäre der Versuchsaufbau beispielsweise so zu wählen, dass die einzelnen Lungenlappen getrennt untersucht würden.

Das Lungengewebe der hier untersuchten C57BL/6-Mäuse zeigte in allen untersuchten Schnitten eine homogene Gewebestruktur ohne Hinweise auf pathologische Veränderungen der Lungenarchitektur. Lediglich an wenigen Schnitten fanden sich artefiziell veränderte Gewebeanteile durch umgeklappte Schnittränder oder komprimiertes Gewebe. Da hierbei aber davon ausgegangen werden konnte, dass das Auftreten von Zählereignissen in diesen Abschnitten dem des übrigen Lungengewebes entspricht, wurde dies durch Anwendung eines Korrekturfaktors bei der Berechnung der Alveolenzahlen berücksichtigt.

Einen weiteren Einfluss auf die Auswertung nimmt die während der Bearbeitung des Gewebes für histologische Untersuchungen entstehende Gewebedeformierung, z.B. in Form von Schrumpfung oder Schwellung des Gewebes. Eine Deformierung kann bei jeder Stufe der Bearbeitung auftreten: bei der Fixierung, beim Schneiden des Gewebes oder bei der Einbettung in Gewebeblöcke. Dies wirkt sich allerdings nur dann auf die Erhebung morphometrischer Daten aus, wenn bei der Ermittlung der Ergebnisse Bezug zum Referenzvolumen genommen wird, da dieses zu Beginn der Bearbeitung des Gewebes am Nativpräparat bestimmt wird.

Die Ergebnisse der Fractionator-Methode sind unabhängig von Gewebedeformierungen, da kein Bezug zum Referenzvolumen hergestellt wird und dieses zur Erhebung der Daten demnach nicht bekannt sein muss. Daher ist diese Methode optimal geeignet für Einbettmethoden, die zu ausgeprägten Gewebedeformierungen führen und für Gewebe, die bei der Bearbeitung starken Volumenveränderungen unterliegen.

#### 5.1.2 Indirekte Methode über numerische Dichte und Referenzvolumen

Die indirekte Methode wird analog der Fractionator-Methode anhand des "physical disector" durchgeführt, die Ermittlung der Alveolenzahlen erfolgt jedoch durch Bestimmung der numerischen Alveolendichte zunächst im Disectorvolumen mit anschließender Berechung für das Gesamtvolumen. Auch diese Methode wird durch verschiedene Faktoren beeinflusst.

Für die indirekte Methode der Alveolenbestimmung muss das Gesamtvolumen der Lungen bekannt sein. Es wird in der Regel nativ an den präparierten Lungen durch beispielsweise die Methode nach Scherle anhand der Flüssigkeitsverdrängung bestimmt [Scherle 1970]. Da bei der weiteren Bearbeitung der Lungen häufig Gewebedeformationen in Form von Schrumpfungen auftreten, ist das Disectorvolumen als zu untersuchender Anteil des Gesamtvolumens nach der Bearbeitung des Gewebes häufig nicht mehr identisch mit dem entsprechenden Nativvolumen, so dass es zu einer Überschätzung der Alveolenzahlen kommen kann. Einen großen Einfluss in Bezug auf Gewebedeformationen hat die Einbettmethode.

Das Standardmedium zur Einbettung von Gewebe für histologische Untersuchungen ist Paraffin. Doch die während der Einbettung in hohem Ausmaß stattfindende Gewebeschrumpfung von bis zu 50 % [Dorph-Petersen et al. 2001] erweist sich oft als Nachteil, vor allem für morphometrische Untersuchungen an Schnitten.

Alternativ kann Gewebe in Kunststoff eingebettet werden. Gewebedeformationen, wie Schrumpfung oder Schwellung, sind hierbei mit bis zu 10 % in deutlich geringerem Ausmaß festzustellen [Hanstede, Gerrits 1983; Miller, Meyer 1990]. Nachteilig ist jedoch, dass viele Färbemethoden, vor allem immunhistochemischer Art, nicht angewandt werden können, da die Färbesubstanzen den gehärteten Kunststoff nur schlecht bis gar nicht penetrieren können [Dorph-Petersen et al. 2001].

In den hier durchgeführten Versuchen gestaltete sich die Anfärbung der Kunststoffschnitte mit Orcein problematisch, da sich die Schnitte während der Färbeprozedur in Alkohol vom Objektträger ablösten oder die Schnittränder umschlugen, so dass diese Areale nicht auswertbar waren. Beim Schneiden der Kunststoffblöcke neigte das Gewebe zudem dazu einzureißen, so dass die Schnitte häufig großflächig Lücken aufwiesen, die die Auswertung ebenfalls erschwerten.

Eine weitere Beobachtung waren die zahlreich vorhandenen artefiziellen Frakturen der Alveolarsepten. Diese fanden sich als Lücken im Bereich der Alveolarsepten oder in Form verstreuter Fragmente teils mit, teils ohne genaue Zuordnung des Fragments zu der entstandenen Lücke im Septum. Die Ursache der Septenfrakturen könnte möglicherweise auf die Art der Fixierung der Lungen zurückzuführen sein, indem es bei der hier durchgeführten transtrachealen Instillationsfixierung zu einer Dehnung der Alveolen und möglicherweise zu einer Fraktur der Septen kam.

So entstand beim Blick durch das Mikroskop ein im Vergleich zur Paraffineinbettung wesentlich unruhigeres Bild mit erschwerter und zeitlich aufwändigerer Auswertung. Problematisch war hierbei die Abgrenzung einer Septenfraktur zu einer Alveolenöffnung bzw. die Unterscheidung zwischen isoliert vorliegendem Fragment, welches keinem Alveolarseptum zugeordnet werden konnte, und einer Island. Die Anfärbung der elastischen Fasern mit Orcein war meist hilfreich, brachte jedoch nicht immer Klarheit, da speziell bei den Kunststoffschnitten, vor allem durch die zahlreichen Artefakte, die elastischen Fasern nicht immer eindeutig zu erkennen waren.

Wie die Ergebnisse der Analyse der Alveolenzahlen zeigen, ergeben sich bei Kunststoffeinbettung mit 5,4 x 10<sup>6</sup> ± 5,9 x 10<sup>5</sup> Alveolen ca. 4,5-fach höhere Werte als bei Paraffineinbettung (1,2 x 10<sup>6</sup> ± 1,4 x 10<sup>5</sup> Alveolen). Da jedoch zu Mäuselungen kaum Referenzdaten bezüglich der Alveolenzahlen vorliegen bzw. diese dann meist nur indirekt über den Quotienten aus Volumendichte der Alveolen pro Lunge und dem mittleren Alveolarvolumen [Massaro, Massaro 1992] bestimmt wurden, gab es keinen zuverlässigen Wert für die tatsächliche Anzahl der Alveolen bei der Maus. Mercer et al. [Mercer et al. 1994] führten Untersuchungen zu Lungen verschiedener Spezies, u.a. auch zur in Kunststoff eingebetteten Mauslunge durch, wobei auch das Disector-Prinzip zur Ermittlung der Alveolenzahlen eingesetzt wurde. Es ergab sich eine mittlere Alveolenzahl von 4,2  $\pm$  1,0 x 10<sup>6</sup>, wobei berücksichtigt werden muss, dass die Mäuse in diesem Versuch mit einem mittleren Körpergewicht von 33,1 ± 1,6 g und einem mittleren Lungenvolumen von  $0.7 \pm 0.1$  ml (entsprechend einer Alveolenzahl

von ca. 12,7 x 10<sup>6</sup> pro 100 g Körpergewicht) deutlich über den Werten der hier untersuchten Mäuse lagen (Kunststoff: Körpergewicht =  $24.3 \pm 0.6$  g, Lungenvolumen =  $0.7 \pm 0.03$  ml, entsprechend einer Alveolenzahl von ca. 22,3 x 10<sup>6</sup> pro 100 g Körpergewicht; Paraffin: Körpergewicht = 23,2  $\pm$  1,4 g, Lungenvolumen =  $0.4 \pm 0.03$  ml, entsprechend einer Alveolenzahl von ca. 5,0 x 10<sup>6</sup> pro 100 g Körpergewicht). Zudem unterschieden sich die Bedingungen der Auswertung zu denen am CAST-System, denn Mercer et al. arbeiteten mit Fotografien des vergrößerten Lungengewebes. Dies konnte zu größeren Ungenauigkeiten führen, was zum einen an nicht exakt korrespondierenden Arealen der Schnittbilder lag, zum anderen an der Bildqualität. Weiterhin wurde man bei der Auswahl der auszuwertenden Areale nicht dem URS-Prinzip gerecht.

Bezüglich der in dieser Arbeit abweichenden Alveolenzahlen im Vergleich von direkter und indirekter Methode könnten die Unterschiede im Körpergewicht der Kontrollgruppen beider Methoden ursächlich mit verantwortlich sein. Dies erklärt jedoch nicht hinreichend die um den Faktor 5 höhere Anzahl der Alveolen bei der indirekten Methode.

Bei weiterer Betrachtung der verschiedenen Methoden kam die Vermutung auf, dass bei den dünnen Kunststoffschnitten mit einer Schnittdicke von 1 µm die Kohn'schen Poren deutlicher zu sehen sind und somit bei der Auswertung evtl. fälschlicherweise als Alveoleneingänge identifiziert wurden. Bei den Kohn'schen Poren handelt es sich um 2 bis 10 µm durchmessende interalveoläre Öffnungen in den Alveolarsepten, die sich häufiger in adulten als in juvenilen Lungen finden. Vor allem beim Lungenemphysem können diese Poren durch die Dehnung der Alveolarsepten zu Problemen bei der Auswertung führen [Ranga, Kleinermann 1980].

Um diese Vermutung zu überprüfen, wurden von zweien der Kontrolllungen (CTR I und CTR II) jeweils 5 µm dicke Schnitte, entsprechend der Schnittdicke der in Paraffin eingebetteten Lungen, angefertigt und am CAST-Grid-System ausgewertet. Annahme hierbei war, dass die Kohn'schen Poren sich bei einer größeren Schnittdicke in geringerer Häufigkeit präsentieren. Nach der Auswertung zeigte sich jedoch, dass sich nur um ca. 10 % niedrigere Alveolenzahlen als bei den dünneren Kunststoffschnitten mit 1,8 µm Dicke ergaben und sie sich somit von diesen kaum unterschieden.

Im Vergleich der beiden Methoden zur Bestimmung der Alveolenzahlen erweist sich die direkte Methode nach dem Fractionator-Design nicht nur wegen des durch die Fraktionierung des Gewebes erheblich reduzierten Aufwands und der deutlichen Zeitersparnis von ca. einer Stunde pro Lunge als optimal geeignete Methode. Sie ist zudem unabhängig von Gewebedeformationen wie Schrumpfung oder Schwellung, was zu keiner Über- oder Unterschätzung der Alveolenzahlen durch die Gewebeveränderung führt. Dies kann eine mögliche Fehlerquelle, vor allem bei morphometrischen Untersuchungen an Geweben, sein und auch in dieser Arbeit zu den unterschiedlichen Alveolenzahlen der beiden Methoden beigetragen haben. Weiterhin bieten die Paraffinschnitte das homogenere histologische Bild ohne die bei den Kunststoffschnitten auftretenden zahlreichen Artefakte, die die Auswertung zusätzlich erschweren.

#### 5.2 Kompensatorisches Lungenwachstum nach unilateraler PNX

Bei den meisten Säugetieren findet mit abgeschlossenem Körperwachstum nach Erlangung der sexuellen Reife kaum bzw. nur noch ein geringes kompensatorisches Lungenwachstum nach unilateraler Pneumonektomie statt wie beispielsweise Versuche an Hunden [Hsia 2004 (a)] zeigen.

Untersuchungen bei Kindern nach Transplantation kindlicher Donor-Lungen belegen, dass die transplantierte Lunge trotz Denervierung und Immunsuppression ein weiteres Lungenwachstum mit Erreichen eines im Normbereich liegenden Lungenvolumens zeigt [Cohen et al. 1999]. Es wird angenommen, dass eine Neoalveolarisierung und nicht die Hypertrophie bestehender Alveolen hierfür verantwortlich ist. Werden hingegen Lappen adulter Lungen in Kinder transplantiert, kommt es, wie Studien ergaben, ausschließlich zu einer Dehnung der transplantierten Lungenlappen und nicht zum kompensatorischen Wachstum von Alveolarsepten. Dies zeigte sich morphologisch durch einen vergrößerten Durchmesser der Alveolen, welche zudem rund statt polygonal erschienen [Duebener et al. 1999]. Ähnliche Resultate erhielten Cagle und Thurlbeck, die intensive Studien zum kompensatorischen Lungenwachstum bei Menschen durchführten. Sie legen nahe, dass es bei Kindern unter 5 Jahren zu einer Hyperplasie alveolärer Wandstrukturen durch Zellteilung, bei älteren Individuen dagegen zu einer

Hypertrophie und Überblähung bereits existierender Alveolen mit Ausdünnung der Alveolarsepten kommt [Cagle, Thurlbeck 1988].

Sämtliche genannte Studien führten zu der Annahme, dass das noch stattfindende somatische Wachstum eine entscheidende Voraussetzung für das kompensatorische Lungenwachstum darstellt. Als die auslösenden Mechanismen nahm man zum einen den mechanischen Zug durch den freien Raum bei im Thorax vorhandenem Unterdruck [McBride 1992; Wu et al. 2000], zum andern die Hypoxie [Nattie et al. 1974] sowie den erhöhten pulmonalen Blutstrom in den verbliebenen Gefäßen [Rannels 1989] an.

Anders verhält es sich bei Ratten, bei denen im Gegensatz zu größeren Säugern auch bei adulten Tieren noch sowohl somatisches als auch Organwachstum stattfindet, so dass es wie bei den juvenilen größeren Säugern zum kompensatorischen Lungenwachstum nach unilateraler Pneumonektomie kommen kann. Das fortschreitende somatische Wachstum der adulten Ratte ist durch den fehlenden Schluss der Epiphysenfugen bedingt [Dawson 1934; Van der Eerden et al. 2002], wodurch sich der Thorax weiter ausdehnen kann und somit keine Einschränkung des weiteren Lungenwachstums darstellt. Die adulte Maus hingegen weist trotz eines abgeschlossenen somatischen Wachstums weiterhin kompensatorisches Lungenwachstum auf [Burri PH 1997], was vermutlich auf intrinsische Regulationsmechanismen durch Glucocorticoide, Schilddrüsenhormone und Retinoide zurückzuführen ist [Massaro D, Massaro GD 2002, Sakamaki et al. 2002].

Unterschiede bestehen auch je nach Ausmaß der Lungenresektion: während bei Nagern und juvenilen Säugern schon nach Resektion von kleinen Lungenanteilen kompensatorisches Wachstum stattfindet, muss bei größeren Säugern, wie beispielsweise Hunden ein wesentlich größerer Anteil reseziert werden (mehr als 50%), um das kompensatorische Lungenwachstum auszulösen [Hsia et al. 1994; Hsia et al. 1993 (a)]. Zudem gibt es Unterschiede bezüglich der Lokalisation des resezierten Anteils der Lunge. Bei Untersuchungen an Kindern im Säuglinsalter zeigte sich nach Lungen-Oberlappenresektion ein nahezu vollständiges kompensatorisches Wachstum, welches nach Resektion des rechten Mittellappens deutlich geringer ausfiel [McBride et al. 1980]. Als Ursache kommt hier der begrenzte Raum nach Mittellappenresektion in Betracht, was kompensatorisches Wachstum des

verbliebenen Lungengewebes erschwert. Der Größenunterschied der Lungenlappen scheint hingegen keine Rolle zu spielen. Ein vergleichbares Phänomen wurde bei Untersuchungen an Hunden beobachtet, bei denen nach Resektion des Lungen-Oberlappens ein geringeres kompensatorisches Lungenwachstum als nach Unterlappenresektion auftrat [Schilling 1965].

Vorangehende Studien an C57BL/6-Mäusen haben bereits gezeigt, dass im Rahmen des kompensatorischen Lungenwachstums nach unilateraler Pneumonektomie innerhalb von drei Wochen ein vollständiger Ersatz der entnommenen Lunge durch die in situ verbliebene Lunge erfolgt. Sie belegen eine komplette Wiederherstellung der alveolären Gasaustauschoberfläche sowie des Septenvolumens mit Normalisierung der Atemparameter [Voswinckel et al. 2004]. Unklar blieb in diesen Studien jedoch, inwieweit ein Zuwachs an Alveolen hierzu beiträgt.

Die in dieser Arbeit erhobenen Befunde zeigen, dass es nach unilateraler Pneumonektomie (PNX) zu einer signifikanten Zunahme der Alveolenzahlen der in situ verbliebenen rechten Lunge kommt. Die Untersuchungen wurden an Tag 6 und 20 nach PNX durchgeführt und zeigen einen deutlichen, jedoch noch nicht signifikanten Anstieg der Alveolenzahlen gegenüber den rechten Lungen der Kontrollen an Tag 6, wobei ein Zuwachs um 26 % festzustellen war, mit signifikantem Unterschied an Tag 20 nach PNX mit 33 % Zuwachs an Alveolen. Dies belegt, dass die Gesamtzahl der Alveolen sukzessive das Niveau der beiden Lungen altersgleicher Kontrolltiere erreicht, wobei sich bei PNX an Tag 6 noch ein signifikanter Unterschied zur Gesamtzahl der Alveolen der Kontrollen zeigt, der bei PNX an Tag 20 nicht mehr vorhanden ist.

Die Resultate lassen den Schluss zu, dass der Zuwachs an Alveolarsepten bei der Maus zumindest partiell durch eine Neubildung von Alveolen verursacht wird. Da jedoch trotz kompletter Wiederherstellung der alveolären Oberfläche und des Septenvolumens innerhalb von 20 Tagen nicht die ursprüngliche Anzahl der Alveolen erreicht wird, liegt es nahe, dass es im Rahmen des kompensatorischen Lungenwachstums nach unilateraler Pneumonektomie gleichzeitig zu einer Vergrößerung bestehender Alveolen kommt.

#### 5.3 Schlussfolgerung

Die Untersuchungen zeigen, dass die Auswertung am CAST-Grid-System ein optimal geeignetes Verfahren darstellt, um anhand der Methode des physical disector quantitative Bestimmungen von Teilchen verschiedener Organe, wie z.B. Alveolen, durchzuführen. Bei Vergleich von direkter Methode mittels Fractionator und indirekter Methode über numerische Dichte und Referenzvolumen erwies sich das Fractionator-Design als eine Methode der Alveolenzahlermittlung, die deutlich einfacher und weniger zeitaufwändig in der Durchführung und deren wesentlicher Vorteil die Unabhängigkeit von Gewebedeformationen ist.

Gleichzeitig wird verdeutlicht, wie unterschiedlich sich verschiedene Einbettmethoden auf die Auszählungen von Alveolen auswirken können. Da bei Kunststoffeinbettung, vor allem bei der Färbung mit Orcein, multiple Artefakte auftreten, welche die Auswertung erheblich erschweren, ist die Paraffineinbettung in Kombination mit dem Fractionator-Design als die geeignetere Einbettmethode anzusehen.

Die Maus ist durch die guten experimentellen Bedingungen mit gegenüber anderen Versuchstieren wie z.B. Kaninchen leichterer Handhabung, geringerer Größe sowie der besseren Möglichkeiten für molekulare Untersuchungen und damit Zeit- und Kostenersparnis ein für die Fragestellung des kompensatorischen Lungenwachstums nach unilateraler Pneumonektomie gut geeignetes Versuchstier.

Jedoch ist durch Unterschiede in der Lungenanatomie und –entwicklung ein direkter Vergleich mit dem Menschen bzw. mit größeren Säugern nur eingeschränkt möglich [Hsia 2004 (a)].

Da die molekularen Regulationsmechanismen des kompensatorischen Lungenwachstums noch nicht genau bekannt sind, könnten die hier durchgeführten Experimente im Zusammenhang mit ergänzenden Untersuchungen grundlegend für eine das Wachstum und die Neubildung von Alveolen induzierende Therapie beim erwachsenen Menschen sein.

## **6. Zusammenfassung**

Um kompensatorisches Lungenwachstum nach unilateraler Pneumonektomie (PNX) zu beurteilen, wurden 12-14 Wochen alte C57BL/6-Mäuse untersucht. Die Fragestellung war hierbei, ob die vollständige Wiederherstellung der Gasaustauschfläche durch eine Neubildung von Alveolen oder eine Vergrößerung bestehender Alveolen erfolgt. Zielgröße war die Anzahl der Alveolen, die anhand einer neuen, design-basierten stereologischen Methode am CAST-Grid-System direkt ermittelt wurde, wozu konsekutive Schnittpaare der jeweiligen Lunge angefertigt und gleiche Areale dieser Schnitte unmittelbar miteinander verglichen wurden (Disector-Prinzip).

Zur Bestimmung der Alveolenzahlen standen zwei Methoden zur Verfügung: die direkte Methode anhand des Fractionator-Designs und die indirekte durch rechnerische Bestimmung über numerische Dichte und Referenzvolumen, welche gegeneinander abgegrenzt wurden. Gleichzeitig wurde die Auswirkung verschiedener Einbettmethoden auf die Auswertung untersucht.

Beim Vergleich der Lungen von Kontrolltieren beider Methoden resultierten deutliche Unterschiede der Alveolenzahlen mit im Mittel 1,2 x 10<sup>6</sup> ± 1,4 x 10<sup>5</sup> Alveolen bei der direkten Methode (Paraffineinbettung) und  $5.4 \times 10^6 \pm 5.9 \times 10^5$ Alveolen bei der indirekten Methode (Kunststoffeinbettung), unabhängig von der Schnittdicke des Gewebes.

Eine potentielle Ursache für eine Überschätzung bei der indirekten Methode könnte die Anfälligkeit gegenüber Gewebedeformationen wie Schrumpfung oder Schwellung sein, während die Fractionator-Methode hiervon unabhängig ist. Weiterhin könnten die bei Kunststoffeinbettung auftretenden Septenfrakturen, die möglicherweise auf die Instillationsfixierung zurückzuführen sind, zu einer Überschätzung der Alveolenzahlen beitragen.

Die direkte Methode in Kombination mit Paraffineinbettung des Gewebes erweist sich somit zur Bestimmung von Partikelzahlen in einem Referenzvolumen als die geeignetere Methode.

Zur Beurteilung des kompensatorischen Lungenwachstums nach linksseitiger PNX wurden die verbliebenen rechten Lungen an Tag 6 (n=6) und Tag 20 (n=5) nach PNX mit Kontrollen (n=10) verglichen.

Die rechten Lungen der linksseitig pneumonektomierten Mäuse wiesen gegenüber den rechten Lungen der Kontrolltiere bereits an Tag 6 nach PNX sowohl ein erhöhtes Lungenvolumen als auch erhöhte Alveolenzahlen mit einem Zuwachs von 26 % auf. An Tag 20 nach PNX (p<0,05) zeigte sich ein Zuwachs von 33 % und eine Annäherung an die Gesamtanzahl der Alveolen der Kontrolltiere.

Die Ergebnisse lassen darauf schliessen, dass im Rahmen des kompensatorischen Lungenwachstums nach unilateraler PNX die vollständige Wiederherstellung der Gasaustauschfläche nicht nur auf eine Vergrößerung von Alveolen, sondern auch auf einen Anstieg der Alveolenzahlen zurückzuführen ist.
# **7. Zitierte Literatur**

- 1. Böck P (Hrsg.), Romeis B. Mikroskopische Technik. 17. Auflage. 1989. Urban und Schwarzenberg, München.
- 2. Brody JS, Burki R, Kaplan N. Deoxyribonucleic acid sythesis in lung cells during compensatory lung growth after pneumonectomy. Am Rev Respir Dis 1978; 117:307-316
- 3. Brody JS, Buhain WJ. Hormonal influence on post-pneumonectomy lung growth in the rat. Respir Physiol 1973; 19:344-355
- 4. Brown LM, Rannels SR, Rannels DE. Implications of post-pneumonectomy compensatory lung growth in pulmonary physiology and disease. Respir Res 2001; 2:340-347
- 5. Buhain WJ, Brody JS. Compensatory growth of the lung following pneumonectomy. J Appl Physiol 1973; 35:898-902
- 6. Burri PH.

Structural aspects of prenatal and postnatal development and growth of the lung.

In: McDonald JA, Lenfant C (ed.). Lung Biology in Health and Disease. New York: Dekker Inc. 1997; 100:p1-32

7. Burri PH, Sehovic S.

Adaptive response of the rat lung after bilobectomy. Am Rev Respir Dis 1979; 119:769-783

- 8. Cagle PT, Langston C, Goodman JC, Thurlbeck WM. Autoradiographic assessment of the sequence of cellular proliferation in postpneumonectomy lung growth. Am J Respir Cell Mol Biol 1990; 3:153-158
- 9. Cagle PT, Langston C, Thurlbeck WM. The effect of age on postpneumectomy growth in rabbits. Pediatr Pulmnol 1988 (a); 5:92-95
- 10. Cagle PT, Thurlbeck WM. Postpneumonectomy compensatory lung growth. Am Rev Respir Dis 1988 (b); 138:1314-1326
- 11. Chochran WG. Sampling techniques (3rd Edn). Wiley, New York 1977
- 12. Cohen AH, Mallory, Jr. GB, Ross K, White DK, Mendeloff E, Huddleston CB, Kemp JS. Growth of lungs after transplantation in infants and in children younger than 3 years of age. Am J Respir Crit Care Med 1999; 159:1747-1751
- 13. Coleman M, Dehner LP, Sibley RK, Burke BA, L'Heureux PR, Thompson TR. Pulmonary alveolar proteinosis : an uncommon cause of chronic neonatal respiratory disease. Am Rev Respir Dis 1980; 121:583-586
- 14. Croxton TL, Weinmann GG, Senior RM, Wise RA, Crapo JD, Buist AS. Clinical research in chronic obstructive pulmonary disease: needs and opportunities. Am J Respir Crit Care Med 2003; 167:1142-1149

15. Cruz-Orive LM.

On the estimation of particle number. J Microsc 1980; 120:15-27

16. Dawson AB.

Additional evidence of the failure of epiphyseal union in the skeleton of the rat. Studies on wild and captive Norway rats. Anat Rec 1934; 60:501-51

- 17. Dorph-Petersen KA, Nyengaard JR, Gundersen HJG. Tissue shrinkage and unbiased stereological estimation of particle number and size. J Microsc 2001; 204:232-246
- 18. Duebener LF, Takahashi Y, Wada H, Tschanz SA, Burri PH, Schafers HJ. Do mature pulmonary lobes grow after transplantation into an immature recipient? Ann Thorac Surg 1999; 68:1165-1170
- 19. Duncker HR.

Atemapparat.

Benninghoff, Anatomie 2, Makroskopische und mikroskopische Anatomie des Menschen. 13./14. Auflage. 1985. Urban & Schwarzenberg. p348-366

- 20. Edwards JG, Duthie DJ, Waller DA. Lobar volume reduction surgery: a method of increasing the lung cancer resection rate in patients with emphysema. Thorax 2001; 56:791-795
- 21. Fehrenbach H et al.

Stereological estimation of the volume weighted mean volumes of alveoli and acinar pathways.

J Anat 1999; 194:127-135

22. Gilbert KA, Rannels DE.

From limbs to lungs: A new perspective on compensatory lung growth. New Physiology Science 1999; Vol. 14

- 23. Gundersen HJG. The smooth fractionator. J Microsc 2002; 207:191-210
- 24. Gundersen HJG, Bagger P, Bendtsen TF, Evans SM, Korbo L, Marcussen N, Møller A, Nielsen K, Nyengaard JR, Pakkenberg B, Sørensen FB, Vesterby A, West MJ. The new stereological tools: Disector, fractionator, nucleator and point sampled intercepts and their use in pathological research and diagnosis. APMIS 1988; 96:857-881
- 25. Gundersen HJG, Jensen EB. The efficiency of systematic sampling in stereology and its prediction. J Microsc 1987; 147:229-263
- 26. Gundersen HJG.

Stereology of arbitary particles. A review of unbiased number and size estimators and the presentation of some new ones, in the memory of William R. Thompson.

J Microsc 1986; 143:3-45

- 27. Hanstede JG, Gerrits PO. The effects of embedding in water-soluble plastics on the final dimensions of liver sections. J Microsc 1983; 131:79-86
- 28. Howard CV, Reed MG. Unbiased stereology. BIOS Scientific Publishers 1998; 90

#### 29. Hsia CCW.

Quantitative morphology of compensatory lung growth. Eu Respir Rev 2006; 15:148-156

### 30. Hsia CCW.

Lessons from a canine model of compensatory lung growth. Curr Top Dev Biol 2004 (a); 64:17-32

### 31. Hsia CCW.

Signals and mechanisms of compensatory lung growth. J Appl Physiol 2004 (b); 97:1992-1998

- 32. Hsia CCW, Herazo LF, Fryder-Doffey F, Weibel ER. Compensatory lung growth occurs in adult dogs after right pneumonectomy. J Clin Invest 1994; 94:405-412
- 33. Hsia CCW, Fryder-Doffey F, Stalder-Navarro V, Johnson RL Jr, Weibel ER. Structural changes underlying compensatory incre ase of diffusing capacity after left pneumonectomy in adult dogs. J Clin Invest 1993a; 92:758-764
- 34. Hyde DM.

The total number and mean size of alveoli in mammalian lung estimated using fractionator sampling and unbiased estimates of the Euler characteristic of alveolar openings. Anat Rec 2004; 274:216-226

35. Juhos LT, Green DP, Furiosi NJ, Freeman G. A quantitative study of stenosis in the respiratory bronchiole of the rat in NO2-induced emphysema. Am Rev Respir Dis 1980; 121:541-549

36. Kuboi S, Mizuuchi A, Mizuuchi T, Taguchi T, Thurlbeck WM, Kida K. DNA sythesis and related enzymes altered in compensatory lung growth in rats.

Scand J Clin Lab Invest 1992; 52:707-715

- 37. Langston D, Sachdeva R, Cowan MJ, Haines J, Crystal RG, Thurlbeck WM. Alveolar multiplication in the contralateral lung after unilateral pneumonectomy in the rabbit. Am Respir Dis 1977; 115:7-13
- 38. Limburg M.

Interpretation of bronchospirographic examinations after pulmonary resections.

Acta Tuberc Scand 1954; 29:237-244

39. Massaro D, Massaro GD.

Pre- and postnatal lung development, maturation and plasticity. Invited Review: Pulmonary alveoli: formation, the "call for oxygene" and other regulators.

Am J Physiol Lung Cell Mol Physiol 2002; 282:L345-L358

- 40. Massaro GD, Massaro D. Formation of alveoli in rats: postnatal effect of prenatal dexamethasone. Am J Physiol 1992; 263:L37-41
- 41. Mattfeldt T, Mall G, Gharehbaghi H, Möller P. Estimation of surface area and length with the orientator. J Microsc 1990; 159:301-317
- 42. Mayhew TM,Gundersen HJG. 'If you assume, you can make an ass out of u and me': a decade of the disector for stereological counting of particles in 3D space. J Anat 1996; 188:1-15

43. McBride JT.

Lung volume after an increase in lung distension in pneumonectomized ferrets.

Appl Physiol 1992; 73:2448-2451

- 44.McBride JT, Wohl ME, Strieder DJ, Jackson AC, Morton JR, Zwerdling RG, Griscom NT, Treves S, Williams AJ, Schuster S. Lung growth and airway function after lobectomy in infancy for congenital lobar emphysema. J Clin Invest 1980; 66:962-970
- 45. Mercer RR, Russell ML, Crapo JD. Alveolar septal structure in different species. J Appl Physiol 1994; 77:1060-1066
- 46. Miller PL, Meyer TW. Effects of tissue preparation on glomerular volume and capillary structure in the rat. Lab Invest 1990; 63:862-866
- 47. Nattie EE, Wiley CW, Barlett Jr. D. Adaptive growth of the lung following pneumonectomy in rats. J Appl Physiol 1974; 37: 491-495
- 48. Nogee LM, de Mello DE, Dehner LP, Colten HR. Deficiency of pulmonary surfactant protein B in congenital alveolar proteinosis. N Engl J Med 1993; 328:406-410
- 49. Ochs M et al.

The number of alveoli in the human lung. Am J Respir Crit Care Med 2003; 169:120-124 50. Pabst R.

Abteilung Funktionelle und Angewandte Anatomie, Medizinische Hochschule Hannover; Forschungsbericht 2004; S. 1

- 51. Pierre AF, Keshavjee S. Lung transplantation: donor and recipients critical care aspects. Curr Opin Crit Care 2005; 11:339-344
- 52. Ranga V, Kleinermann J. Interalveolar pores in mouse lungs. Am Rev Resp Dis 1980; 122:477-481
- 53. Rannels DE. Role of physical forces in compensatory growth of the lung. Am J Physiol 1989; 257:L179-L189
- 54. Rannels DE, Burkhart LR, Watkins CA. Effect of age on the accumulation of lung protein following unilateral pneumonectomy in rats. Growth 1984; 48:297-308
- 55. Rannels DE, White DM, Watkins CA. Rapidity of compensatory lung growth following pneumonectomy in adult rats. J Appl Physiol 1979; 46:326-333
- 56. Sakamaki Y, Matsumoto K, Mizuno S, Miyoshi S, Matsuda H, Nakamura T. Hepatocyte growth factor stimulates proliferation of respiratory epithelial cells during postpneumonectomy compensatory lung growth in mice. Am J Respir Cell Mol Biol 2002; 26 (5):525-533
- 57. Sapoval B, Filoche M, Weibel ER. Smaller is better – but not too small: A physical scale for the design of the mammalian pulmonary acinus. Proc Natl Acad Sci USA 2002; 99:10411-10416

#### 58. Scherle W.

A simple method for volumertry of organs in quantitative stereology. Mikroskopie 1970; Bd. 26:57-60

- 59. Schiebler TH, Schmidt W, Zilles K. Anatomie. 8. Auflage. 1999. Springer-Verlag. p489-500
- 60. Schilling JA. Pulmonary resection and sequelae of thoracic surgery. Handb Physiol 1965; 2:1531-1552
- 61. Schulz H, Johner C, Eder G, Ziesenis A, Reitmeier P, Heyder J, Balling R. Respiratory mechanics in mice: strain and sex specific differences. Acta Physiol Scand 2002; 174(4):367-375
- 62. Sekhon HS, Thurlbeck WM. A comparative study of postpneumonectomy compensatory lung response in growing male and female rats. J Appl Physiol 1992; 73:446-451
- 63. Sterio DC. The unbiased estimation of number and sizes of arbitrary particles using the disector. J Microsc 1984; 134, Pt 2:127-136
- 64. Takeda S, Hsia CCW, Wagner E, Ramanathan M, Estrera AS, Weibel ER. Compensatory alveolar growth normalizes gas exchange function in immature dogs after pneumonectomy. J Appl Physiol 1999a; 86:1301-1310

### 65. Thet LA, Law DJ.

Changes in cell number and lung morphology during early postpnemonectomy lung growth. J Appl Physiol 1984; 56:975-978

- 66. Van der Eerden BC, Gevers EF, Lowik CW, Karperien M, Wit JM. Expression of estrogen receptor alpha and beta in the epiphyseal plate of the rat. Bone 2002; 30:478-485
- 67. Voswinckel R, Motejl V, Fehrenbach A, Wegmann M, Mehling T, Fehrenbach H, Seeger W. Characterisation of post-pneumonectomy lung growth in adult mice. Eur Respir J 2004; 24:524-532
- 68. Wandel G, Berger LC, Burri GH. Morphometric analysis of adult rat lung after bilobectomy. Am Rev Respir Dis 1983; 128:968-972
- 69. Watkins CA, Burkhart LR, Rannels DE. Lung growth in response to unilateral pneumonectomy in rapidly growing rats. Am J Physiol 1985; 284:E162-E169
- 70. Weibel ER. Stereological Methods. New York: Academic 1979; 9-196
- 71. Wu EY, Hsia CCW, Estrera AS, Epstein RH, Ramanathan M, Johnson RL. Preventing a mediastinal shift after pneumonectomy does not abolish physiological compensation. J Appl Physiol 2000; 89:182-191

# **8. Verzeichnis**

## 8.1 Abbildungen

- **Abb. 1** 3D- und 2D-Darstellung derselben Objekte
- **Abb. 2** Teilchenanfänge bei parallel angefertigten Schnitten
- **Abb. 3** Konsekutives Schneiden eines Körpers mit Teilchenanschnitten
- **Abb. 4** Konsekutive Schnitte durch ein Referenzvolumen mit Teilchenanschnitten
- **Abb. 5** Vergleich von Reference- und Look-up-section
- **Abb. 6** Vergleich von Reference- und Look-up-section in Gegenrichtung
- **Abb. 7** Fraktionierung einer Niere
- **Abb. 8** Volumenbestimmung nach Scherle [1970], Vorrichtung
- **Abb. 9** Schneidegerät
- **Abb. 10** Orientator clock
- **Abb. 11** Orientieren der Lungen an der Orientator clock
- **Abb. 12** Das CAST-Grid-System
- **Abb. 13** Auswertung am CAST
- **Abb. 14** Septenfrakturen
- Abb. 15 Gesamtanzahl der Alveolen (N<sub>alv</sub>) beider Lungen der Kontrolltiere (CTR) bei indirekter Methode durch Bestimmung über numerische Dichte und Referenzvolumen
- Abb. 16 Gesamtanzahl der Alveolen (N<sub>alv</sub>) beider Lungen der Kontrolltiere (CTR) bei Fractionator-Design
- **Abb. 17** Vergleich der Mittelwerte der Alveolenzahlen bei direkter (Paraffineinbettung) und indirekter Methode (Kunststoffeinbettung)
- **Abb. 18** Alveolenzahlen der rechten Lungen von Kontrolltieren (CTR) und Tieren 6 bzw. 20 Tage nach Pneumonektomie (PNX)
- **Abb. 19** Vergleich der Gesamtzahl der Alveolen der drei Gruppen

## 8.2 Tabellen

- **Tab. 1** Vergleich der Eigenschaften von Paraffin und Methacrylat-Harz
- **Tab. 2** Paraffineinbettung im Einbettautomaten
- **Tab. 3** Orcein-Färbung Rezept nach Romeis [Böck 1989] zur Darstellung der elastischen Fasern
- **Tab. 4** Daten bei indirekter Bestimmung der Alveolenzahl
- **Tab. 5** Daten bei Fractionator-Design (Paraffineinbettung)
- **Tab. 6** Vergleich der Alveolenzahlen bei unterschiedlicher Schnittdicke
- **Tab. 7** Alveolenzahlen der Kontrolltiere
- **Tab. 8** Alveolenzahlen nach Pneumonektomie

## **9. Verzeichnis der akademischen Lehrer**

Meine akademischen Lehrer waren folgende Damen und Herren:

Adamkiewicz, Albrecht, Alter, Arnold, Aumüller, Back, Baumann, Barth, Basler, Bastians, Baum, Becker, Behnke, Behr, Benes, Bertalanffy, Berwanger, Bette, Beyer, Biederbick, Bien, Bock, Bolm, Brück, Celik, Cetin, Christiansen, Czubayko, Daut, del Ray, Dietrich, Duda, Eberhart, Eilers, Engenhart-Cabilic, Fehrenbach, Feuser, Fölsch, Fuchs, Funck, Geks, Geldner, Gemsa, Gerdes, Geus, Goeke, Goldmann, Görg, Gotzen, Grau, Grimm, Griss, Grundmann, Grzeschik, Gudermann, Hadji, Hasilik, Heeg, Heidenreich, Hemmer, Hemmeter, Herzum, Hesse, Höffken, Hörle, Hoffmann, Hofmann, Jackisch, Jaques, Jaspersen, Jeck, Jungclas, Käuser, Kalder, Kaluza, Kann, Katschinski, Kill, Kisker, Klaus, Kleine, Klenk, Klose, Koch, Köhler, Kömhoff, Konrad, Kontermann, Koolman, Krause, Kretschmer, Krieg, Krisp, Kroh, Kroll, Kühnert, Kuhlmann, Kullmer, Kummer, Lamparter, Lang, Lemansky, Lemke, Lill, Lippert, Löffler, Löffler, Lohoff, Lutz, Maisch, Mandrek, Meißner, Mell, Mennel, Mittag, Moll, Morin, Moosdorf, Mueller, Müller, Mutters, Neubauer, Oertel, Ossendorf, Pankuweit, Peters, Preisig-Müller, Putzke, Radsak, Ramaswamy, Remschmidt, Renz, Richter, Riegel, Röhm, Rominger, Rothmund, Rupp, Sahmland, Sattler, Schäfer, Schäfer, Schmidt, Schmidt, Schnabel, Schrader, Schulz, Seitz, Sekundo, Seyberth, Slater, Spernal, Steiniger, Stief, Stiletto, Studer, Suske, Töllner, Vogelmeier, Vogt, Vohland, Voigt, von Garrel, Wagner, Wagner, Wegmann, Weihe, Wennemuth, Werner, Westermann, Westphal, Wilhelm, Wilke, Wulf, Zeiler, Zemlin, Zielke in Marburg,

Bohle, Brobmann, Brück, Jakobs, Knaepler, Kramer, Kuntz, Schulz, Zimmer in Gießen.

## **10. Danksagung**

Bedanken möchte ich mich zuerst bei meinem Doktorvater, Herrn Prof. Dr. Heinz Fehrenbach, für die beste Betreuung, die man sich für diese Arbeit vorstellen kann. Er unterstützte mich jederzeit und hatte immer ein offenes Ohr bei Problemen und Fragen zur Arbeit.

Weiterhin danke ich Frau Dr. Antonia Fehrenbach, die mich bei der Präparation der Lungen anleitete und mich exzellent am CAST-Grid-System einwies.

Besonderer Dank gilt auch der Arbeitsgruppe von Dr. med. R. Voswinckel, Medizinische Klinik II, Universitätsklinikum Giessen und Marburg GmbH, Standort Giessen, unter der Leitung von Prof. Dr. W. Seeger, sowie Herrn Dr. Jens Nyengaard und seiner Arbeitsgruppe des Stereology & Electron Microscopy Research Laboratory der Universität Aarhus, Dänemark, für die exzellente Zusammenarbeit.

Nicht zuletzt bedanke ich mich bei Frau Tanja Rausch sowie Frau Roswitha Naumann für die hervorragende labortechnische Unterstützung und unentwegte Hilfsbereitschaft.